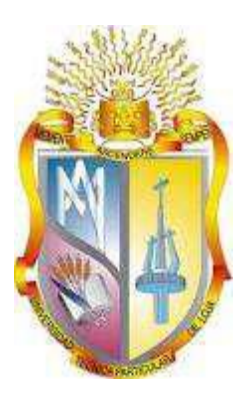

## UNIVERSIDAD TÉCNICA PARTICULAR DE LOJA La Universidad Católica de Loja

# ÁREA ADMINISTRATIVA

## TITULACIÓN DE: INGENIERO EN ADMINISTRACIÓN DE EMPRESAS

Reingeniería de los procesos de Opevial S. A. a implantarse en las estaciones de peaje de la red vial concesionada de la provincia del Guayas, por actualización del sistema de cobro año 2011

## TRABAJO DE FIN DE TITULACIÓN

AUTOR: Pacheco Loor, Carmen Viviana

DIRECTOR: Armijos Buitrón, Verónica Alexandra, Ing

## CENTRO UNIVERSITARIO GUAYAQUIL

2014

## **APROBACIÓN DEL DIRECTOR DEL TRABAJO DE FIN DE TITULACIÓN**

Ingeniera. Verónica Alexandra Armijos Buitrón. DOCENTE DE LA TITULACIÓN

De mi consideración:

El presente trabajo de fin de titulación: "Reingeniería de los procesos de Opevial S. A. a implantarse en las estaciones de peaje de la red vial concesionada de la provincia del Guayas, por actualización del sistema de cobro año 2011" realizado por: Pacheco Loor Carmen Viviana, ha sido orientado y revisado durante su ejecución, por cuanto se aprueba la presentación del mismo.

Loja, Mayo de 2014

f)……………………………..

## **DECLARACIÓN DE AUTORÍA Y CESIÓN DE DERECHOS**

Yo, Pacheco Loor Carmen Viviana declaro ser autora del presente trabajo de fin de titulación "Reingeniería de los procesos de Opevial S. A. a implantarse en las estaciones de peaje de la red vial concesionada de la provincia del Guayas, por actualización del sistema de cobro año 2011", de la Titulación de Ingeniero en Administración de Empresas siendo Verónica Alexandra Armijos Buitrón directora del presente trabajo; y eximo expresamente a la Universidad Técnica Particular de Loja y a sus representantes legales de posibles reclamos o acciones legales. Además certifico que las ideas, conceptos, procedimientos y resultados vertidos en el presente trabajo investigativo, son de mi exclusiva responsabilidad.

Adicionalmente declaro conocer y aceptar la disposición del Art. 67 del Estatuto Orgánico de la Universidad Técnica Particular de Loja que en su parte pertinente textualmente dice: "Forman parte del patrimonio de la Universidad la propiedad intelectual de investigaciones, trabajos científicos o técnicos y tesis de grado que se realicen a través, o con el apoyo financiero, académico o institucional (operativo) de la Universidad"

f)………………………….. Autor: Pacheco Loor Carmen Viviana Cédula: 0917347130

#### **DEDICATORIA**

Dedico éste trabajo primero a DIOS por ser quién me concedió el privilegio de venir a este mundo, me dio la capacidad de aprender, experimentar, sentir y crear, me doto de fe, fuerza y entereza para luchar por lo que creo y quiero alcanzar.

En segundo lugar a mis queridos padres, quienes en éste momento no están físicamente conmigo, pero sé que están cuidándome y guiándome desde el cielo, su amor, comprensión y valores me han permitido llegar a los objetivos que me he trazado en la vida.

También a mi conciencia como él mismo se autodenomina, mi querido Byron Loor, quién me ha apoyado desde el primer ciclo de estudios hasta esta última etapa de la tesis. Etapa que ha sido la más sencilla de mis estudios, y, a la vez la más difícil ya que en muchas ocasiones me faltó voluntad para continuar, pero en otros momentos tenía un incesante flujo de ideas para llevar adelante este importante proyecto de vida.

Hoy que he concluido esta tarea, siento que el impulso de todos mis seres queridos me ayudaron a alcanzar esta meta, tengo la inmensa satisfacción de saber que mis sacrificios tienen la mejor recompensa.

## **AGRADECIMIENTO**

A DIOS por bendecirme día a día y permitirme lograr éste objetivo.

A la Universidad Técnica Particular de Loja, por darme la oportunidad de estudiar y poder obtener este título tan anhelado.

A mi directora de tesis Ing. Verónica Armijos, por estar pendiente de mi progreso y de que cumpla con los tiempos estipulados para culminar este proyecto.

A mi Jefe Ing. Byron Loor, quien me ha dado las facilidades para que desarrolle ésta tesis y me ha brindado su apoyo, sus conocimientos y su experiencia a lo largo de toda la carrera.

A mis hermanos, abuelita y amigos que de una u otra manera han estado pendientes de mi progreso en el desarrollo de esta tesis y me han enseñado el valor de la familia y la amistad.

A mi hija de cuatro patitas, que es la que me motiva a levantarme cada mañana para salir a caminar y por quien tengo razones para llegar temprano a casa cada noche. Mi Laila bebe, gracias por alegrarme la vida desde hace 2 años y 9 meses.

Gracias a todos

## **ÍNDICE DE CONTENIDOS**

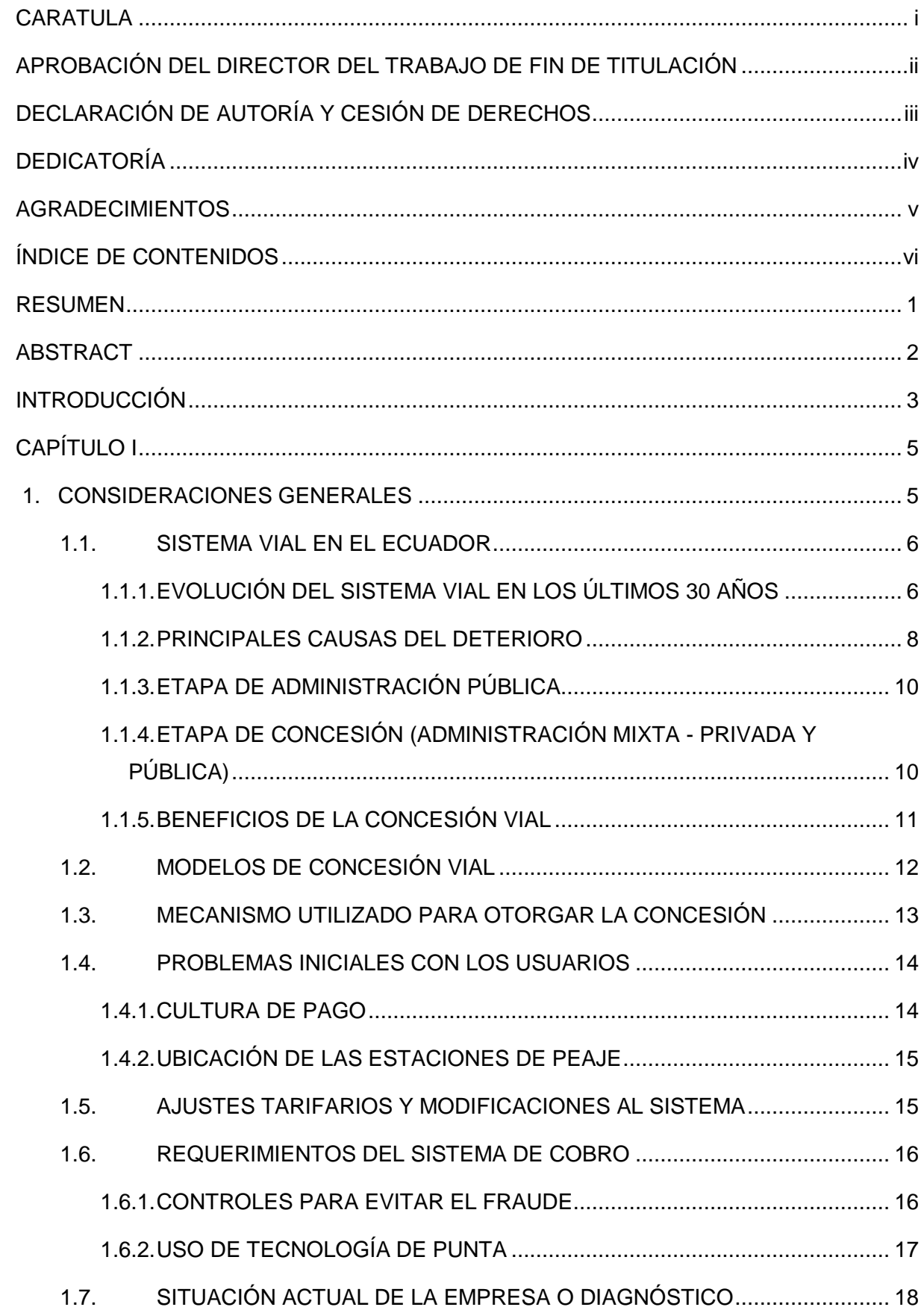

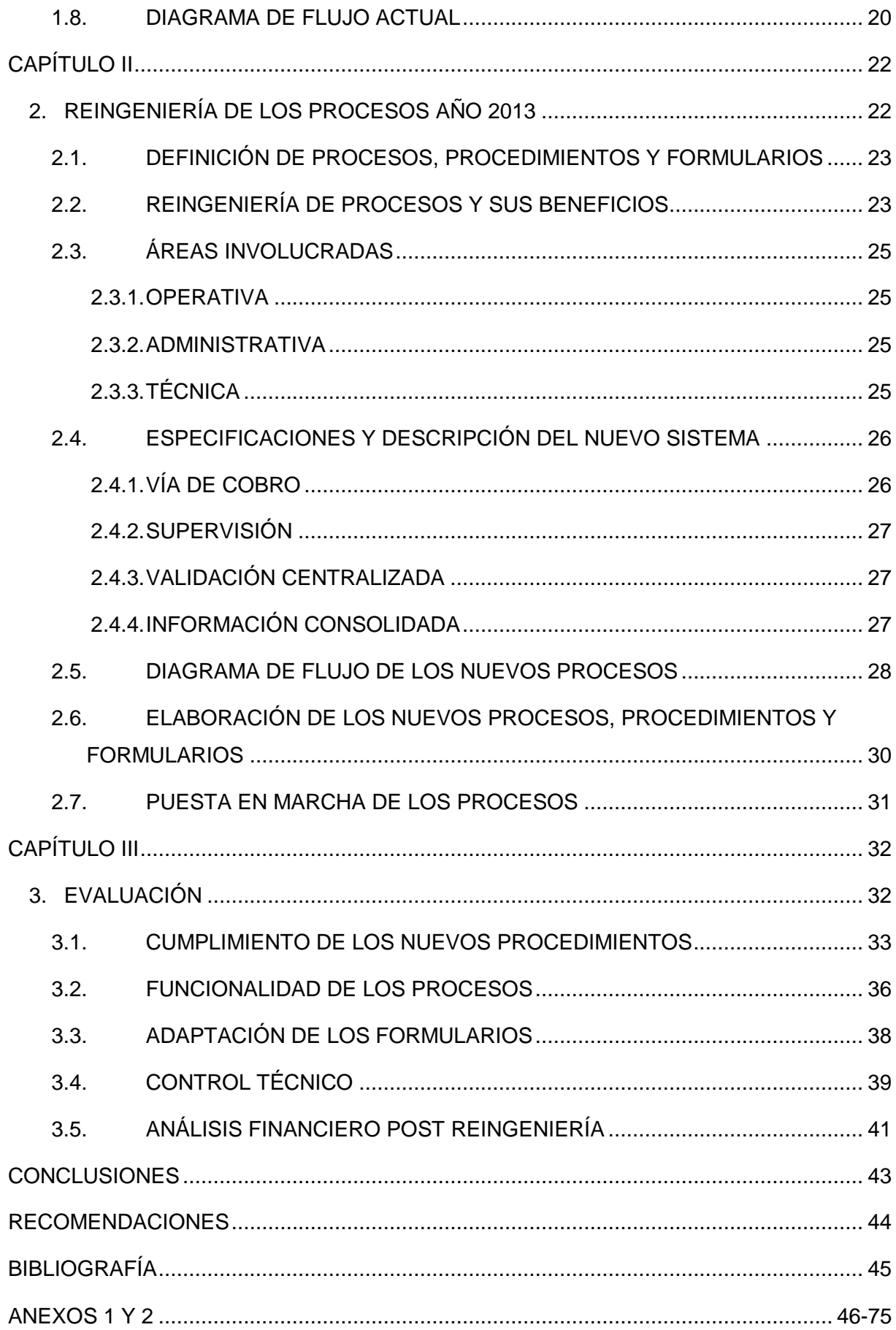

#### **RESUMEN**

La **innovación** tecnológica es el motor de los cambios en las organizaciones, modifica los procesos, simplifica las tareas del personal, implementa mejores controles, permite alcanzar los objetivos institucionales de manera racional en el uso de recursos humanos, financieros y materiales con los que cuenta la empresa. Todo cambio implica adaptaciones por parte del personal, estos tienden a ser rechazados porque se modifica los hábitos cotidianos, causando temores y falta de cooperación durante el proceso de análisis de la situación actual para reformar los procesos existentes.

La innovación desemboca en un proceso de **reingeniería**, que en este caso de análisis racionaliza la cantidad de recursos humanos utilizados, define nuevas funciones y asigna tareas en los diferentes niveles organizacionales.

Estos cambios se plasman en los manuales de **procedimientos** y formularios que norman las actividades a desarrollar por los operadores del sistema en los diferentes niveles de acuerdo a los roles determinados en el nuevo esquema de funcionamiento indicados por los procedimientos elaborados a partir de los cambios producidos tanto a nivel de sistematización como de la automatización de los procesos.

PALABRAS CLAVES: Innovación, Procedimientos, Reingeniería.

#### **ABSTRACT**

Technological **innovation** is the engine of change in organizations, amending procedures, simplifies staff, implemented better controls, and allows achieving corporate goals rationally in the use of humans, financial and equipment resources the company merged . All change involves adjustments on the staff, these tend to be rejected because the daily habits is changed, causing fears and lack of cooperation during the analysis of the current situation to restructuring existing processes.

Innovation leads to a **reengineering** process, which in this case analysis rationalizes the amount of human resources used, define new functions and tasks assigned in different organizational levels.

These changes are reflected in the **procedures**, such a manuals, policies and forms that govern the activities to be performed by the system operators at different levels according to specific roles in the new scheme. The operations specified by the procedures developed from both the changes levels of systematization and automation of processes.

KEYWORDS: Innovation, Procedures, Reengineering

#### **INTRODUCCIÓN**

Este proyecto de tesis se relaciona con los procesos, procedimientos y formularios que requieren cambiarse como consecuencia de la actualización del sistema de cobro para el control del tráfico y la recaudación que los afecta directamente, lo que incide en la correcta aplicación de la metodología de trabajo relativa al nuevo software implantado en las estaciones de peaje de las concesionarias viales de la Provincia del Guayas.

A continuación se resume el contenido de los capítulos de este proyecto:

I: Se reseña y describe la evolución del sistema vial en el Ecuador, haciendo énfasis en la solución del problema vial del país mediante la concesión, se analiza la base legal y el desarrollo del proceso que terminó en la concesión de las vías y el impacto que ocasionó en la sociedad. Se estudió profundamente las opciones del sistema de cobro a implementado.

II: Revisión de las áreas involucradas en el proceso de reingeniería considerando las especificaciones técnicas del nuevo sistema de cobro y la afectación que tendría en los procesos, procedimientos y formularios que se deberían elaborar por la actualización del sistema de cobro.

III: Evaluación del alcance de los cambios necesarios para el uso de la versión del nuevo software instalado, valorando el cumplimiento de estos y cuan apegados están los procedimientos y formularios que previamente se elaboró para este fin. Finalmente se revisó los aspectos técnicos y el impacto económico de la reingeniería en la organización.

Este proyecto es importante para OPEVIAL S.A. ya que con esta innovación tecnológica se busca mejorar la atención de los clientes a través de una disminución de los tiempos de espera y la implantación de formas de pago ágiles y seguras.

Se optó por la mejora del sistema existente para que este pueda cumplir con los niveles de atención establecidos por el concedente y que beneficia a los clientes de las vías concesionadas. La documentación y definición de los procesos permitirá tener una base de conocimiento que facilitará el intercambio de información, transferencia de conocimientos y una mejor comunicación entre los distintos miembros de la organización.

OPEVIAL S. A. requiere aplicar correctamente la gestión de procesos de tal manera que le permita entre otros efectos la reducción de costos y la optimización de resultados, el mejoramiento del servicio, el cumplimiento de las regulaciones legales establecidas y la disminución de riesgos en la inversión efectuada por las empresas concesionarias en la ejecución de este proyecto de concesión vial.

Como consecuencia de la actualización del sistema de cobro se alcanzó los siguientes resultados:

- Cambio en la Estructura Organizacional: Al crear el Departamento de Validación
- Creación y rediseño de procedimientos: Al añadir procedimientos para las nuevas actividades.
- Rediseño de formularios existentes o creación de nuevos: Al redefinir los formatos existentes o crear nuevos para atender las necesidades producidas.
- Políticas: Al establecer nuevas normativas para las nuevas actividades.
- Reasignación de funciones: Al definir las nuevas funciones de los operadores.

Los objetivos que fueron planteados al inicio de la actualización del sistema se cumplieron en su totalidad y son:

- 1. Mayor seguridad en las transacciones que realiza el cliente en la vía de cobro.
- 2. Agilidad en los procesos de cobro, gracias a formas de pago más agiles.
- 3. La impresión de la factura se realiza en menor tiempo.
- 4. Realizar recargas en la vía, lo que mejoró los tiempos de espera.
- 5. Implementar mayores controles

Todo esto contribuyó a mejorar las condiciones del servicio ofrecido a los usuarios.

La documentación contractual, los procedimientos y los formularios vigentes a la fecha de la reingeniería estuvieron disponibles en medios digitales lo que facilitó las tareas de análisis y recopilación de la información. Se notó falta de cooperación y de compromiso de áreas como la contable y administrativas lo que incidió en la correcta definición de los parámetros del nuevo sistema de cobro y en los procedimientos que se debieron elaborar para que su ejecución esté normada adecuadamente. También hubo falta de recursos para capacitar al personal de operadores en el uso de la nueva herramienta tecnológica, de sus nuevos procedimientos y de los formularios que se implementaron.

La metodología utilizada es la científica que se basa en procesos deductivos e inductivos. La misma está sustentada en entrevistas a los operadores de caja, supervisores de estación y validadores de OPEVIAL S.A. aplicando el método inductivo-deductivo que va de lo particular a lo general obteniéndose los datos necesarios para realizar los nuevos procesos, procedimientos y formularios.

**CAPÍTULO 1 CONSIDERACIONES GENERALES** La recopilación de la información relacionada al marco legal, estudios de la realidad vial del país y la solución mediante el sistema de concesión, se efectuó utilizando la metodología científica mediante entrevistas a los ejecutivos de las empresas concesionarias y de Opevial S.A., y, mediante la observación, que permitió sistematizar los eventos al tiempo que coleccionaba los datos para posteriormente obtener la información necesaria para efectuar un diagnóstico del entorno del sistema de concesión vial puesto en marcha en el país con varios casos de éxito ya que los usuarios por el pago de una tarifa reciben varios beneficios que de otra manera no estarían a su alcance.

Cabe destacar que como resultado de este trabajo previo de investigación se estableció que el sistema de concesión vial fue una solución innovadora y que ha representado no solo un avance a nivel de carreteras sino que ha beneficiado a las comunidades cercanas a las estaciones de peaje por la creación de puestos de trabajo, ayuda en temas de salud a las mismas prestando los primeros auxilios, y a las personas que transitan por las vías dotándoles de la señalética adecuada, servicio de grúas, ambulancia y mecánico sin costo.

#### **1.1. Sistema vial en el Ecuador.**

#### **1.1.1. Evolución del sistema vial en los últimos 30 años.**

La red vial del Ecuador está constituida por todas las vías a cargo del Ministerio de Transporte y Obras Públicas y comprenden las vías primarias y secundarias, las cuales intercomunican las ciudades del país y los grandes y medianos centros de actividad productiva. En la provincia del Guayas la red vial está conformada de la siguiente manera:

| <b>RED</b>   | <b>LONGITUD (KM)</b> | <b>PORCENTAJE</b> |  |
|--------------|----------------------|-------------------|--|
| Primaria     | 840                  | 18%               |  |
| Secundaria   | 267                  | 6%                |  |
| Terciaria    | 654                  | 14%               |  |
| Vecinal      | 2763                 | 61%               |  |
| Local        | 30                   | 1%                |  |
| <b>TOTAL</b> | 4554                 | 100%              |  |

Tabla 1. Red vial de la Provincia del Guayas

Fuente: Dpto. Coordinación Técnica - Concesionarias viales del Guayas

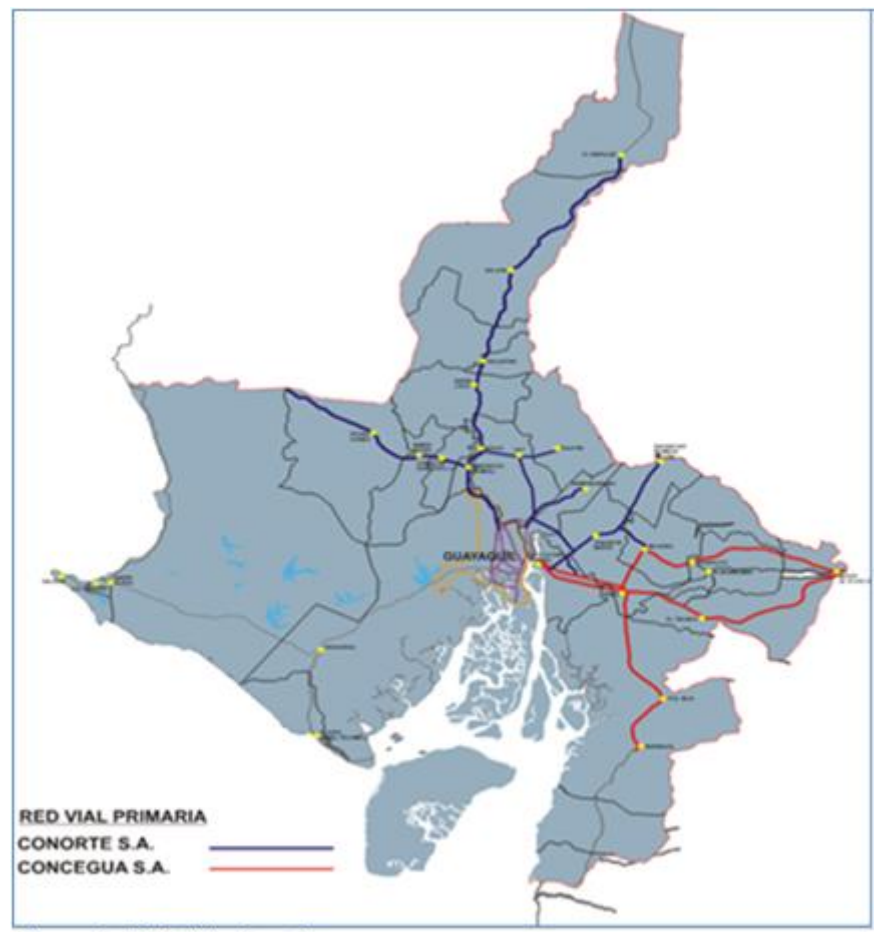

Figura 1. Red vial primaria Fuente: Dpto. Coordinación Técnica - Concesionarias viales del Guayas

El Estado tiene la obligación de construir vías para que las ciudades, centros poblados y áreas productivas se puedan comunicar e intercambiar bienes y servicios con lo que el país se desarrolla equitativamente, caso contrario se incrementa la pobreza, el país se divide y no avanza hacia el futuro. Estas vías agilitan el intercambio de productos y facilitan la movilidad de las personas tanto por asuntos comerciales como de esparcimiento, dinamizando la economía del país.

Con vías en mal estado incluso se incrementa el número de accidentes y los vehículos requieren un mayor mantenimiento, esto implica que los costos de los bienes, servicios y productos sean más caros, contar con vías en buen estado disminuye los tiempos de comunicación entre puntos, baja el consumo de combustible y disminuye el mantenimiento de los vehículos aumentando también la vida útil de los mismos, esto favorece que los productos y servicios sean más asequibles, lo que genera una mayor demanda y mantiene a las diferentes industrias produciendo.

## **1.1.2. Principales causas del deterioro.**

- Ausencia de un plan integral de mantenimiento
- Deficiencia en el diseño y drenaje
- Escasez de recursos
- Estudios inadecuados
- Superposición de funciones y competencias institucionales (MTOP, HCPG y MUNICIPIOS)
- Carencia de sistema de control de normas y especificaciones técnicas como las indicadas por:

AASHTO (American Association of State Highway and Transportation Officials) **ACI (American Concrete Institute)** ASTM (American Section of the International Association for Testing Material) HDM (Highway Development and Management Model) Figura 2. Normas técnicas y específicaciones aplicadas a la construcción vial.

Fuente: Contrato de concesión de obra pública - Contrato Concegua S.A.

En el periodo 1997 – 1998, la red vial nacional presentaba daños y graves deterioros como consecuencia del fenómeno "El Niño".

La Costa ecuatoriana, y en especial la provincia del Guayas, prácticamente tenían colapsado su sistema vial, quedando parcialmente aislada del resto del país.

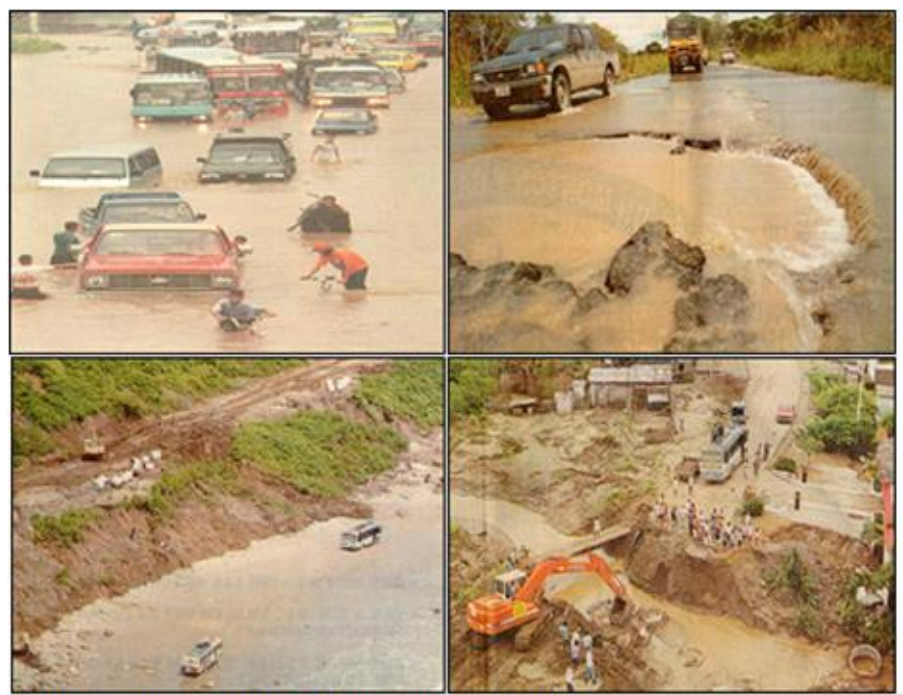

Figura 3. Consecuencias del fenómeno de "El Niño" Fuente: Archivo fotográfico - Dpto. Coord. Técnica - Concesiones viales del Guayas

La provincia del Guayas históricamente ha sido la más afectada por la presencia del fenómeno climático conocido con "El Niño"

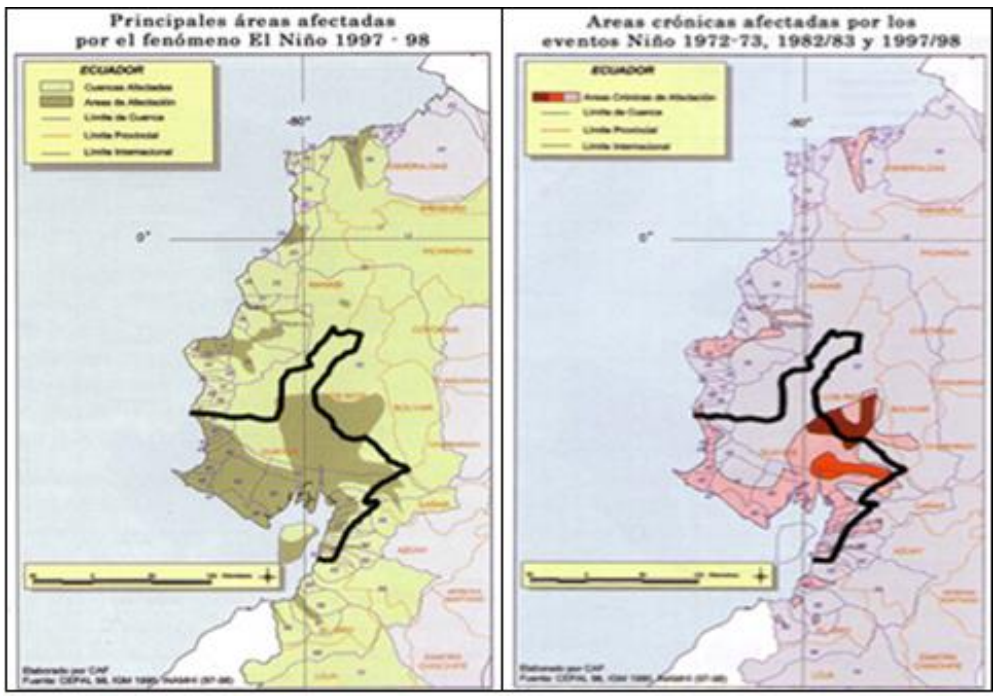

Figura 4. Principales áreas afectadas por el fenómeno de "El Niño" Fuente: Las lecciones de "El Niño" (CAF) Oct/2000

## **1.1.3. Etapa de administración pública.**

Antes de la modernización del Estado todos los recursos destinados para proyectos viales se dedicaron únicamente a la parte constructiva, dejando de lado los mantenimientos preventivos y correctivos necesarios para conservarlas operativas.

De los estudios técnicos contratados en el año 1998 por las empresas concesionarias para analizar tipos de suelos y materiales utilizados se evidenciaron los siguientes problemas:

- La vías de la red primaria no cumplían con especificaciones técnicas internacionales en cuanto al ancho, tipo de peraltes, geometría de la vía, composición del terreno, carecían de estudios de factibilidad, se construían atravesando lugares poblados, no se contemplaba una canalización adecuada y no estaban completamente financiadas por lo que en la mayoría de los casos su construcción no era completa.
- La red secundaria constituida por caminos de segundo y tercer orden, los caminos vecinales y locales son principalmente estacionales, es decir en época invernal no sirven para transportar personas ni productos.

De acuerdo a los recursos se realizaban mejoras emergentes al sistema vial, sin que se doten de servicios complementarios para ayudar al usuario en caso de emergencia, no se contaba con planes de mantenimiento periódicos o rutinarios a largo plazo, por lo que el estado de las vías en poco tiempo se deterioraba y con esto se perdía la inversión inicial realizada. Se carecía de adecuada señalización tanto vertical como horizontal, preventivas y de reglamentación.

Los usuarios de las vías estaban descontentos por el continuo deterioro del parque automotor y una mayor incidencia de accidentes debido al estado de las mismas.

#### **1.1.4. Etapa de concesión (administración mixta - privada y pública).**

Los procesos de concesión se enmarcan en la necesidad de modernizar el Estado para obtener mejores servicios y obras, y, su marco legal está contenido en la Constitución y Leyes que regulan la delegación y concesión de obras por parte de entidades estatales a entes privados para que ejecuten obras de interés nacional sin que el Estado realice las inversiones, sino quien recibe la concesión que a su vez toma los riesgos del proyecto y trata de conseguir un beneficio o ganancia aceptable a cambio de la construcción o mejora de obras existentes. El marco legal que rige a las concesiones viales en el país, se basa en:

("Sobre Concesiones/Marco Legal", 2013) Ley de Concesión Vial, proyecto de ley (1986-1988), es antecedente para la elaboración de la Ley de Modernización.

Ley de Modernización del Estado (diciembre, 1993, RO #349) y su Reglamento (diciembre, 1994, RO #581), es el marco jurídico para la delegación de obras y servicios públicos<sup>1</sup>

("Constitución Política", 2013). El Art. 249 de la Constitución Política del Estado de 1998. Indica: "Será responsabilidad del Estado la provisión de servicios públicos de agua potable y de riego, saneamiento, fuerza eléctrica, telecomunicaciones, **vialidad**, facilidades portuarias y otros de naturaleza similar. Podrá prestarlos directamente o por **delegación a empresas mixtas o privadas, mediante concesión,** asociación,

1

<sup>1</sup> Sobre Concesiones/ Marco Legal. (2013). Recuperado el 2 de abril de 2013, de <http://www.guayas.gob.ec/concesiones/sobre-concesiones>

capitalización, traspaso de la propiedad accionaria o cualquier otra forma contractual, de acuerdo con la ley. Las condiciones contractuales acordadas no podrán modificarse unilateralmente por leyes u otras disposiciones.<sup>2</sup>

## **1.1.5. Beneficios de la concesión vial.**

Dentro de los principales beneficios que se han obtenido a lo largo de estos 12 años con las concesiones viales del Guayas, podemos indicar las siguientes:

- Se cuenta con fondos para la rehabilitación provenientes del sector privado, considerados en un plan de inversiones para 20 años.
- Se cuenta con los estudios que garantizan que los trabajos realizados son técnica y económicamente los adecuados.
- Con la Concesión, pagan las obras realmente quien las usa
- Reducción de costos de operación vehicular a usuarios de las vías concesionadas por requerir menos tiempo en cubrir una ruta, y, vías bien mantenidas. Mayor duración del periodo de reposición de las unidades vehiculares. Disminuyen los accidentes.
- Canalización del tráfico en poblaciones que cruzan las vías.
- Limpieza periódica de cunetas laterales y espaldones.
- Señalización reglamentaria.
- Servicio gratuito de grúa, mecánica móvil, primeros auxilios para emergencias, ambulancias, teléfono de emergencias.

## **1.2. Modelos de concesión vial.**

En nuestro país de acuerdo a lo analizado en las diferentes concesiones viales otorgadas por el estado por los organismos seccionales se aplican las siguientes:

Delegación total

## Concesiones viales del Guayas

Concesionaria del Guayas Concegua S. A. y Concesionaria Norte Conorte S. A. Concedente recibe un porcentaje de la recaudación y el concesionario se encarga del mantenimiento de la red vial y la administración de la recaudación lo que le permite recuperar su inversión a través del pago por parte de los usuarios de una tarifa preestablecida por el tiempo de concesión.

<sup>1</sup> <sup>2</sup> Constitución Política. (2013). Recuperado el 2 de abril de 2013, de <http://www.explored.com.ec/ecuador/consti/titu12a.htm>

- $\checkmark$  El concesionario tiene autonomía para el manejo de los ingresos, la toma de decisiones en temas constructivos, de tecnología y administrativos.
- $\checkmark$  El concedente verifica que los términos contractuales se cumplan cabalmente.
- $\checkmark$  Los usuarios se benefician de las obras nuevas y de los servicios que le otorga el concesionario.
- Por obra

## Proyecto Aloag – Santo Domingo

Gobierno Autónomo Descentralizado de la Provincial de Pichincha y la Constructora Hidalgo e Hidalgo S.A.

El concesionario cubre sus gastos de operación, administración, construcción y mantenimiento de la red vial concesionada con un porcentaje de la recaudación, el concedente recibe la diferencia de los ingresos.

- $\checkmark$  El concesionario se encarga de la operación, los proyectos de construcción de nuevas obras requieren de la aprobación del ente concedente, el mantenimiento preventivo y correctivo está considerado dentro del contrato de concesión, es autónomo en la parte de operación y administración de los peajes.
- $\checkmark$  El concedente verifica que los términos contractuales se cumplan cabalmente y además determina las políticas sobre cambios tecnológicos y construcción de nuevos proyectos viales.
- $\checkmark$  Los usuarios se benefician de las obras nuevas y de los servicios que le otorga el concesionario

#### **1.3. Mecanismo utilizado para otorgar la concesión.**

El proceso de Concesión Vial en la provincia del Guayas se dió en varias etapas:

("Sobre Concesiones/Proceso", 2013). En 1994, el H. Consejo Provincial del Guayas, realizó el primer intento de concesión, por motivos externos, no se concretó dicho proceso. En 1996 se convocó a Licitación Pública Internacional, que fue dejada sin efecto, en razón que el MOP reasumió las competencias en las vías. En 1997, se celebró el convenio con el MOP, mediante el cual faculta al H. Consejo Provincial del Guayas para la concesión de 514 km de vías principales. Se convocó a Licitación Pública Internacional en el año 1997.

El 20 de octubre de 1998, el H. Consejo Provincial del Guayas, amparado en la Constitución de la República, en la Ley de Modernización del Estado y su Reglamento General, en la Ley de Régimen Provincial, en los Convenios, marzo y abril de 1997, firmados con el Ministerio de Obras Públicas y Comunicaciones y, en los informes favorables de la Contraloría General del Estado, la Procuraduría General de la Nación, del Consejo Nacional de Modernización, CONAM, y del Ministerio de Obras Públicas, luego del proceso de Licitación Pública Internacional, firmó los contratos de concesión para el mejoramiento, rehabilitación, mantenimiento y administración de 514.3 km de vías de primer orden.

La suscripción de los Contratos de Concesión se produjeron en instantes de una serie de expectativas de tipo económico, social y político: deterioro económico, con cifras alarmantes en el ahorro, índice de crecimiento del producto interno bruto, base monetaria, oferta monetaria, reserva monetaria internacional, déficit fiscal, índice de inflación, tasa de interés y devaluación del sucre ante el dólar, feriados bancarios, escasez sostenida de combustibles, huelgas nacionales.

Los concesionarios ante la realidad política y económica del país y ante declaraciones del presidente del Ecuador, asemejando la economía del país como un barco a la deriva; además a esto se sumaron los devastadores efectos del fenómeno de El Niño (97-98) que alteraron drásticamente las condiciones de las vías, decidieron unilateralmente no iniciar los trabajos. A inicios del año 1999, el H. Consejo Provincial del Guayas en razón de estos inconvenientes, inicio gestiones para la caducidad del contrato y para el cobro de las garantías contractuales.

Las compañías nacionales encargadas de los contratos firmados con CONORTE S. A. y CONCEGUA S. A., presentaron un planteamiento para que se realice la reprogramación de obras.

13

El Concedente notificó al Concesionario la aceptación de su planteamiento mediante Resolución No. 1244 de la Sesión extraordinaria del H. Consejo Provincial del Guayas, de fecha 7 de abril de 1999.<sup>3</sup>

#### Etapas de ejecución del proyecto de concesión.

Durante la revisión de la información contemplada en el contrato de concesión de obra pública, se observó que la ejecución del proyecto de concesión se dividió en 4 fases:

- ETAPA PRE-OPERATIVA: Los problemas de inversión por obras adicionales requeridas por efecto del fenómeno "El Niño 97-98" se superaron con aportes del concedente y el cobro anticipado de peaje.
- ETAPA I (Mayo del 1999 a Marzo del 2000): Se ejecutaron estudios, diseños, trabajos iniciales, obras adicionales, 50% estaciones de peaje y expropiaciones.
- ETAPA II (Abril del 2000 y Julio del 2001): Se ejecutaron obras de rehabilitación, mantenimiento rutinario de las obras de la Etapa I, actividades necesarias no previstas, obras nuevas, 50% restante servicios, 50% restante estaciones de peaje.
- ETAPA III (Agosto del 2001 Julio del 2026): Es el período de operación o explotación durante el plazo de 25 años, mantenimientos periódicos, emergentes, servicios a los usuarios, mejoramiento y ampliación de las vías, recuperación de la inversión. El contrato de concesión fue ampliado de 20 a 25 años producto de los restablecimientos económicos por efecto de obras no consideradas inicialmente como ampliaciones de vías y construcción de nuevas carreteras.

## **1.4. Problemas iniciales con los usuarios.**

#### **1.4.1. Cultura de pago.**

1

No acostumbrados a pagar por el uso de las vías porque antes no se recibía ningún tipo de servicio. El esquema paternalista del Estado de subsidiar servicios a cambio de votos, hacía impensable para los usuarios tener que realizar desembolsos para transitar por vías tanto para movilizar personas como productos e insumos desde y hacia centros poblados o sectores productivos.

<sup>3</sup> Sobre Concesiones/ Proceso. (2013). Recuperado el 2 de abril de 2013, de <http://www.guayas.gob.ec/concesiones/sobre-concesiones>

#### **1.4.2. Ubicación de las estaciones de peaje.**

La construcción de las estaciones de peaje cerca de centros poblados implico la existencia de tarifas especiales y exoneraciones a los usuarios que viven cerca de las mismas, quienes además han aprovechado las circunstancias para exigir otras obras de su interés que los gobiernos nacionales o seccionales no les han proporcionado oportunamente.

La ubicación de las estaciones de peaje responden a criterios económicos contemplados dentro del plan de inversión y recuperación de la misma, se considera la cantidad de vehículos medido en UTEQUIS (Unidad Técnica Equivalente de Ejes) que usan las vías, el deterioro que le causan los vehículos y las cargas que llevan, y factores externos como los índices de inflación y el IPC (índice de precios al consumidor).

#### **1.5. Ajustes tarifarios y modificaciones al sistema.**

Los ajustes tarifarios están en función de la recuperación de la inversión y los índices de crecimiento vehicular, inflación, índice de precios al consumidor. También obedecen a criterios sociales como el poder adquisitivo, subsidios que se otorgan.

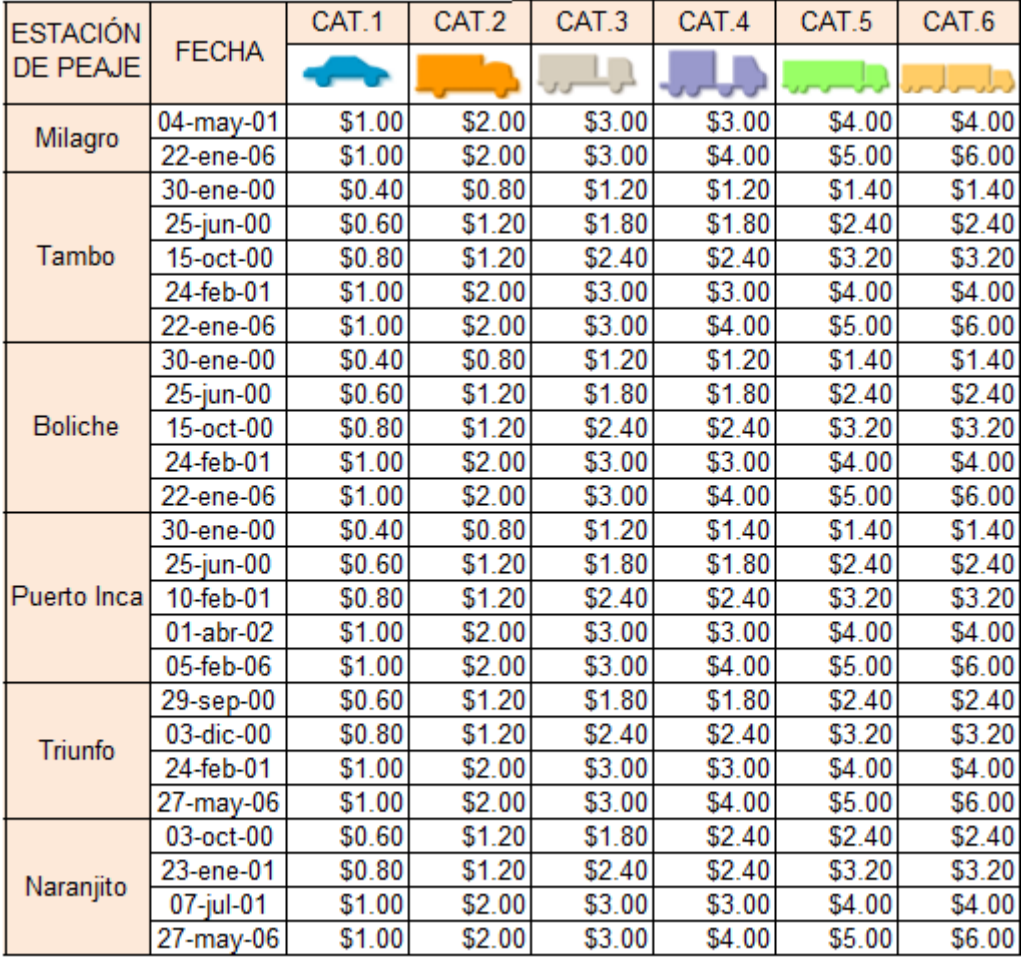

Figura 5. Ajustes tarifarios - Concegua S.A.

Fuente: Cuadro tarifario - Dpto. Gestión Vial - Concesionarias viales del Guayas

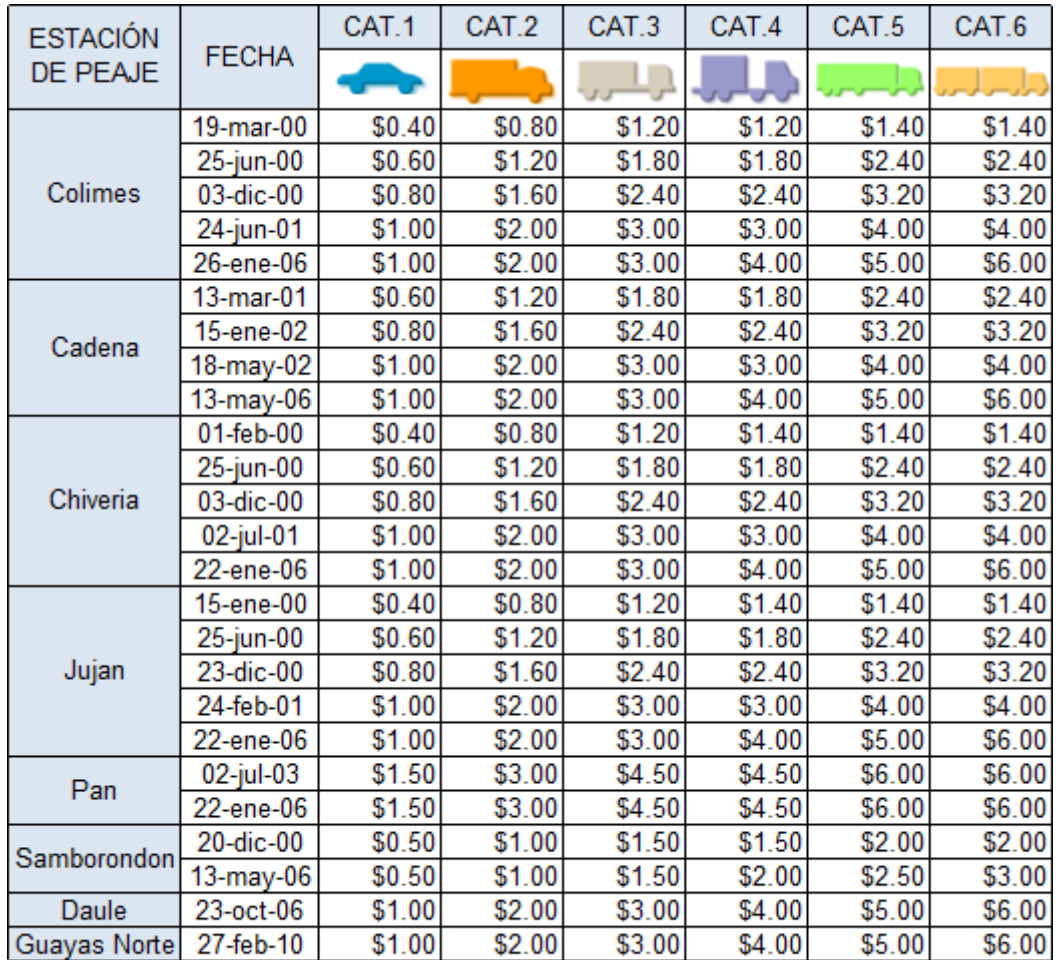

Figura 6. Ajustes tarifarios - Conorte S.A.

Fuente: Cuadro tarifario - Dpto. Gestión Vial - Concesionarias viales del Guayas

Las modificaciones al sistema de cobro están en función de la inclusión de mejores tecnologías para implantar controles más eficaces, cambios legales sobre todo del área tributaria, integración del sistema de cobro con los sistemas financieros de las concesionarias facturación y contabilidad, de los requerimientos de actualizaciones de sistema operativo por carecer de soporte técnico y la base de datos para contar con mejores herramientas administrativas de la información que contienen.

#### **1.6. Requerimientos del Sistema de cobro.**

#### **1.6.1. Controles para evitar el fraude.**

#### Principales Criterios de Seguridad – Antifraude

• Todo vehículo que atraviesa una vía debe tener una forma de pago asociada, sino se genera una violación a ser auditada con sus imágenes asociadas.

- Uso de un DAC (Detector Automático de Categorías) configurable según la cantidad y tipo de sensores instalados.
- Monitoreo de anomalías mediante el uso de Cámaras de CCTV.
- Apertura de Interface de Vía (computador industrial) controlada por Sistema.
- Registro en archivos de auditoria de todas las acciones realizadas en todas las terminales de vía y supervisión que operan el sistema.
- Anulación del kernel del Sistema Operativo en las terminales de vía para evitar el ingreso a otra aplicación que no sea la de operación de la vía de peaje.
- Control de ingreso a las aplicaciones de vía y supervisión mediante el uso de nombre de usuario y clave configurado desde el propio sistema.
- La desconexión de cualquier terminal es monitoreada y registrada por eventos.
- Si se interrumpe la comunicación con las vías, estas funcionan autónomas con capacidad de operación sin conexión a servidor mayor a un mes.
- La numeración de los tickets en la vía es correlativa y validada por el sistema a nivel de Base de Datos.
- Registro automático de control de versiones de la aplicación de vía y sus actualizaciones.
- Niveles de Resguardo de los Datos
- En primera instancia la Aplicación de Vía almacena los eventos generados en archivos logs en forma diaria. Estos archivos que contienen el origen real de los datos, estos son resguardados en carpetas dedicadas sin ser alterados por ningún proceso.
- La Base de Datos del Sistema, que contiene todas las operaciones realizadas en el mismo es resguardada mediante procesos transaccionales cada 15 minutos, realizándose una copia completa a una base consolidada y luego desde ésta a un medio externo una vez por día.

## **1.6.2. Uso de tecnología de punta.**

El equipamiento de vía considera cambios de los sensores de contacto por sensores ópticos que ofrecen mejores prestaciones y requieren menos mantenimiento.

También se instalaron equipos de radio frecuencia con estándares de comunicación homologados y aceptados por organizamos internacionales.

Tabla 2. Equipamiento de Vía

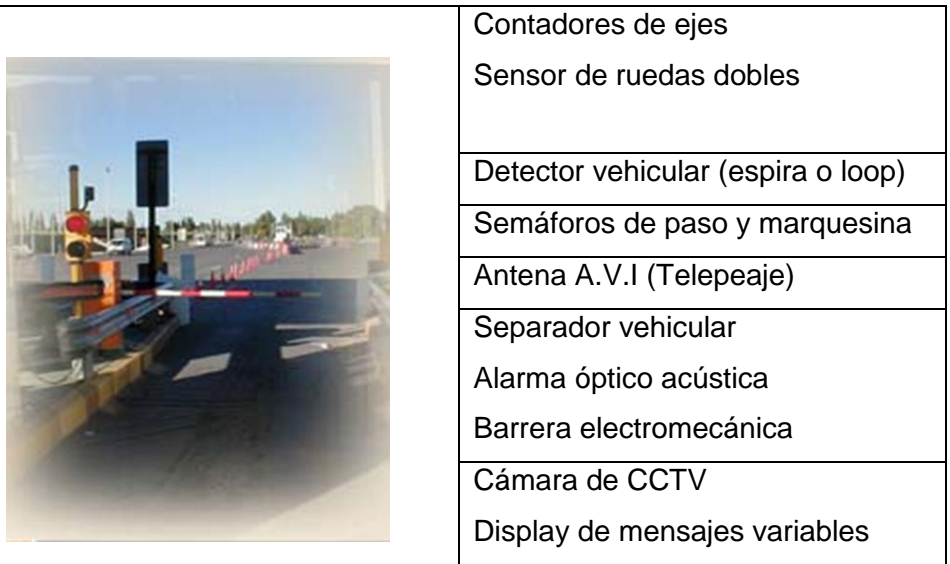

Fuente: Especificaciones técnicas – Telsis – Telectrónica

Debido a los avances tecnológicos ha sido necesario cambiar varios dispositivos ya que ciertos puertos seriales, paralelos y PS/2 que se usaban hace tiempo atrás han dejado paso a los puertos de comunicación USB.

Tabla 3. Equipamiento de Cabina

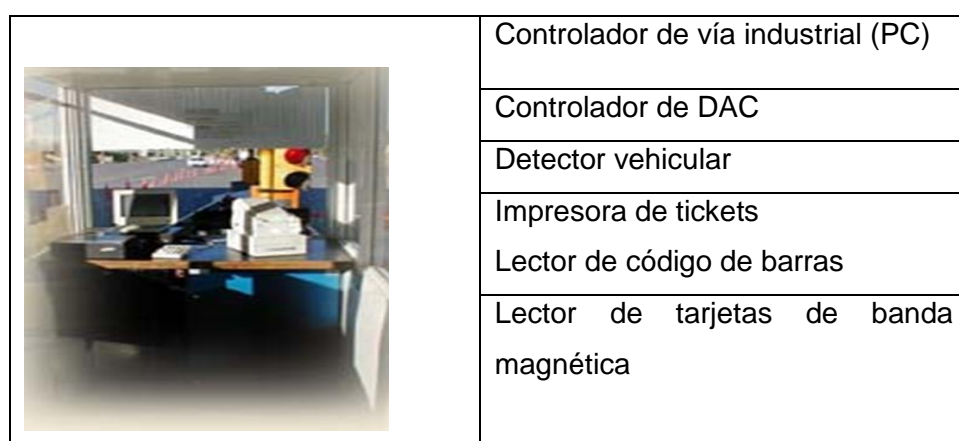

Fuente: Especificaciones técnicas – Telsis - Telectrónica

#### **1.7. Situación actual de la empresa o diagnóstico.**

La constante rotación del personal en las diferentes estaciones de peaje, ascensos de personas no capacitadas para el desempeño de nuevas tareas, personal desmotivado por largas jornadas de trabajo y tareas rutinarias llevaron a que la Justificación Anomalías no obedezca a un criterio unificado, en muchas ocasiones no se realizaba el trabajo de verificación conforme lo indicaban los procedimientos de Opevial S.A., estos manuales contienen errores de fondo y forma, no se usaban las herramientas proporcionada por el sistema para este propósito.

De la experiencia del uso del sistema de cobro entre los años 2003 y 2010, respecto a la operatoria de esta aplicación y el cumplimiento de los procesos que lo guiaban se concluye lo siguiente:

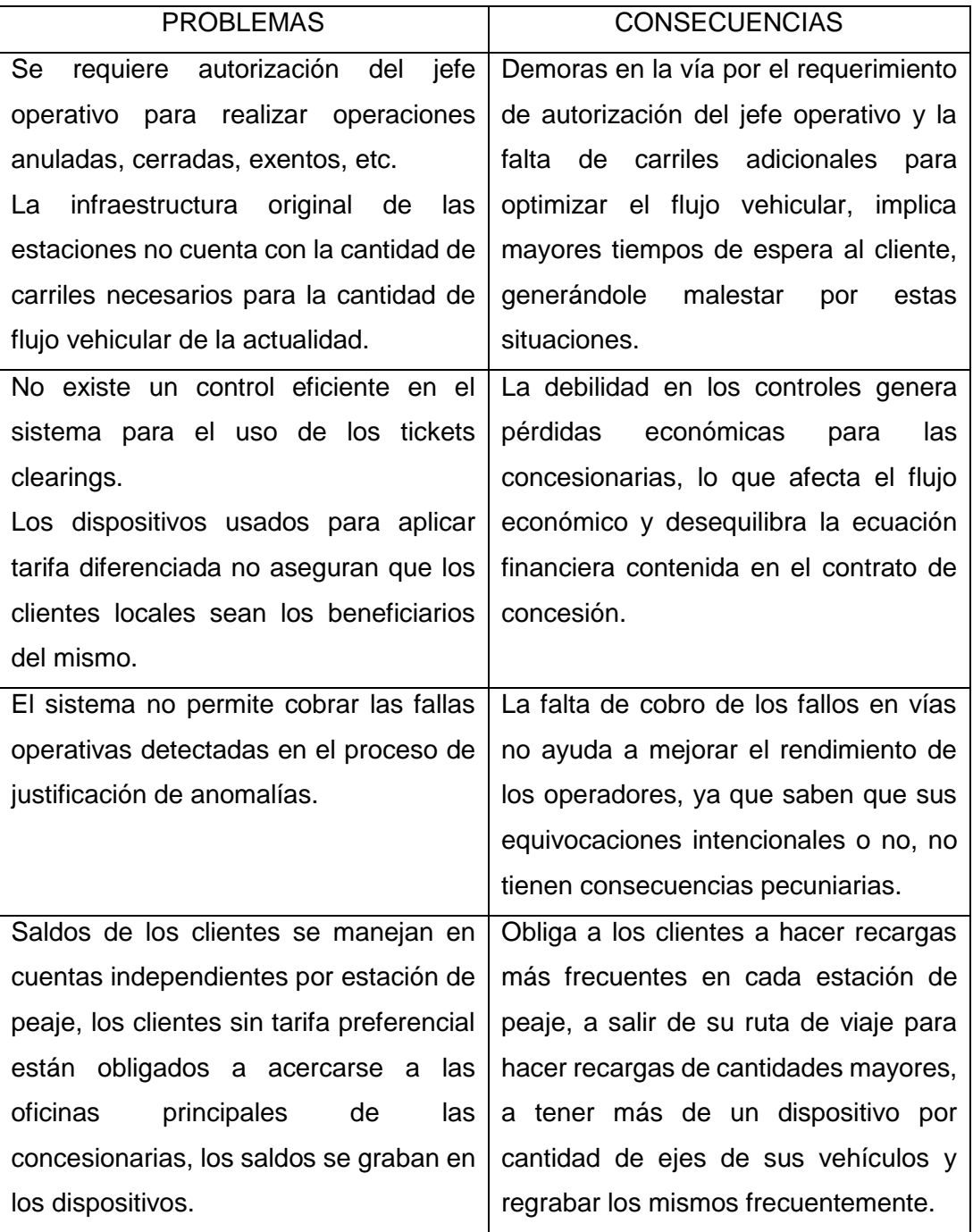

#### Tabla 4. Problemas y consecuencias

Fuente: Carmen Viviana Pacheco Loor

#### **1.8. Diagrama de flujo actual.**

El siguiente diagrama muestra la ejecución de los procesos de acuerdo a como los cumplen los diferentes niveles operativos.

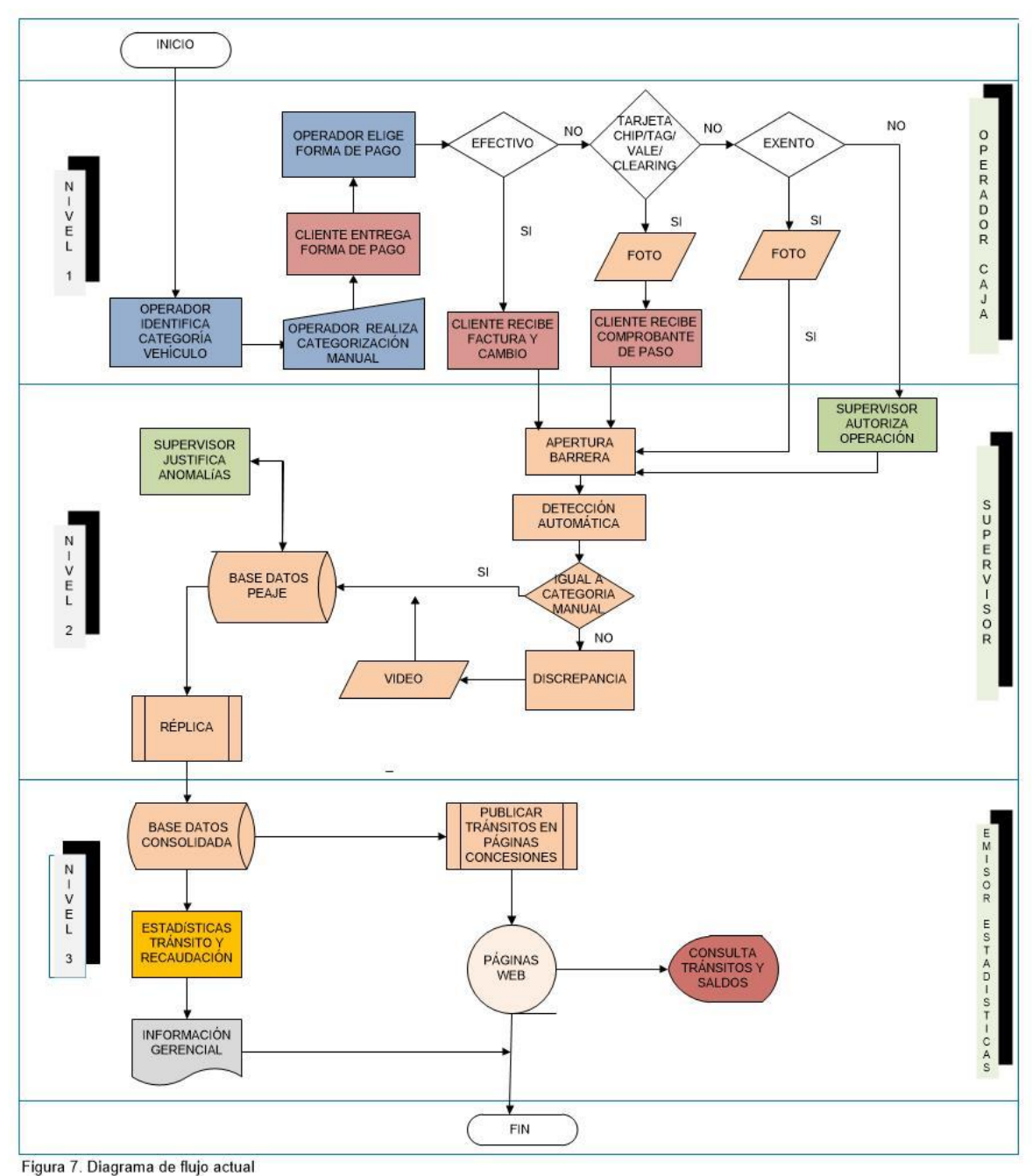

Fuente: Carmen Viviana Pacheco Loor

En el gráfico mostrado a continuación se esquematizan los actuales procesos de acuerdo a los niveles.

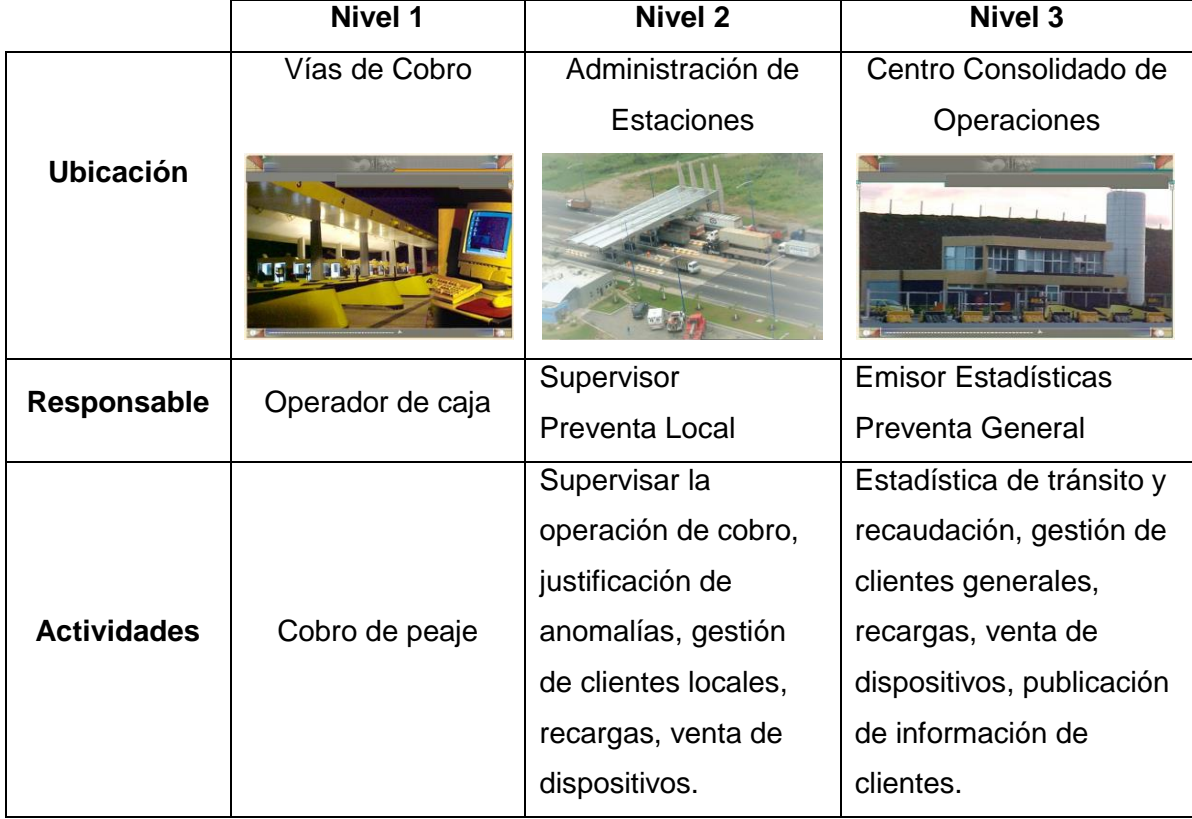

#### Tabla 5. Niveles de los procesos de cobro

Fuente: Especificaciones técnicas. Telsis-Telectrónica. Archivo fotográfico. Concesiones viales del Guayas

## ANEXO 1

"Manual de Procedimientos Operativos de Opevial S.A. para las Estaciones de Peaje de las Concesionarias Conorte S.A. y Concegua S.A." (20-09-2004).

## NOTA:

El presente manual fue elaborado por Opevial S.A., el mismo se encuentra en vigencia y es el que entra a la reingeniería para poder aplicar los procesos a la operatoria del nuevo sistema de cobro.

**CAPÍTULO 2 REINGENIERÍA DE LOS PROCESOS AÑO 2013** El trabajo de investigación se realizó basado en las teorías de Michael Porter y los aportes de los autores Rodrigo Varela y Miguel Angel Vicente en relación a: Las ventajas competitivas y La innovación.

Los resultados de la investigación en esta etapa fueron la elaboración de los nuevos procedimientos y de los formularios necesarios para cumplir con los requerimientos del nuevo software y de los cambios en la operatoria del mismo. Se realizó entrevistas a los operadores del sistema, y se observó la forma en que éstos se interrelacionan con su nueva herramienta de trabajo, la que les daba más autonomía y mejores prestaciones para la atención al cliente.

#### **2.1. Definición de procesos, Procedimientos, Formularios.**

#### **Procesos**

"Es un conjunto de actividades secuenciales o paralelas que ejecuta un productor, sobre un insumo, le agrega valor a éste y suministra un producto o servicio para un cliente externo o interno" (Agudelo Tobón, 2012, p. 29).

#### **Procedimientos**

"Los procedimientos consiste en describir detalladamente cada una de las actividades a seguir en un proceso laboral, por medio del cual se garantiza la disminución de errores" (Melinkoff, 1990, p. 28).

#### **Formularios**

1

"Es un documento, ya sea físico o digital, diseñado con el propósito de que el usuario introduzca datos estructurados (nombre, apellidos, dirección, etc.) en las zonas del documento destinadas a ese propósito, para ser almacenados y procesados posteriormente". <sup>4</sup>

#### **2.2. Reingeniería de procesos y sus beneficios.**

Como todo ser vivo de la naturaleza, las organizaciones son entes cambiantes que se adaptan a los requerimientos y necesidades del entorno para lograr mantenerse e incluso mejorar los servicios y bienes que ofertan, en tal razón los procesos que son la esencia del funcionamiento de cada empresa deben periódicamente rediseñarse de manera radical y profunda para lograr mejoras sustanciales en aspectos como la calidad de los servicios que brindan, optimización de gastos e incremento en las ganancias, mejorar las capacidades de gestión del nivel

<sup>4</sup> Formulario (2013). Recuperado el 16 de agosto de 2013, de <http://es.wikipedia.org/wiki/Formulario>

operativo y administrativo. Los cambios que implican esta reingeniería de procesos armonizan los procesos administrativos y operativos con el objetivo de incrementar: eficiencia, eficacia, productividad y efectividad en los procesos institucionales.

Con el propósito de efectuar esta reingeniería de procesos se debe analizar dos aspectos relevantes:

- Por qué lo hacemos: necesidades de mejorar o adaptarse a cambios que se han presentado.
- Para qué lo hacemos: resultados que pretendemos alcanzar para una mejora continua de la organización.

## **¿Por qué?**

Se emprendió la reingeniería con el propósito de rediseñar los procesos que se efectuaban tanto a nivel de vía de cobro, como a nivel administrativo que incluye la auditoría y el control de las operaciones de cobro.

Esto permitirá a Opevial mejorar la atención a los clientes, optimizar el proceso de cobro, implementar nuevos controles, contar con criterios unificados de validación y tener tecnología de punta que ofrezca certeza en el proceso de recaudación.

## **¿Para qué?**

Esta reingeniería implica cambios en la concepción fundamental de los procesos del negocio para lograr mejoras sustanciales reflejados en los indicadores económicos (costos de personal), calidad del servicio (mayor rapidez de atención al cliente), y, controles (validación centralizada, OCR-Reconocimiento Óptico de Caracteres, RFID-Identificación por Radio Frecuencia)

La reingeniería permitirá incrementar las capacidades de gestión del nivel operativo y complementará las estrategias y políticas de Opevial a nivel administrativo con el fin de cumplir cabalmente el contrato de operación que mantiene con las empresas concesionarias.

Este proceso servirá para establecer nuevas secuencias e interacciones entre los procesos de recaudación, administración, regulación y auditoria.

## **2.3. Áreas involucradas.**

La reingeniería de procesos abarca a toda la organización y todas las áreas que la conforman, sus iteraciones se deben plasmar cuidadosamente en los procesos resultantes para lograr que se armonicen. Para este proceso de reingeniería en Opevial S. A. se analizó las siguientes áreas:

## **2.3.1. Operativa.**

- Cobrar sin la intervención del supervisor en la operación de la vía. Toda la responsabilidad de esas funciones se pueden delegar al cajero.
- Realizar ventas de viajes prepagos en las vías.
- Efectuar retiros parciales en las vías no limitados.
- Contar con una interface gráfica muy versátil pudiendo tener múltiples ventanas abiertas (Cliente Gráfico).

## **2.3.2. Administrativa.**

- Ingresar información de manera centralizada (homogeneidad en los datos para el CCO-Centro Consolidado de Operaciones y las distintas estaciones)
- Manejar de forma centralizada los saldos de los clientes. Los importes asociados a las cuentas de los clientes pueden ser consumidos en cualquier estación de la misma concesión.
- Administrar centralizadamente los usuarios del sistema. Cada usuario puede tener diferentes perfiles en las distintas estaciones.
- Acceder a las distintas estaciones de peaje desde el propio sistema sin necesidad de cambiar de dominios en la red.
- Crear el departamento de validación, cuyas funciones serán las de auditoría del proceso de cobro en las vías y la determinación de fallos por parte de los operadores de vía.

## **2.3.3. Técnica.**

- Tener un único programa ejecutable para el CCO-Centro Consolidado de Operaciones y las estaciones de peaje.
- Trabajar con una base de datos relacional única por estación.
- Utilizar una base de datos consolidada de todas las estaciones en el CCO-Centro Consolidado de Operaciones, lo que reduce el tiempo de administración de las bases de datos del sistema de cobro.

## **2.4. Especificaciones y descripción del nuevo sistema.**

Para entender de mejor manera el sistema implementado se describen las especificaciones del mismo a continuación:

## **2.4.1. Vía de cobro.**

- La mayor parte de los cambios fueron para mejorar los tiempos de atención a los clientes en las vías de cobro, dotarles de nuevos medios electrónicos de pago tales como TAGS (Etiquetas) que ofrecen un mejor control de los vehículos a los cuales se les aplica una tarifa diferenciada y disminución del tiempo de espera en vía.
- Implementación del OCR (Reconocimiento Óptico de Caracteres) permite controlar el uso de las **A**utorizaciones de **P**aso (Clearing) dotando de mayores herramientas al operador de la vía para que tome decisiones respecto a la validez de las AP en caso que la vía de cobro no tenga un porcentaje determinado de compatibilidad entre el origen y el destino del AP optimizando los tiempos de espera de los clientes que utilizan este medio de pago.
- Reduce la cantidad de impresiones en vía por medio de la automatización de ciertas formas de pago, como por ejemplo las tarjetas chip y los TAGS, no se entrega comprobantes de paso al cliente.
- El sistema RFID (Identificación por Radio Frecuencia) permitirá trabajar sin operadores, en vías que serán definidas como exclusivas para este tipo de pago, esto significará un ahorro en cuanto a gastos de personal y mejores tiempos de respuesta al cliente que usen estas.
- Los clientes podrán realizar recargas en las vías de cobro, sin necesidad de acercarse a las oficinas administrativas de las estaciones de peaje o las de las concesionarias.
- Los clientes podrán obtener facturas personalizadas en las vías de cobro, evitando tener que realizar canje de las facturas a consumidor final por facturas con datos requeridos por el ente tributario para que puedan hacer uso de las mismas.
- Se le da independencia al operador en el proceso de cobro, esto le permite realizar operaciones sin necesidad de recurrir a la parte administrativa mejorando los tiempos de atención al cliente. Ejemplo: Vehículos exentos, anulación de facturas, operaciones cerradas.

## **2.4.2. Supervisión.**

• Al personal que supervisa las estaciones de peaje se le reasignó nuevas tareas y actividades relativas a la operación y administración de las mismas, lo que implicó que deje de hacer muchas tareas relacionadas con el sistema de cobro para que dedique su tiempo al manejo de la estación de peaje.

## **2.4.3. Validación centralizada.**

- Se crea el departamento de validación que se encargará de monitorear, justificar y validar todas las operaciones generadas en las vías de cobro de las distintas estaciones de peaje.
- Las actividades de los operadores son auditadas y pueden o no ser revocadas aquellas que se consideren fallas de operación.
- Los validadores se encargan también de monitorear el correcto funcionamiento de los distintos periféricos que cumplen la función de auditar los eventos de las vías de cobro a fin de reportarlos al área técnica.

## **2.4.4. Información consolidada.**

- Los saldos de los clientes prepago se manejan como una cuenta corriente de manera que toda la información del mismo puede ser consolidada y publicada en la web de modo que los clientes puedan tener libre acceso a su información.
- Se implementa un generador de reportes que facilita las tareas de obtención de la información y generación de cuadros estadísticos necesarios para la toma de decisión de los directivos de la empresa. El usuario puede diseñar su propio reporte sin necesidad de programación adicional.
- Facilita la transmisión automática de información al ERP para que este a su vez genere la información tributaria y contable.

#### **2.5. Diagrama de flujo de los nuevos procesos.**

Este diagrama muestra la operatoria de los nuevos procesos de acuerdo a los niveles que los ejecutarán.

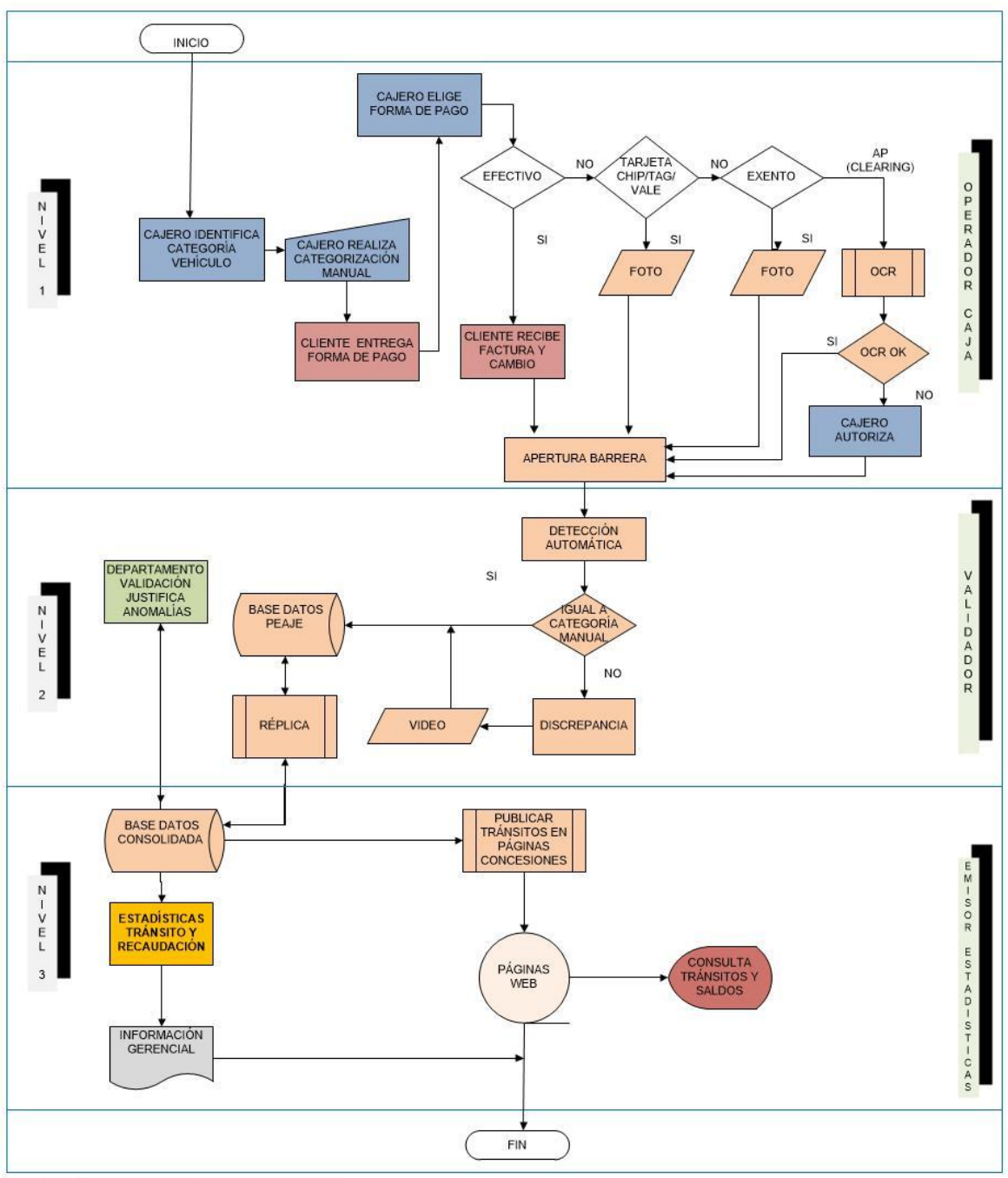

Figura 8. Diagrama de Flujo de los nuevos procesos Fuente: Carmen Viviana Pacheco Loor

En el siguiente gráfico se esquematizan los nuevos procesos en relación a los niveles operativos.

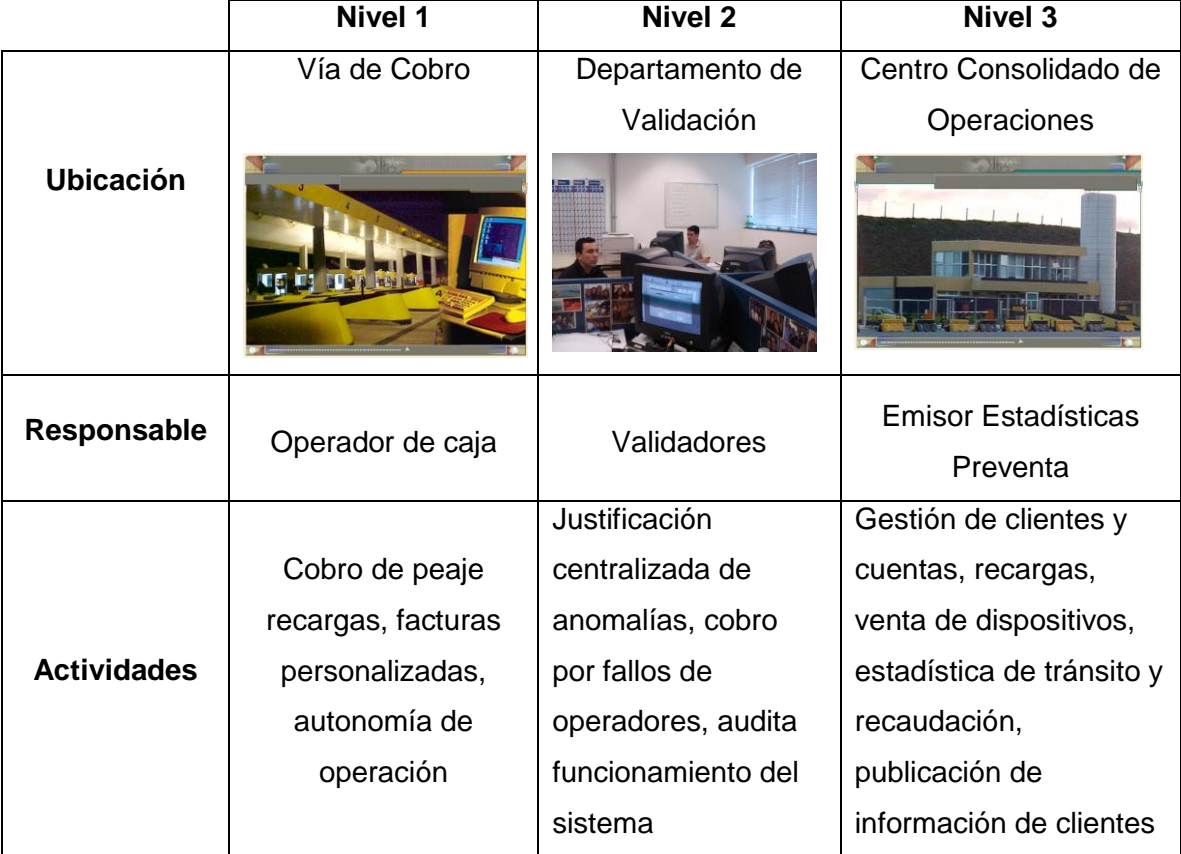

Tabla 6. Niveles de los procesos operativos

Fuente: Especificaciones técnicas. Telsis-Telectrónica. Archivo fotográfico. Concesiones viales del Guayas

A continuación se detalla un comparativo del uso de recursos entre el sistema actual y la propuesta a implementarse.

| Comparativa de Recurso Humano – Sistema Actual y Sistema Nuevo |                                 |                   |                |  |  |
|----------------------------------------------------------------|---------------------------------|-------------------|----------------|--|--|
|                                                                | Nivel 1                         | Nivel 2           | Nivel 3        |  |  |
| Sistema<br>Actual                                              | 2 Jefes Operativos - c/estación |                   | 1 Gestión Vial |  |  |
|                                                                | 3 Supervisores - c/estación     |                   | 1 Preventa     |  |  |
|                                                                | 4(n) Operadores - c/estación    |                   |                |  |  |
| Sistema                                                        | 3 Supervisores - c/estación     | 1 Jefe Validación | 1 Gestión Vial |  |  |
| <b>Nuevo</b>                                                   | 4(n) Operadores - c/estación    | 5 Validadores     | 2 Preventa     |  |  |

Tabla 7. Comparativa recurso Humano

Fuente: Carmen Viviana Pacheco Loor
- Se observa una disminución de la cantidad de personal requerido para operar y administrar el nuevo sistema de cobro en su versión centralizada, de la misma manera que se cumple con la optimización de recursos humanos asignándoles nuevas funciones sobre todo administrativas ya que la operatoria a nivel de vía es responsabilidad casi completa del operador, y, los supervisores deben cumplir funciones más administrativas para conseguir mejores niveles de atención a requerimientos como ayuda en caso de emergencias en las vías concesionadas, controlar que los valores recaudados sean depositados integra y oportunamente.
- Se incrementa el área de Validación, cuyo aporte es la revisión de los tránsitos con el fin de asegurar que la recaudación reportada corresponda a los tránsitos realizados en cada una de las vías de cobro en las diversas estaciones de peaje.
- Se incorpora un recurso en Preventa para que la facturación sea atendida por concesionaria, debido al incremento de tareas ya que se centraliza la información de los clientes para unificar criterios y asegurarse que esta sea precisa.

#### **2.6. Elaboración de los nuevos procesos, procedimientos y formularios.**

Para la elaboración de los nuevos procesos, procedimientos y formularios se utilizó la metodología científica que se basa en procesos deductivos e inductivos. La misma está basada en entrevistas a los operadores de caja, supervisores de estación y validadores de OPEVIAL S.A. aplicando el método inductivo-deductivo que va de lo particular a lo general obteniéndose los datos necesarios para realizar los nuevos procesos, procedimientos y formularios, de acuerdo al siguiente proceso.

- Reuniones de trabajo con personal Financiero de las Concesionarias. Definición de temas contables y tributarios relacionados con la facturación que realizará el sistema de cobro: Ejemplo: Notas de créditos, retenciones, cuentas por cobrar, facturación de sobrantes y faltantes.
- Análisis de funciones operativas. Se realizó un estudio de las diferentes actividades que ejecuta la parte operativa: Operador de caja, Supervisor de estaciones, Operador de ventas, Validadores y Jefe de Validación a fin de plasmarlas en los nuevos procedimientos.

Como resultado de estas actividades se elaboraron nuevos procesos, procedimientos y formularios para cada una de las áreas inmersas en la operatoria del sistema de cobro.

Estos nuevos procesos están apegados a la realidad producto del cambio del actual sistema de cobro por la versión centralizada, para lo cual incluso es necesaria la creación de nuevas áreas, la eliminación de otras y la reasignación de funciones en los diferentes niveles.

#### ANEXO 2

- 1. PRO OPE 01 DEL OPERADOR DE CAJA VER 19 07 13
- 2. PRO OPE 02 DEL SUPERVISOR DE ESTACIÓN VER 26 07 13
- 3. PRO OPE 01 DEL VALIDADOR VER 28 08 13
- 4. PRO OPE 02 DEL JEFE VALIDACION 06 09 13
- 5. PRO OPE 03 DEL OPERADOR DE VENTAS VER 02 10 13
- 6. FOR OPE 01 COMPROBANTE DE APERTURA, RENDICIÓN DE CAJA Y REGISTRO DE INGRESOS VER 22 08 13
- 7. FOR OPE 02 CONTROL DESCARGO TICKETS MANUALES VER 20 09 13
- 8. FOR OPE 03 COMPROBANTE DE FALTANTE DE DINERO Y VALES VER 17 10 13
- 9. FOR OPE 04 COMPROBANTE DIARIO DE PARTES LIQUIDADOS VER 23 10 13

#### **2.7. Puesta en marcha de los procesos.**

Una vez implementado el sistema de cobro y hechas las correcciones del caso se procedió a analizar y comparar los nuevos procesos ejecutados por los operadores en relación a lo indicado en los diferentes procedimientos para garantizar que su ejecución esté acorde a la realidad que se da en el manejo de la nueva aplicación instalada para el uso por los operadores para los diferentes niveles.

Este proceso requirió una inducción a los operadores de cómo realizarlos considerando que deben adaptarse a nuevas formas de operar las mismas que conllevan nuevas funciones y responsabilidades. Los operadores deben estar comprometidos con estos cambios para que los mismos surtan los efectos positivos que se quieren alcanzar, tanto para el funcionamiento del sistema de cobro como la ejecución de los nuevos proceso y procedimientos pues, al ser ellos los que tienen que ejecutarlos deben conocerlo adecuadamente y estar convencidos de que su actuación dentro de este marco mejorará su rendimiento dentro de la organización.

**CAPÍTULO 3 EVALUACIÓN** Para la evaluación de los nuevos procesos, procedimientos y formularios se utilizó la metodología científica mediante entrevistas a los operadores de caja, supervisores de estación y validadores de OPEVIAL S.A., para verificar la eficacia y eficiencia de los nuevos instrumentos desarrollados durante este proyecto.

Los resultados de esta parte del proyecto son el análisis financiero que nos indica la tasa de retorno de la inversión la misma que contiene elementos como la reducción de personal y contratación de otros para la nueva área, incremento de recaudación por nuevas tecnologías utilizadas y el ahorro en la construcción de vías adicionales.

#### **3.1. Cumplimiento de los nuevos procedimientos.**

Los procedimientos anteriores no tenían bien definidas las responsabilidades de las diferentes áreas a las que debía normar, y, más que un procedimiento eran manuales de operación en lo que se daba un detalle muy extenso de todas las actividades a realizar y como interactuar con el sistema de cobro. La descripción de funciones y responsabilidades eran muy generales y no específicas para cada área.

A continuación se muestra un cuadro comparativo entre los procedimientos anteriores y los actuales.

| <b>CARACTERÍSTICAS</b> | <b>ANTERIOR</b> | <b>ACTUAL</b>       |
|------------------------|-----------------|---------------------|
| Responsabilidades      | <b>Difusas</b>  | Específicas         |
| <b>Funcionalidades</b> | Manual<br>de    | Manual<br>de        |
|                        | funciones       | Procedimientos      |
| Alcances               | Generalizado    | Detallado por áreas |
| Incremento             |                 | Área de Validación  |
|                        |                 | Área de Ventas      |

Tabla 8. Comparativo procedimientos anteriores y actuales

Fuente: Carmen Viviana Pacheco Loor

Los nuevos procedimientos se caracterizan por lo siguiente:

### 1. PRO OPE 01 DEL OPERADOR DE CAJA

Procedimiento diseñado para los operadores de caja, donde se describe el trabajo a realizar y se detallan las responsabilidades y el ámbito de trabajo que tienen los operadores a nivel de vía.

#### 2. PRO OPE 02 DEL SUPERVISOR DE ESTACIÓN

Éste procedimiento está orientado a normar el trabajo de los supervisores, indicando responsabilidades, ámbito de trabajo y la descripción de las tareas que realizan.

#### 3. PRO OPE 03 DEL VALIDADOR

Para ésta nueva área dentro de la organización se elaboró el procedimiento que determina su rango de acción, las funciones que debe desarrollar y las responsabilidades que tiene para el control del tránsito y la recaudación que es su tarea principal.

#### 4. PRO OPE 04 DEL JEFE VALIDACION

Procedimiento diseñado para el jefe del departamento de validación, el mismo que describe las tareas que debe realizar e indica las responsabilidades que implica el cargo.

#### 5. PRO OPE 05 DEL OPERADOR DE VENTAS

Procedimiento que regula las tareas a realizar por el personal de ventas, su relación con los clientes y sus responsabilidades.

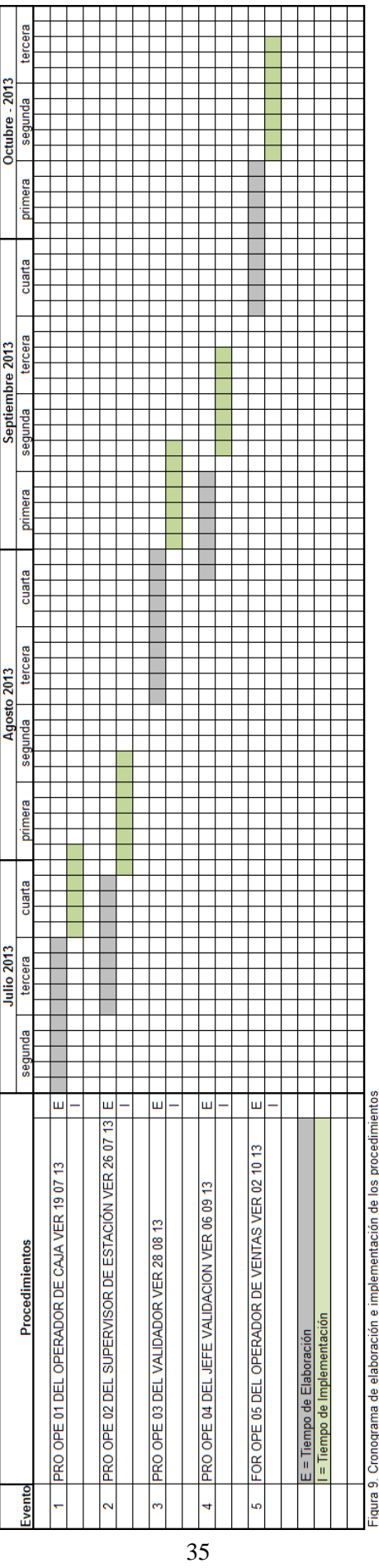

Ĺ, ÿ<br>≘ i i gura 3. Cromograma de eraboración e m<br>Fuente: Carmen Viviana Pacheco Loor

Con estos nuevos procedimientos se espera solucionar los problemas que se presentaban anteriormente, como por ejemplo molestias a los usuarios debido a que esperaban mucho tiempo en la vía para que les autorizaran operaciones especiales tales como: exentos, vehículos con remolques y otros.

Estos también definen claramente el ámbito de acción de cada uno de los actores en el proceso de cobro para que todos y cada uno de ellos conozcan sus responsabilidades y las tareas a ejecutar, todo esto dará como resultado que la organización pueda ofrecer un ambiente laboral adecuado a sus colaboradores, lo que a su vez ayudará a elevar los niveles de atención a los clientes y con esto cumplir con los parámetros establecidos en el contrato de concesión que definen los niveles de satisfacción de los clientes.

Se considera que los cambios surtirán efecto en el primer trimestre de su aplicación, este tiempo es prudente debido a que se realizarán las tareas de inducción al personal que labora actualmente, pero además se debe considera que a nivel de operadores de caja hay una alta rotación de personal lo que implica que la capacitación de ésta área debe ser continua debido a que a cada nuevo operador le toma aproximadamente 2 semanas dominar el trabajo en caja.

#### **3.2. Funcionalidad de los procesos.**

A continuación se describe el funcionamiento de los procesos en los diferentes niveles de operación.

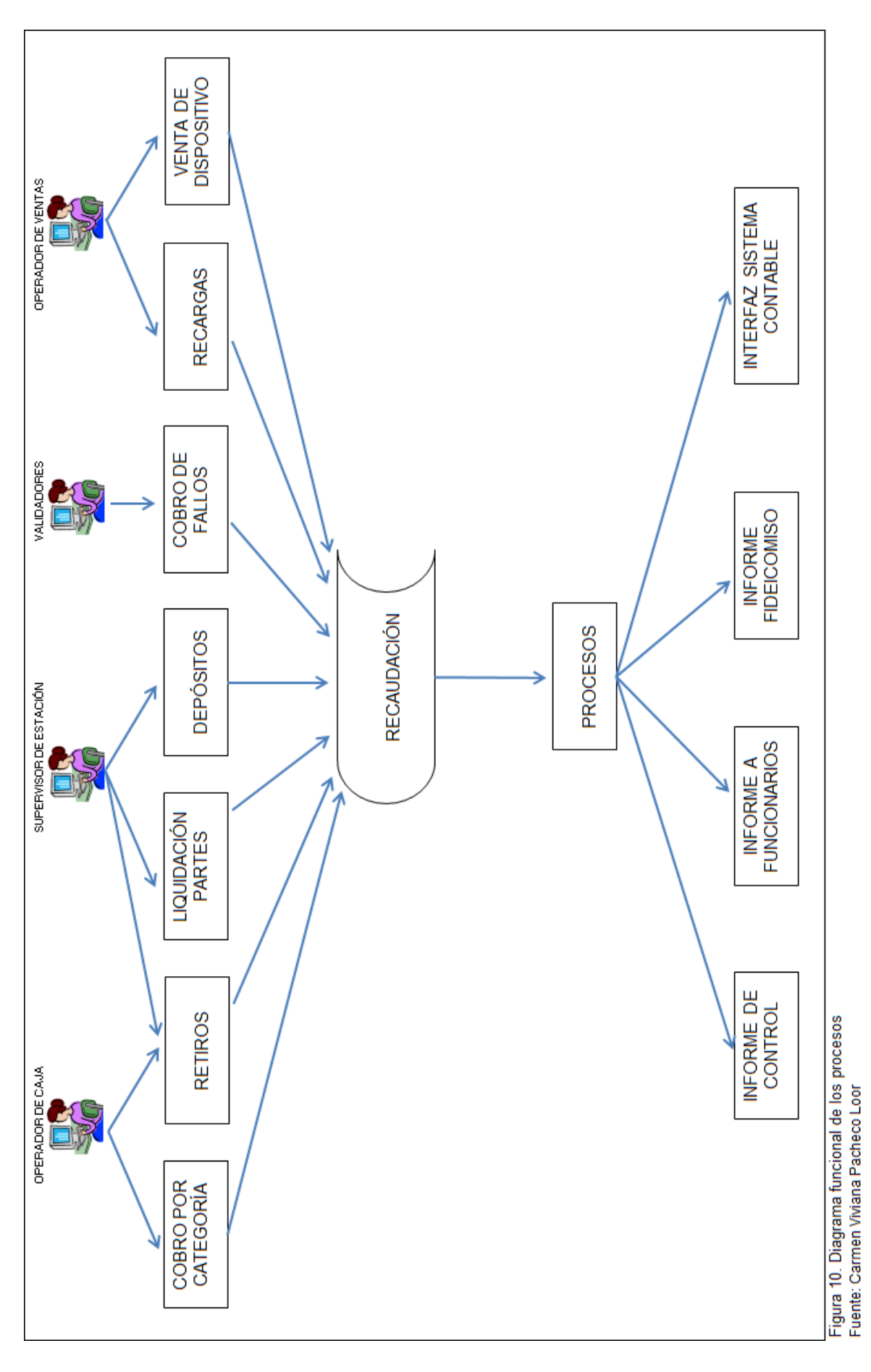

Los procesos resultantes permiten verificar y controlar que los procedimientos definidos en los diferentes niveles cumplen con la función para la cual fueron concebidos, permitiendo de esta manera tener un control del tráfico y la recaudación de acuerdo a las políticas definidas por los directivos de la empresa, al contrato de concesión y a las normativas impuestas por los órganos de control.

• Informes de Control

Para entidades de control interno y externo como el Consejo Provincial del Guayas, Contraloría, Ministerio de Obras Públicas, auditorías externas, auditorías internas.

• Informes a funcionarios

Son informes de tipo gerencial útiles para la toma de decisiones a nivel de los ejecutivos de las concesionarias.

• Informes Fideicomisos

Sirven para el control de la recaudación por parte de la fiduciaria encargada del manejo de los fondos recaudados en los diferentes estaciones de peaje de acuerdo a lo estipulado en el contrato de concesiones.

• Interfaz sistema contable

Esta información sirve para realizar los registros contables de los ingresos, generar los anexos transaccionales para el cumplimiento de lo estipulado por el ente de control tributario.

#### **3.3. Adaptación de los formularios.**

Los formularios que se detallan a continuación fueron creados de acuerdo a las nuevas funcionalidades del sistema, los mismos que facilitan el trabajo de los operadores del sistema de cobro.

Estos formularios están enmarcados en los procedimientos definidos anteriormente, los que se encargan de regular todas las actividades, establecer responsabilidades y definir el ámbito de acción del personal involucrado, ya que la principal función de los mismos es que todo quede documentado y con las respectivas firmas de responsabilidad.

# • FOR OPE 01 COMPROBANTE DE APERTURA, RENDICIÓN DE CAJA Y REGISTRO DE INCIDENCIAS

El operador de caja es el responsable del uso de éste formulario y sirve para registrar cada uno de los eventos que se presentan en la vía tales como retiros parciales o totales, autorización de exentos, registro de incidencias, etc.

### • FOR OPE 02 CONTROL DESCARGO TICKETS MANUALES

Éste formulario se creó para llevar un control del uso de tickets manuales en las vías, los mismos que se utilizan únicamente cuando no es posible generar facturas automáticas desde el sistema de cobro debido a fallas de energía eléctrica. El responsable del uso de éste formulario es el supervisor de estación.

#### • FOR OPE 03 COMPROBANTE DE FALTANTE DE DINERO Y VALES

Con éste formulario se respaldan los faltantes de efectivo y vales los mismos que pueden originarse por errores operativos en la vía de cobro y éstos faltantes posteriormente pueden ser cobrados a los operadores de caja. El supervisor de estación es el responsable del uso de éste formulario.

#### • FOR OPE 04 COMPROBANTE DIARIO DE PARTES LIQUIDADOS

Diseñado para llevar un registro de la entrega de documentación y depósitos al departamento contable, el mismo que se encarga posteriormente de hacer la conciliación bancaria. Los responsables del uso de éste formulario son los operadores de venta.

#### **3.4. Control Técnico.**

El departamento de validación es el que va a controlar que se cumplan los procesos, procedimientos y se usen adecuadamente los formularios debido a que su labor es verificar y validar el trabajo de los operadores de caja y supervisores de estación, revisando toda la documentación que se utiliza en el proceso de cobro debe ser verificada por este departamento.

El trabajo que realiza ésta área es diario y consiste en revisar la documentación que envían todas las estaciones, correspondiente a sus labores cotidianas, ésta documentación es cotejada con la información que se refleja en el sistema tales como eventos, comentarios de los supervisores de estación, fotos y videos de discrepancias a fin de detectar fallas operativas o técnicas, las mismas que son reportadas inmediatamente para que se tomen los correctivos del caso.

Todas las anomalías o fallas detectadas son derivadas dependiendo del problema y la magnitud de los mismos, a las áreas a las que correspondan tomar las acciones correctivas.

#### Departamento de sistemas

- Fallas en detección automática de categorías (peanas, sensor de altura)
- Mal funcionamiento de antenas, separadores vehiculares, barreras, lazos e inductivos.
- Fallas del computador de vía y sus periféricos.

#### Supervisor de Estaciones

- Fallas operativas, discrepancias a favor o en contra (mala categorización por parte del operador de caja)
- Errores de autorización (clearing (AP), exentos, tags manuales)
- Faltantes o sobrantes de dinero
- Faltantes o sobrantes de vales, clearing (AP) y facturas anuladas.

#### **3.5. Análisis financiero post reingeniería.**

Las concesionarias viales del Guayas requieren que existan estrictos controles sobre el tráfico y la recaudación lo que implica que constantemente se deben hacer inversiones para mejorar las seguridades del sistema, todas estas inversiones son aprobadas basándose en la recuperación de la inversión, en cuanto tiempo se logrará y las mejoras adicionales que se les puedan brindar a los clientes, ya que en todo momento se busca alcanzar el mayor grado de satisfacción de los mismos.

Se analizó el costo total del proyecto y todas sus implicaciones, concluyéndose lo siguiente:

- La inversión para la realización de la actualización del sistema de cobro ascendió a USD \$ 1´170,525.00 que incluyó los rubros de hardware, software y comunicaciones.
- El ahorro anual por el uso del nuevo sistema equivale a USD \$ 161,300.00, en éste rubro no se considera el ahorro que se tendría al no construir 10 nuevas vías de cobro, que corresponden a USD \$ 70,000.00 cada una debido al uso de vías bidireccionales.

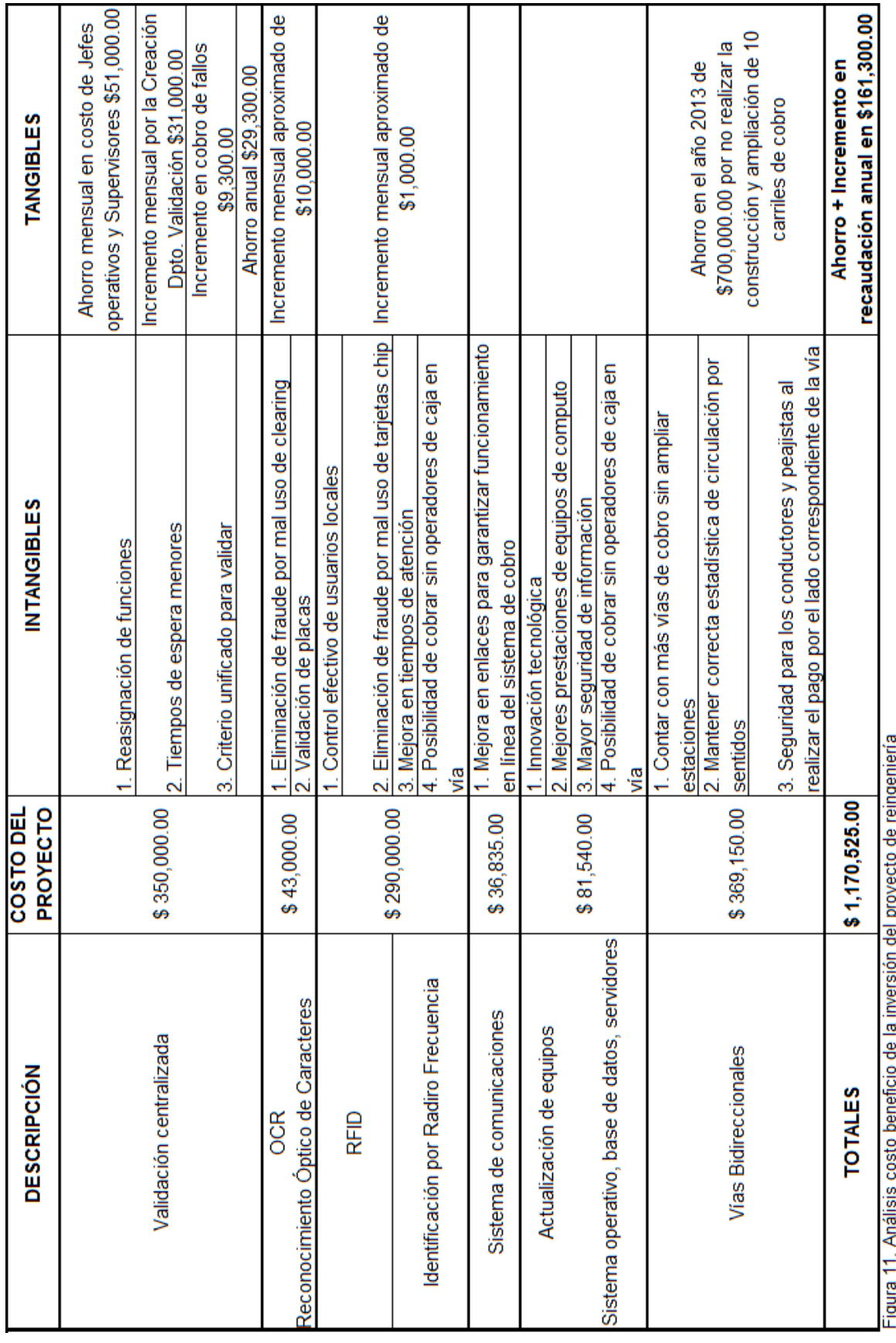

#### Recuperación de la inversión

La recuperación de la inversión se dará en 3 años. La disminución de costos operativos de acuerdo a los esquemas de trabajo del sistema actual y del nuevo sistema tiene impacto a nivel de Jefes Operativos y Supervisores, la creación del departamento de validación disminuye el ahorro obtenido en la reducción de Jefes Operativos y Supervisores, pero se compensa con el incremento en la recaudación por el cobro de fallos.

La nueva tecnología instalada repercute en el incremento de la recaudación debido a que se disminuye el fraude al automatizar los pagos diferenciados de los clientes y eliminar el mal uso del clearing (AP).

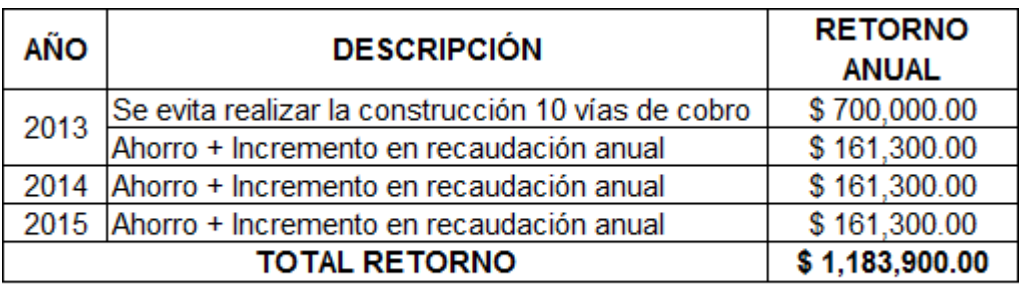

Figura 12. Recuperación de la inversión

Fuente: Departamento de Sistemas - Concesionarias viales del Guayas

#### **CONCLUSIONES**

Los aportes que el proceso de reingeniería relacionado con el cambio tecnológico da a las empresas concesionarias son:

- 1. Contar con elementos adicionales de control que permitan asegurar que la recaudación corresponde a los tránsitos reales (OCR, Tags).
- 2. Eliminar criterios subjetivos sobre la justificación de anomalías.
- 3. Recuperar valores que no se justifiquen por parte de los operadores de vía (cobro de fallos).
- 4. Otorgar responsabilidades a los operadores de caja: pueden realizar operaciones que permiten atender más rápidamente a los clientes
- 5. Reasignar funciones a nivel operativo.
- 6. Realizar recargas en su cuenta de los clientes directamente en las vías de cobro.
- 7. Mejorar la atención al cliente.
- 8. Simplificar las tareas de mantenimiento del sistema cobro con el nuevo esquema de datos.

#### **RECOMENDACIONES**

Se considera necesario que las concesionarias mantengan un proceso continuo de mejoras tecnológicas para satisfacer los requerimientos de los clientes en concordancia con el crecimiento del parque automotor en la provincia del Guayas, los sistemas informáticos, sus procesos, procedimientos y formularios se deben ir adaptando a los cambios que requiere el entorno.

Dentro de este proceso de actualización tecnológico permanente, se deben considerar la facturación electrónica, cobro mediante el uso de tarjetas de crédito o débito, medios prepagos que se adquieran en cualquier punto de venta. Todos estos cambios conllevan realizar inversiones en nuevas herramientas tanto hardware como de software, y, de seguridad para evitar ataques externos que inutilicen el sistema o la sustracción de información del sistema, por lo que los procedimientos deben estar acordes a la constante evolución de la tecnología sin que sean extremadamente laxos para no garantizar la integridad y oportunidad de la información, o tan rígida que entorpezca los procesos de atención a los clientes con controles innecesarios.

Se recomienda hacer énfasis en la capacitación del personal que opera el sistema de cobro, no solo por los cambios que se produzcan, sino para que también su conocimiento tanto del sistema como de los procesos, procedimientos y formularios sea el más adecuado, ya que esto facilita brindar una mejor atención al cliente de las vías con el propósito de alcanzar o superar los niveles de satisfacción de ellos, que son la causa de que se haya emprendido en el proyecto de concesión vial.

Se debe evaluar permanentemente el uso de los formularios para realizar los ajustes necesarios, ya que estos deben estar en armonía con el desempeño de las funciones y responsabilidades del personal que efectúa las diversas tareas en la organización.

## **BIBLIOGRAFÍA**

- **Agudelo Tobón, L. E.** (2012). *Evolución de la gestión por procesos*. Bogotá: Instituto Colombiano de Normas Técnicas y Certificación ICONTEC.
- **Aguirre, C. & Rebois, R.** (1995). *Ciencia tecnología e innovación – Conceptos y prácticas*. Quito: Universidad Andina Simón Bolívar.
- **CINDA, Centro Interuniversitario de Desarrollo.** (1989). *Diseño y administración de proyectos de innovación tecnológica*. Santiago de Chile: Gráficas Andes Ltda.
- **Flórez, J.** (2007). *Como crear y dirigir la nueva empresa* (3ra ed.). Bogotá DC: Ecoe Ediciones.
- **Melinkoff, R.** (1990). *Los procesos administrativos.* Caracas: Editorial Panapo.
- **Porter, M. E.** (1995). *Ventaja Competitiva – Creación y sostenimiento de un desempeño superior*. (11av. Reimpr). México: Compañía Editorial Continental S.A. de C. V.
- **Porter, M. E.** (1999). *Ser competitivo – Nuevas aportaciones y conclusiones* (11ava ed.). Bilbao: Ediciones Deusto S.A.
- **Turriago Hoyos, A.** (1998). *Temas de innovación tecnológica*. Bogotá: Ágota Editores Ltda.
- **Varela, R.** (1998). *Innovación Empresarial – Un nuevo enfoque de desarrollo* (5ta. ed.). Cali: Instituto Colombiano de Estudios Superiores de Incolda ICESI.
- **Varela, R.** (2009). *Innovación Empresarial – Arte y ciencia en la creación de empresas*. Buenos Aires: Pearson Education S.A.
- **Vicente, M. A.** (2009). *Marketing y Competitividad – Nuevos enfoques para nuevas realidades*. Buenos Aires: Pearson Education S.A.
- **Miranda, R.** (s.f.). *Innovación y Competitividad* [en línea]. Recuperado el 07 de Enero de 2012, de: http://www.slideshare.net/myriam410/innovacion-presentation
- **Porter, M.** (2010). *La competencia* [en línea]. Recuperado el 16 de junio de 2011, de:http://www.buenastareas.com/ensayos/La-Competencia-Michael Porter/443204.html

**ANEXO 1**

# **Manual de Procedimientos Operativos de Opevial S. A. para las Estaciones de Peaje de las Concesionarias Conorte S.A. y Concegua S.A.**

#### **1. INICIO DE CAJA**

#### **1.1. OBJETIVO**

El objetivo de este proceso es el de habilitar la caja para el cobro de las recaudaciones de la estación de peaje. Este proceso se efectúa cuando se va a empezar un nuevo turno de caja, en ese momento el CAJERO/A se responsabiliza por el valor recaudado durante su turno.

## **1.2. POLÍTICAS**

- 1. Cada estación posee un fondo de apertura el cual fue asignado en su momento por la Operador Vial, el mismo que será usado para asignar los valores de apertura de cada una de las vías de cobro. El monto de este valor depende de la categoría asignada a la estación pudiendo ser las siguientes:
	- a) Categoría A 5 o más vías de cobro.
	- b) Categoría B 4 vías de cobro.
	- c) Categoría C 2 vías de cobro.
- 2. Debe quedar por escrito la entrega recepción del fondo de apertura, en el formulario Comprobante de Rendición Caja-Cajero, el mismo que va a formar parte del valor que mantiene en Bóveda cada estación.
- 3. El CAJERO/A deberá poner su Vto. Bueno en este formulario, al lado del monto de apertura, como evidencia de aceptación del monto correspondiente.
- 4. En las estaciones durante las 24 horas del día, el inicio del turno de una caja se realiza inmediatamente después de hacer el cierre de caja del turno anterior.
- 5. Diariamente, cuando un CAJERO/A inicia su turno de caja, debe recibir previamente el valor de apertura por parte del Jefe Operativo.
- 6. La cajera debe llenar el Formulario de Comprobante de Rendición Caja-Cajero previo a la entrega de dinero de apertura por parte del Jefe Operativo.
- 7. En caso de ausencia de un CAJERO/A, el Jefe Operativo deberá reemplazarlo con otro cajero disponible en ese momento, o en su defecto con el Supervisor de Caja.
- 8. El CAJERO/A no debe ingresar a la cabina con dinero, alimentos, bebidas, celulares, beepers, maquillaje, equipos de música, etc., caso contrario será sancionado.
- 9. El CAJERO/A puede abandonar su puesto de trabajo previa autorización otorgada por el SUPERVISOR/A o el Jefe Operativo y una vez que ha cerrado debidamente su caja.
- 10. Si el CAJERO/A pierde o daña la tarjeta de operador (aperturas y cierres de turno) se le cobrará un valor establecido por la Operadora Vial.
- 11. No se podrán realizar aperturas de caja fuera del horario de inicio de turno, sólo bajo la autorización del Jefe Operativo en caso de excepciones tales como atrasos justificados o ausencia de la cajera.
- 12. La cajera debe presentarse con 20 minutos de anticipación a la hora de apertura de los turnos en la Estación. Caso contrario se procederá tal y como lo establece el Reglamento interno de Opevial en el capítulo VI, art. 31.

#### **1.3. PROCEDIMIENTOS**

#### **1.3.1. Jefe Operativo**

- 1. Prepara las fundas de dinero para la entrega de la apertura a las cajeras.
- 2. Entrega a cada una de las cajeras su valor de apertura, se hace el conteo junto con la cajera para asegurarse de que el dinero esté completo.
- 3. Prepara el formulario "Comprobante de Rendición Caja-Cajero" y verifica que la cajera haya firmado (Vto. Bueno) en señal de conformidad de la entrega- recepción.
- 4. Ingresa la apertura de la cajera en el Sistema.
- 5. En caso de que la cajera no pueda abrir su turno en la cabina (por perdida o daño de la tarjeta de operador), el Jefe Operativo procederá a abrirlo desde el equipo de Supervisión.
- 6. Inmediatamente el jefe operativo debe efectuar un llamado de atención, procediendo de acuerdo a lo establecido en el reglamento interno.

#### **1.3.2. Cajera**

- 1. Al ingresar a la Estación, deja todas sus pertenencias en el casillero de seguridad destinado para ellas.
- 2. La cajera recibe y cuenta el dinero de apertura entregado por el Jefe Operativo, se asegura que esté completo y que no exista ningún billete falso. Pone Vto. Bueno en el Formulario "Comprobante de Rendición Caja-Cajero" como evidencia de aceptación y responsabilidad del dinero.
- 3. La cajera se dirige al Área de Cabinas con su bolsa especial de dinero cerrada para el inicio de su turno, siendo custodiada por un guardia de seguridad.
- 4. Abre el turno con su tarjeta de operador e inicia las recaudaciones.
- 5. Cuando el CAJERO/A tenga que hacer un cierre de turno no programado (ej: ir al baño, almuerzo o enfermedad), deberá esperar que venga el SUPERVISOR/A para su

reemplazo, cerrará su turno y deberá guardar su funda con las recaudaciones cerrada en la caja fuerte de la estación.

6. En caso de que la cajera olvide su tarjeta de apertura, deberá inmediatamente solicitar al Jefe Operativo que proceda a abrir su turno desde la supervisión o con tarjeta de nivel superior (cajero líder, supervisor).

#### **2. COBRO DE PEAJES**

#### **2.1. OBJETIVO**

Efectuar la recaudación de peaje a los usuarios que transitan por las vía concesionadas, de acuerdo a la categoría del vehículo y a las políticas de recaudación estipuladas por la Concesionaria.

## **2.2. POLÍTICAS**

- 1. Se cobra el Peaje a todos los vehículos que usen las vías concesionadas.
- 2. El cobro se efectúa de acuerdo a la categorías de vehículos establecida
	- a. Existen seis categorías básicas y una categoría siete con tarifa especial para buses inter cantonales, las mismas que se detallan a continuación:

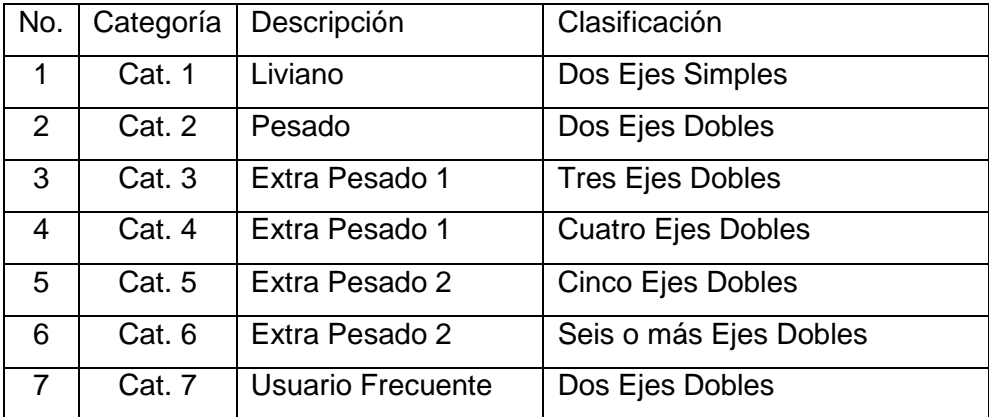

- b. Los buses inter cantonales son los que viajan entre cantones de una misma provincia. Cada Estación tiene identificada la línea de buses inter cantonales que pasan por la vía (usuario frecuente)
- 3. El precio o tarifa de peaje se puede cancelar en efectivo, vale prepago o tarjeta inteligente.
	- a. En las Estaciones Milagro, Taura y Boliche se puede recibir además como otra forma de pago el clearing (vale con código de barras) que lo emite el sistema a continuación de la nota de venta, el mismo tiene una duración de 8 horas desde el momento de su emisión, esta condición se aplica únicamente a estas 3 estaciones debido a la corta distancia existente entre las mismas.
- 4. El Cajero no puede recibir billetes mayores a \$20,oo, en ese momento debe llamar al Supervisor de Caja para que se acerque a la Caja y verifique que no sea falso.
- 5. Si un Cajero que está atendiendo a un usuario y no puede entregarle el vuelto porque no tiene cambio, debe comunicarlo (vía telefónica) al Supervisor de Caja y/o cajero auxiliar para que éste a su vez acuda cambiar el billete de alta denominación a donde el Jefe Operativo, quien efectúa el cambio mediante el uso de los billetes de baja denominación del canje de monedas.
- 6. Los casos especiales o exonerados (exentos del pago de peaje), se determinan de acuerdo al registro oficial No. 353 de Enero 11 de 1990.
	- a. Los usuarios de los vehículos exonerados deben presentar su carnet de identificación, si estos tuviesen un cargo público que amerite ser exonerado, en caso del vehículo presentar matrícula y en el caso de las Fuerzas Armadas y de la Policía Nacional deben andar con uniforme en vehículos autorizados (con sus distintivos correspondientes). Cualquier excepción debe ser resuelta por el Supervisor de Caja y/o el Jefe Operativo lo cual queda registrado en el reporte de exonerados que debe ser elaborado cada fin de turno.
- 7. En caso de no disponer del sistema de cobro habilitado por:
	- a. Falla del fluido eléctrico sin respuesta de los equipos emergentes.
	- b. Problemas o Errores en la versión de vía (TCI) que imposibiliten el cobro.
	- 7.1. Producida la crisis o emergencia por alguna de las dos situaciones mencionadas anteriormente, se informará de inmediato al Jefe Zonal, solicitando autorización para iniciar las recaudaciones con tickets manuales (notas de venta y comprobantes de paso).
	- 7.2. El Jefe de la Zona Oriental, será el encargado de informar al Dpto. de Sistemas las utilización de tickets manuales siempre que la estación afectada corresponda a una de las 3 estaciones que utilizan clearing (Milagro, Tambo, Boliche); y así proceder a habilitar en la estación destino la opción "Clearing Manual" y de ésta manera poder receptar los vales clearing manuales que han sido entregados en la estación origen.

#### **DEFINICIONES**

NOTA DE VENTA: para fines de este instructivo. Es un formulario pre impreso y pre numerado, autorizado como Nota de Venta por el SRI, a ser utilizado en reemplazo de los documentos que normalmente emite el sistema TCP-TOLL, para ser entregados al Usuario en los casos del pago de peaje en efectivo.

COMPROBANTE DE PASO: para fines de este instructivo. Es un formulario pre impreso y pre numerado, a ser utilizado en reemplazo de los formatos que emite normalmente el Sistema TCP-TOLL cuando se reciben recaudaciones de vales.

La nota de venta y el comprobante de paso, serán emitidos con numeración independiente por categoría vehicular, es decir livianos, pesados, usuario frecuente (UFRE), extra pesados 1 (EP1) y extra pesados 2 (EP2).

La responsabilidad directa de la administración de las recaudaciones que se produjeren con el uso de notas de venta y comprobantes de paso manuales, será exclusiva del Jefe Operativo, quien a su vez deberá actualizar el sistema de recaudaciones con la información producida.

Para objetivos de control interno, bajo su única responsabilidad, el Jefe Operativo mantendrá un kárdex con el movimiento de ingresos y egresos de las diferentes existencias de notas de ventas y comprobantes de paso manuales, asignados a su Estación.

- 7.3. Recibida la autorización, se distribuirá por categoría vehicular y cabina las notas de venta y los comprobantes de paso manuales para iniciar las recaudaciones.
- 7.4. El Supervisor conjuntamente con el cajero llenarán el formulario "Registro de utilización de tickets manuales", en el que deberán constar las series iniciales y finales de cada libretín entregado.
- 7.5. Los talonarios de nota de venta y comprobante de paso manual, serán pre impresos y pre numerados, constarán de un principal y un talón, el principal lo entregará el cajero al Usuario y el talón será presentado en el cierre de caja correspondiente.
- 7.6. Para las estaciones que utilizan clearing los talonarios de nota de venta y comprobante de paso tendrán una variación ya que cada ticket constará de un principal, un talón y un vale clearing, este último sin validez fiscal.
- 7.7. Para las distintas formas de pago se procederá de la siguiente manera:
	- a. Pago en efectivo: Se entregará al usuario una nota de venta manual de la categoría correspondiente. Para las estaciones con clearing

se entregaran los dos desprendibles del ticket al usuario (nota de venta y clearing).

- b. Pago con Vales: Se entregará al usuario un comprobante de paso manual de la categoría correspondiente. Para las estaciones con clearing se entregaran los dos desprendibles del ticket al usuario, solo cuando el vale tenga 0% de descuento; si el vale tiene algún tipo de descuento la cajera deberá retener el desprendible correspondiente al clearing.
- c. Pago con Tarjeta Chip: Se procederá a registrar en el formulario "Registro manual de tránsitos Chip" los siguientes datos:
	- I. Nombre del Usuario o Compañía
	- II. Número externo de la tarjeta chip
	- III. Categoría del vehículo
	- IV. Placa del vehículo
- 7.8. Posteriormente (una vez habilitado el sistema de cobro) deberá tenerse en cuenta éste formulario para hacer la descarga correspondiente a los tránsitos con tarjeta chip; cuando éstos vuelvan a pasar por la estación.
- 7.9. Para los pagos en efectivo o vale de Extra Pesado 1 y Extra Pesado 2 se deberá considerar lo siguiente:
	- a. Extra Pesado 1: en el talón que se queda con el cajero se anotará el número 3 o 4 dependiendo de la cantidad de ejes.
	- b. Extra Pesado 2: en el talón que se queda con el cajero se anotará el número 5 o 6 o más dependiendo de la cantidad de ejes.

Esto servirá para registrar correctamente la categoría de los tránsitos una vez restablecido el sistema.

- 7.10. Una vez habilitado el sistema de cobro, se procederá a retirar los libretines de nota de venta y comprobantes de paso de las vías, e inmediatamente se deberá realizar el conteo de los mismos.
- 7.11. El jefe operativo o supervisor será el encargado de registrar los tránsitos manuales en el sistema en compañía del cajero, deberá hacerlo en la misma vía en que se recaudó para no alterar los estadísticos de tránsito.
- 7.12. El procedimiento que deberá seguir el Jefe Operativo para el ingreso de los tickets manuales será el siguiente:
	- I. Cerrar el paso a los vehículos en la vía en la que se va a trabajar.
	- II. Abrir el turno con la tarjeta de operador del cajero.
- III. Ingresar los tránsitos respetando las categorías y formas de pago por medio de la opción "Operaciones Cerradas"
- IV. Adjuntar al ticket impreso por el sistema, la nota de venta o comprobante de paso según sea el caso.
- 7.13. Una vez ingresado al sistema todos los tránsitos manuales, en el equipo de supervisión en la opción de "Justificación de Anomalías" en la casilla destinada para las observaciones, se deberá ingresar el número secuencial del ticket manual (nota de venta o comprobante de paso) en el tránsito al cual corresponda.
- 7.14. Una vez justificadas las anomalías, ingresado los valores y cerrado el turno, debe actualizarse el Kardex de los tickets manuales (notas de venta y comprobantes de paso).

## **2.3. PROCEDIMIENTO**

## **2.3.1. Cajero**

- 1. El Cajero observa la categoría del vehículo.
- 2. El Cajero saluda al cliente.
- 3. El Cajero selecciona la categoría del vehículo en el teclado.
- 4. El Cajero recibe la forma de pago que puede ser: efectivo, vale prepago, tarjeta inteligente o clearing (Milagro, Taura y Boliche).

#### **2.3.2 Verificaciones de Formas de Pago**

1. El Cajero verifica que la forma de pago cumpla con los requisitos.

Si es efectivo

- 1.1. El Cajero recibe el efectivo.
- 1.2. En cualquiera de los siguientes casos debe comunicar al Supervisor de Caja:
	- Si el dinero que el usuario está entregando es de alta denominación.
	- Si el dinero es falsificado.
- 1.3. Si el Cajero recibe un valor mayor a la tarifa que tiene que cobrar, debe entregar vuelto completo al usuario. En caso de no tener vuelto, comunica al Supervisor de Caja.
	- Cuando el Cajero recibe un billete mayor a \$20,00 el Cajero comunica al Supervisor de Caja para que efectúe la verificación y autorización.

Si es vale prepago

- 1.4. El Cajero verifica en el vale prepago lo siguiente:
	- Corresponde a la categoría del vehículo.
- Se pasa por el scanner manual el código de barras que posee cada vale, sea éste prepago o clearing (milagro, taura, boliche) y si cumple con todas las condiciones exigidas para su aceptación es validado por el sistema, en caso contrario aparece en el monitor de vía el mensaje "ticket invalido" , esto puede darse por las siguientes condiciones:
	- I. Ticket perteneciente a un lote no vendido.
	- II. Ticket perteneciente a un lote vendido, donde no fue considerada esa estación al momento de la venta (la asignación depende de lo que solicite el Cliente a la persona encargada de las ventas).
	- III. Ticket perteneciente a un lote vendido, donde la factura fue eliminada posteriormente (cuando se elimina una factura de venta de vales, automáticamente se inhabilita el lote que fue vendido en dicha factura, y no se podrán habilitar en un futuro).
- Si al pasar el código de barras del ticket por el lector, éste no lee; la cajera deberá presionar la tecla "ticket", ingresar los 22 dígitos que se encuentran en la parte inferior del código y presionar la tecla "ticket" nuevamente.

Este tipo de inconvenientes se presentan cuando el vale ha tenido mucha manipulación y el código de barras sufre de desgaste.

Para los casos en que el vale prepago no posea código de barra (aún se encuentran en circulación vales que fueron vendidos antes de tener el sistema de venta de vales con código habilitado) se verifica lo siguiente:

- Corresponde a la categoría del vehículo.
- Que corresponda a la estación a la que está circulando, y que tenga el nombre de la concesionaria.
- Que se identifique si corresponde a usuarios generales o locales.

Si el vehículo es exonerado

- 1.5. El Cajero verifica si el vehículo está dentro de la lista de exonerados y que cumpla con la política de vehículos exonerados dadas para la Estación.
- 1.6. Procesa la transacción.

Si la forma de pago no cumple con los requisitos

1.7. Si la forma de pago no cumple con los requisitos, el Cajero comunica al Supervisor de Caja para éste trate de resolver el inconveniente.

#### **2.3.3. Selección y Registro de la Forma de Pago**

1. Si la forma de pago cumple con los requisitos, entonces el Cajero selecciona la opción en el Sistema y procede de la siguiente manera:

1.1. Si es vale prepago o clearing

Se pasa por el scanner el código de barras impreso en el ticket, en caso de que exista algún problema con el lector o el vale se haya manipulado hasta desgastar la impresión del código, el Cajero debe ingresar el número del vale que consta de 22 dígitos y aparece bajo el código de barras, luego debe presionar la tecla "ticket".

#### 1.2. Si es exonerado, fuerzas armadas o policía

El Cajero selecciona dentro de las 9 opciones que brinda el sistema, la institución a la cual pertenece, y anota en el ticket que emite el sistema el número de placa y el tipo de institución.

#### **2.3.4. Aceptación de la Transacción**

- 1. Una vez seleccionada la forma de pago, el Cajero ha aceptado la transacción.
- 2. Se imprime la nota de venta o comprobante de paso.
- 3. La talanquera se levanta automáticamente una vez impresa la nota de venta o comprobante de paso (si la forma de pago fuese efectivo y el ticket no se imprime en su totalidad no se registra la transacción y no se levanta la talanquera). Por lo que el cajero tendrá que ingresar nuevamente la categoría y forma de pago.
- 4. El Cajero entrega este ticket al usuario.
- 5. El cajero se despide y da las gracias al usuario.
- 6. El vehículo pasa por la vía.
- 7. El DAC, detector automático de categorías contabiliza el número de ejes simples y dobles del vehículo automáticamente (por medio de las peanas o pedaleras), si hay discrepancias entre lo digitado por la cajera (categoría manual) y lo detectado por el DAC (categoría automática) se genera un video del vehículo que está en tránsito, ésta anomalía deberá ser justificada por Jefe Operativo posteriormente y antes del cierre de turno.
- 8. La talanquera se baja automáticamente.
- 9. El Cajero clasifica por categoría los tickets prepago o clearing.

#### **3. RETIRO DE DINERO**

#### **3.1. OBJETIVO**

Los retiros parciales de dinero se efectúan como medida de seguridad para disminuir la cantidad de efectivo en las cajas de las cabinas, y para adelantar el proceso de clasificación y conteo de billetes producto de la recaudación, excepto en el momento del cierre total de turno.

## **3.2. POLÍTICAS**

- 1. El supervisor o Jefe Operativo podrá realizar el retiro en el momento que no interrumpa el desarrollo normal de atención al público, así como previa señalización de las vías tomando las precauciones necesarias para canalizar la atención a la siguiente cabina.
- 2. No existe un monto máximo de dinero para realizar un retiro, pero el supervisor de caja podrá realizar retiros cuidando que la cajera mantenga un saldo mínimo de USD \$100 (Cien dólares) recaudados.
- 3. Se pueden efectuar hasta tres retiros de dinero en las estaciones, en cada turno de caja.
- 4. Los retiros son efectuados por el SUPERVISOR/A y contados en presencia del cajero, lo cual se registra en el formulario "Comprobante de Retiro de Dinero". En caso de no existir el SUPERVISOR/A debe efectuarlo el Jefe operativo.
- 5. Se usará una bolsa especial de retiro de dinero para el transporte del dinero desde las cabinas hasta las oficinas, para su clasificación y conteo.
- 6. Bajo ningún concepto, la cajera permitirá que el Supervisor de Caja realice retiros de dinero sin previa revisión, registro y acuerdo de las partes.
- 7. La cajera debe anotar la serie de los billetes desde los \$20 en el formulario "Comprobante de retiro de dinero".

#### **3.3. PROCEDIMIENTOS**

#### **3.3.1. Supervisor de Caja**

- 1. El Supervisor realizará el retiro de dinero.
- 2. Ingresa a la cabina para hacer el retiro.
- 3. Si la vía está congestionada se espera hasta que se evacue
- 4. En caso de ser necesario se cierra temporalmente la vía, haciendo uso de la señalización necesaria para canalizar al usuario a la siguiente cabina.
- 5. El Supervisor de Caja procede a contar el dinero proporcionado por la cajera, y recibe el "Comprobante de retiro de dinero" llenado por la cajera, asegurándose de lo siguiente:
	- a. Que el monto declarado sea el mismo que está recibiendo en físico.
	- b. Que no existan billetes falsos.
- c. Que el desglose por tipos de billetes sea el correcto.
- 6. Si encontrara un billete falso, dentro de la suma a retirar, el SUPERVISOR/A procede a perforarlo para su fácil identificación, anotando dicha observación en el formulario de retiro de dinero hasta la rendición final al cierre de su turno de trabajo.
- 7. Guarda el dinero en su funda.
- 8. Firma el comprobante de retiro de dinero en señal de aceptación del mismo, deja el original a la cajera y la copia se la lleva para documentar los retiros al momento del cuadre final del turno.

#### **3.3.2. Cajera**

- 1. A medida que efectúa el cobro de peaje va separando los billetes de alta denominación seleccionándolos debido a que deberán ser entregados al supervisor de caja.
- 2. Se anticipa a llenar el formulario de retiro de dinero a fin de facilitar la labor en el momento que el supervisor de caja proceda a efectuar los retiros.
- 3. En caso de que la vía este congestionada no debe permitir al supervisor que tome el dinero de su caja.
- 4. Firma el recibo como evidencia de aceptación del dinero que está entregando
- 5. Recibe el original del recibo ya firmado por parte del jefe operativo como respaldo del retiro hasta rendir cuentas en la cuadratura final del turno.
- 6. Anota el número de serie de billetes a partir de la denominación de \$20 cada vez que le retiran el dinero.

#### **4. RETIRO DE VALES PREPAGO Y CLEARING**

#### **4.1. OBJETIVO**

Los retiros parciales de vales prepago y clearing se efectúan como medida de seguridad para disminuir la cantidad de vales prepago en las cabinas, y para adelantar el proceso de clasificación y conteo de los mismos producto de la recaudación, excepto en el momento del cierre total de turno.

## **4.2. POLÍTICAS**

- 1. El Supervisor procederá al retiro cada vez que lo considere oportuno.
- 2. El cajero solicitará el retiro de vales prepago y clearing cuando considere que tiene un monto significativo de vales y clearing.

3. Todo retiro deberá quedar documentado en el formulario de "Retiro de Vales y Clearing". El mismo que debe estar firmado por el CAJERO/A y por el SUPERVISOR/A como evidencia del mismo.

#### **4.3. PROCEDIMIENTOS**

#### **4.3.1. Supervisor de Caja**

- 1. Ingresa a la cabina para hacer el retiro.
- 2. Si la vía está congestionada se espera hasta que se evacue.
- 3. En caso de ser necesario se pide que la vía se cierre.
- 4. Procede a contar los vales prepago y clearing proporcionado por la cajera, y recibe el comprobante de vale y clearing llenado por la cajera.
- 5. Guarda los vales prepago y clearing en su funda.
- 6. Firma el comprobante de retiro de vales prepago y clearing en señal de aceptación del mismo, deja el original a la cajera y la copia se la lleva para documentar los retiros al momento del cuadre final del turno.

#### **4.3.2. Cajera**

- 1. A medida que efectúa el cobro de peaje va separando los vales prepago o tickets de clearing de acuerdo a tipo de descuento y categoría del vehículo para su entrega posterior.
- 2. Se anticipa a llenar el formulario de retiro de vales prepago y clearing a medida que la cajera tenga un monto considerable de los mismos.
- 3. Espera que la vía esté un poco despejada para proceder a la entrega de los vales y clearing.
- 4. En caso de que la vía este congestionada no debe permitir al supervisor de caja que tome los vales o clearing de su caja.
- 5. Firma el recibo como evidencia de aceptación de los vales prepago o clearing que está entregando.
- 6. Recibe el original del recibo ya firmado por parte del supervisor como respaldo del retiro hasta rendir cuentas en la cuadratura final del turno.

#### **5. CIERRE DE CAJAS**

#### **5.1. OBJETIVO**

Este proceso se efectúa cuando se va a finalizar un turno de Cajeros porque se ha cumplido el horario establecido. Se verifica que el valor del dinero físico recaudado en las cajas sea

igual al valor que indica el sistema al igual que los vales y/o clearing. En ese momento, se confirmará si hay descuadres de efectivo o vales favor o en contra.

## **5.2. POLÍTICAS**

- 1. Para todas las estaciones existen tres turnos de caja por día, pero en la Estación La Aurora operativamente solo se trabajan 2 turnos diarios.
- 2. Los horarios de los turnos quedan de la siguiente manera:
	- Turno 1: 00:00 a 08:00
	- Turno 2: 08:00 a 16:00
	- Turno 3: 16:00 a 00:00
- 3. En cada turno se efectúa un cierre de caja.
- 4. Después de efectuado el cierre de caja se hace el conteo final de cajas en el Área Administrativa de la Estación.
- 5. La información que se obtiene en el "Comprobante de Rendición de Caja-Cajero" corresponde al dinero con que se aperturó la caja más el valor que se ha recaudado desde el inicio hasta el fin del turno.
- 6. La cajera es responsable de llenar los valores en el "Comprobante de Rendición Caja-Caiero".
- 7. En caso de existir descuadres deberá proceder de acuerdo a los procedimientos establecidos en el punto de descuadres en efectivo y en vales detallados en este manual.
- 8. El Jefe Operativo es responsable de generar en el Sistema de Control y Cobro de Peajes el "Reporte de Fin de Turno" de cada cajera y el consolidado con lo que determina las cifras definitivas de recaudación del turno en mención.
- 9. El conteo final de cajas es efectuado por el Jefe Operativo. También puede dar soporte el SUPERVISOR/A en el conteo del dinero, según lo que disponga el Jefe Operativo.
- 10. El Jefe Operativo que está de turno en el momento en que se da el cierre de caja, es responsable de dejar embalado el dinero, procedimiento detallado en el punto de Preparación del Depósito.
- 11. El jefe operativo debe asegurarse de que se han justificado todas las anomalías presentadas en el transcurso del turno, ya que presentaría diferencias en las cifras del cierre.
- 12. Una vez que el Jefe Operativo da conformidad de las cifras del cierre de cajas, autoriza el retiro de la estación de las cajeras.

### **5.3. PROCEDIMIENTOS**

#### **5.3.1 Jefe Operativo**

- 1. Elabora su propio cierre operativo en el Sistema.
- 2. En caso de que la cajera no cuente ese día con su tarjeta, efectúa el cierre de la caja desde su equipo de supervisión en la oficina administrativa.
- 3. Ingresa en el Sistema las cifras de cierre de caja elaborado por la cajera, declaradas en el formulario "Rendición de Caja-Cajero", y el sistema emite el reporte de "Recaudación Cierre de Caja" donde el sistema emite las cifras de cuadratura y compara con las cifras ingresadas del reporte de las cajeras.
- 4. El Jefe Operativo ingresará también el número de la papeleta de depósito o sobre que se va a utilizar en dicha recaudación.
- 5. Una vez confirmado que la información de las cajeras ha sido ingresada correctamente en base al punto anterior se procede a emitir el Informe de Fin de Turno por cajera. En caso de existir descuadres el Jefe Operativo pide explicación a las cajeras.
- 6. Si existieran faltantes se hace firmar a la cajera el "Comprobante de Faltante de Dinero y Vales" para el correspondiente descuento por rol.
- 7. En caso de existir sobrantes se debe registrar como tal, reflejarse en los repotes que se elaboran diariamente y depositarse en conjunto con la recaudación del turno respectivo.
- 8. En caso de que estén cuadradas, confirma a las cajeras la aceptación de la información y autoriza el retiro de las mismas.
- 9. Emite un reporte global de fin de turno y verifica que los totales reportados cuadre con el efectivo recaudado.

#### **5.3.2. Supervisor de Caja**

- 1. En caso de que la cajera no cuente con su tarjeta, efectúa el cierre de turno desde la cabina de la cajera
- 2. Se asegura de que la cajera retire todo el dinero de la caja y que todo lo guarde en su bolsa especial de dinero para que efectúe el cuadre final de su caja.
- 3. Recepta el dinero, los vales y los clearing de las recaudaciones y hace un recuento de los mismos.
- 4. Confirma los valores totales reportados por la cajera, tanto en efectivo como en vales en el "Comprobante de Rendición Caja-Cajero". En caso de estar conforme con los valores reportados en el formulario, pone un visto bueno como evidencia de revisión de dichos valores.

5. Si existiera diferencias en el llenado del formulario con el físico, pide a la cajera que repita la elaboración del mismo para que sea llenado adecuadamente.

#### **5.3.3. Cajera**

- 1. El cajero procede al cierre de la caja, pasa su tarjeta personal por el lector de banda magnética.
- 2. Se asegura de recoger todo el dinero y vales por concepto del recaudo de los peajes, y guardar todo en su bolsa especial de seguridad de manera que pueda rendir lo recaudado al Jefe Operativo.
- 3. Procede a ingresar a la parte administrativa de la Estación con el dinero del cierre del turno siempre que cuente con resguardo de seguridad**. No se hace**
- 4. Cuadra los valores recaudados por ella considerando los retiros parciales y los valores de la cuadratura final y procede a llenar el formulario "Comprobante de Rendición Caja-Cajero", firmándolo como evidencia de elaboración.
- 5. El trabajo antes mencionado lo debe hacer en el lugar asignado para las cajeras en las oficinas administrativas, las mismas que debe estar separada de las otras cajeras.
- 6. Hace entrega del formulario y los valores recaudados hasta el cierre de turno tanto en efectivo como en vales al supervisor de caja para su revisión.
- 7. Luego de la revisión del SUPERVISOR/A la cajera se acerca al Jefe Operativo y éste procede a ingresar al sistema la información de recaudación que consta en el "Comprobante de Rendición Caja-Cajero".
- 8. La cajera recibe del Jefe Operativo el reporte de "Recaudación cierre de Caja" para su revisión. En caso de no existir diferencias lo firma como aceptación de lo detallado.
- 9. En caso de existir faltantes ya sea en efectivo o en vales la cajera procederá a firmar el "Comprobante de Faltante de Dinero y Vales" para su descuento por rol de dichos valores.
- 10. Se pueden retirar de la estación una vez que el Jefe Operativo comprueba el cuadre definitivo de su turno.

## **6. DESCUADRES DE EFECTIVO Y VALES DE PREPAGO**

#### **6.1. OBJETIVO**

Este proceso se efectúa cuando hay una diferencia entre lo entregado físicamente por parte del CAJERO/A y la información que proporciona el sistema.

#### **6.2. POLITICAS**

1. Todos los descuadres en contra deberán ser descontados al CAJERO/A de su sueldo.

- 2. Los sobrantes serán depositados en las cuentas del fideicomiso.
- 3. En caso de existir faltantes, el(los) CAJERO/A(s) no se puede(n) retirar hasta haber firmado el "Comprobante de Faltante de Dinero y Vale prepago", en conjunto con el Jefe Operativo.
- 4. En caso de existir el faltante en vales de prepago (solo 0%), se descontará el valor correspondiente.
- 5. En caso de existir faltantes, el Jefe Operativo deberá cubrirlo del fondo de estación asignado como Contingencias.
- 6. El Jefe Operativo deberá enviar una copia del "Comprobante de Descuadre de Efectivo y Vale" a las oficinas de la Operadora Vial al fin de cada mes con su memo respectivo.

## **6.3. PROCEDIMIENTOS**

#### **6.3.1. JEFE OPERATIVO**

- 1. El Jefe Operativo verificará las diferencias tanto en efectivo como en vales que se reflejen en el reporte de Fin de Turno por cajera.
- 2. Si han surgido descuadres el Jefe Operativo hará esperar al CAJERO/A y seguirá cuadrando a los otros CAJERO/A(S).
- 3. El Jefe Operativo procederá a llenar el "Comprobante de Faltante de Dinero y Vales" donde se especifica el detalle y procederá a poner su firma de responsabilidad.
- 4. El Jefe Operativo deberá hacer la reposición de dicho faltante ya sea en efectivo y/o vale en el sistema para que la recaudación vaya cuadrada.

#### **6.3.2. CAJERO**

- 1. Recibe la comunicación del Jefe Operativo del descuadre y en caso de existir explicaciones al mismo lo manifiesta en ese momento.
- 2. Firma el "Comprobante de Faltante de Dinero y Vale" como aceptación del mismo.

## **7. CUSTODIA DE VALORES EN LA CAJA FUERTE**

#### **7.1. OBJETIVO**

Mantener una caja fuerte o un lugar determinado mismo que servirá para la custodia de los valores en efectivo que se reciban en cada estación de peaje por concepto de recaudación, así como los fondos de la Estación tales como: Caja Chica, Caja de Operación (Aperturas de Caja) y Contingencias.

## **7.2. POLÍTICAS**

- 1. El Jefe Operativo es **RESPONSABLE** de la custodia de la caja fuerte o del lugar determinado.
- 2. Cada jefe operativo deberá tener asignada su propia clave de seguridad y control.
- 3. En la bóveda deberá guardarse lo siguiente:
	- a. La recaudación parcial del turno hasta su cierre definitivo
	- b. Las guías de remisión con el depósito del turno anterior que no hayan sido retiradas por la Compañía de Recaudación de Valores.
	- c. El monto fijo para el fondo de apertura y contingencia.
	- d. Los valores de canje que hayan sido recibidos por parte del banco.
- 4. Por estrategia los fondos administrados por cada una de las estaciones tales como el fondo de contingencias, caja chica, etc. son guardados bajo llave en lugares estratégicos bajo la responsabilidad del jefe operativo.
- 5. Solamente en caso de emergencias que surjan con el jefe operativo, los jefes de zona o el superintendente podrán aperturar la caja fuerte con la clave que se les haya signado para el efecto.

### **PROCEDIMIENTO**

#### **7.2.1. JEFE OPERATIVO**

- 1. El Jefe Operativo guardará el dinero recaudado durante el turno en la caja fuerte o en el lugar determinado para el efecto.
- 2. Si el camión blindado no llegase a la estación para la recolección del dinero, el Jefe Operativo tendrá toda la responsabilidad de la custodia del dinero que está guardado en la estación.
- 3. El Jefe Operativo no prestará la llave de la caja fuerte a otra persona ni proporcionara su clave por ningún concepto, únicamente la llave la mantendrá consigo hasta que se haga el cambio de turno con el Jefe Operativo entrante, hecho que deberá quedar documentado en la bitácora de cada estación.

## **8. PREPARACIÓN DEL DEPÓSITO**

#### **8.1. OBJETIVO:**

Este proceso se efectúa una vez que se ha hecho el cuadre definitivo de las cajas y se ha determinado el monto real de la recaudación del turno.

## **8.2. POLÍTICAS**

- 1. El supervisor de caja y/o el cajero auxiliar durante el turno procede a clasificar los billetes y monedas por cantidades y denominación.
- 2. Se debe detallar la serie de los billetes a partir de los 20 dólares en adelante.
- 3. Se elabora un detalle de los valores a depositarse donde se describen las denominaciones y las cantidades tanto en monedas como en billetes, este debe cuadrar con los totales arrojados por el formulario de fin de Turno.
- 4. Los billetes a partir de 5 dólares se les debe poner el sello con la inicial de la estación, como medida de seguridad para identificación de los billetes en caso de encontrarse billetes falsos.
- 5. Los billetes se los arma en fajos de 100 unidades cada uno.
- 6. Se llena la papeleta del depósito describiendo la naturaleza del mismo (recaudación, prepago, canje, etc.) la estación, turno, jefe operativo, etc.
- 7. Se debe llenar la guía de remisión para la compañía de transporte de valores.
- 8. En caso de que no llegue la compañía de transporte de valores, las guías de remisión con el paquete de los valores a depositar deben ser ingresadas en la caja fuerte o en el lugar determinado para su custodia.
- 9. En caso de que coincida con cambio de turno de Jefe Operativo se deberá llenar el "Comprobante de Cambio de Jefe Operativo" y debe constar en dicho comprobante cualquier novedad en el turno.

### **8.3. PROCEDIMIENTOS**

#### **8.3.1. Jefe Operativo**

- 1. Recibe el dinero por parte del SUPERVISOR/A debidamente contado y embalado.
- 2. El Jefe Operativo procederá al recuento y embalaje del dinero de la recaudación asegurándose de que el monto total cuadre con las cifras que se reflejan en el reporte de fin de turno. Adicionalmente se asegura de que no existan billetes falsos en la recaudación y que todos los billetes estén sellados.
- 3. El Jefe Operativo procederá a ingresar la recaudación por turno y el número de guía de remisión en el sistema.
- 4. El Jefe Operativo verificará que dicha recaudación cuadre con el total del reporte de fin de turno y con el efectivo recaudado.
- 5. El Jefe Operativo embalara el dinero recaudado para ser enviado al banco.
- 6. Luego procederá a llenar la papeleta de depósito y la guía de remisión.
- 7. Guardará en la bóveda el dinero de la recaudación hasta que llegue la compañía de transporte de valores.

### **9. ENTREGA DE EFECTIVO A BLINDADOS**

### **9.1. OBJETIVO**

La entrega de efectivo a blindados se efectúa para precautelar los valores correspondientes a los recaudos, para lo cual la Concesionaria cuenta con el Servicio de Transportación de Valores contratado a través de Citibank.

## **9.2. POLÍTICAS**

- 1. La totalidad de los recaudos por concepto de peaje debe depositarse en la Cuenta Corriente denominada Fideicomiso CONORTE o CONCEGUA y Fideicomiso PAN según corresponda.
- 2. Para efectuar el depósito se deben utilizar las papeletas Speed Collect diseñadas para el efecto.
- 3. El Jefe Operativo es el responsable de custodiar el dinero recaudado en los turnos de Caja hasta que llegue el blindado.
- 4. En las Estaciones el Jefe Operativo entrante es el responsable de recibir el dinero guardado en la bóveda, preparado y listo para el depósito.
- 5. Los nickels que entrega el Banco deberán ser reintegrados mediante depósito en las cuentas bancarias del Fideicomiso por parte de la Estación, debiendo reponerlos a través de la compañía transportadora de valores, hasta un lapso de 24h00

#### **9.3. PROCEDIMIENTO**

#### **9.3.1 Jefe Operativo**

- 1. El Jefe Operativo verifica la identidad de los Guardias de Seguridad de la compañía recaudadora de valores contra el libro de Control de Firmas que posee en la Estación.
- 2. El (los) Guardia (s) de la compañía transportadora de valores ingresa (n) a la oficina del Área Operativa o área de bóveda.
- 3. El Jefe Operativo verifica que la funda de seguridad se encuentre bien sellada.
- 4. El Jefe Operativo sella y firma el formulario Recibo de Remesa elaborado, por los depósitos que está efectuando (en original y tres copias).
- 5. En ausencia del Jefe Operativo el encargado es el Supervisor de Estación, entrega la funda de seguridad y el Recibo de Remesa al guardia de seguridad.
- 6. El (los) guardia (s) de seguridad firma (n) el formulario Recibo de Remesa y deja una copia al Jefe Operativo.
- 7. El Banco remite posteriormente las papeletas de depósito a la Fiduciaria, de cuyas instalaciones los envían a la Administración de las Estaciones Centrales (Chiveria y Boliche), donde la Secretaria de Zona los recibe y verifica los datos del depósito de la Recaudación contra el Resumen de Recaudación de cada Estación.
- 8. El Jefe Operativo retiene la (s) copia (s) del Recibo de Remesa por los depósitos efectuados, para enviarlo adjunto a los Reportes de Cierre de Caja a la Secretaria de Zona.
- 9. En caso de entrega de Nickels, el Guardia de Seguridad entrega al Jefe Operativo los nickels y/o billetes, la guía de remesa correspondiente, en original y copia.
	- a. El Jefe Operativo sella y firma la guía de remesa como evidencia de recepción de los valores, y se queda con una copia, entregando el original al guardia de seguridad de la compañía transportadora de valores.
	- b. Posteriormente, el Jefe Operativo registra y firma la siguiente información en el formato de Recepción – Depósito de Nickels al Banco:

## **9.3.2. Por la Recepción**

- Fecha
- Número de Recibo de remesa
- Número de tula
- Valor que se recibe
- Firma
- Número de sello

## **9.3.3. Por el Depósito**

- Fecha
- Número de Recibo de remesa
- Número de papeleta de Depósito
- Número de tula
- Valor que se deposita
- Firma
- Número de sello

## **10. INFORMACIÓN Y REPORTES DE CONTROL**

### **10.1. OBJETIVO**

En este capítulo se describen los reportes que se obtienen en las Estaciones de Peaje, en los cuales han sido creados para llevar el registro estadístico y control de la Recaudación de Peajes en las Estaciones, con la finalidad de facilitar la toma de decisiones oportuna, acertada y de servir como apoyo a la gestión de la gerencia en las Concesionarias.

## **10.2. POLÍTICAS**

- 1. El Jefe Operativo de cada Estación es el responsable de imprimir los reportes mensuales, los mismos que son enviados al Jefe de Zona previo a la revisión del Jefe de Estación.
- 2. El Jefe Operativo que está de turno en el momento en que se da el Cierre de Caja, es responsable de dejar embalado el dinero y registrar la información de Cierre de Caja en los reportes, la misma que debe estar debidamente firmada por el Jefe Operativo de turno.

### **10.3. PROCEDIMIENTO**

## **10.3.1. DE CIERRES DE CAJA**

### **10.3.1.1. En el final de cada Cierre de Caja**

- 1. Se procede a emitir el Reporte de fin de turno (2 ejemplares)
- 2. El Jefe Operativo clasifica por categoría los tickets prepago.
- 3. El Jefe Operativo registra manualmente en el archivo Excel del Resumen de Recaudación llamado Saldo de Bóveda lo siguiente:
	- a. El detalle de efectivo por denominación y cantidad. Estos valores se describen y se totalizan en las columnas de detalle de Efectivo
	- b. Registra el valor total de Preventas que existió durante el Turno de Caja, el mismo que se obtiene en base a la venta de prepago efectuada.
- 4. El Jefe Operativo imprime el reporte de Fin de Turno (dos ejemplares).
	- a. Sella y firma el reporte mencionado anteriormente.
- 5. Si hay un descuadre en contra, el Jefe Operativo registra la diferencia en el comprobante de dinero y vales.
	- a. Al fin de mes, el Jefe Operativo obtiene dos ejemplares del Reporte de Descuadres por Grupo de Cajeros y envía un ejemplar a la oficina de la operadora vial, al responsable en Contabilidad de efectuar los descuentos al personal de la Operadora, y el otro ejemplar al Jefe de Zona.
- 6. El Jefe Operativo registra la información del Flujo Vehicular por Turno en el archivo Excel, emitiendo el siguiente reporte:
	- a. "Flujo Vehicular Mensual"
- 7. Esta información arriba indicada (reportes de flujos) se imprime y entrega en el fin de mes al Jefe de Estación, tomando la información que emite directamente el reporte del sistema de recaudaciones quien a su vez la revisa y entrega al Supervisor de Zona
- 8. El Jefe Operativo archiva en el file de la Estación, un ejemplar de los siguientes reportes:
	- a. Flujo Vehicular Mensual
	- b. El Resumen de Fin de Turno
	- c. Informes del Descuadre de Cajeros.
	- d. Memorándums.

## **10.4. REPORTES DE CONTROL ADMINISTRATIVO**

- 1. La Secretaria separa toda la información por Estaciones y la entrega al Jefe de Zona para su revisión.
	- a. El Jefe de Zona revisa la documentación.
	- b. Una vez revisada la información, la Secretaria de la Administración Central procede a archivarla en el file correspondiente, por Estación y por tipo de documento.
- 2. El Jefe de Zona en base a los reportes de fin de turno por estación y consolidado procede a elaborar el Detalle de Recaudaciones Mensual para la Fiduciaria.
	- a. Cada fin de mes, la Secretaria / Asistente de la Administración de la Estación Central le entrega en medio magnético (disquete) el Informe Mensual de Recaudación Consolidado por Estación a Oficina Central, y a la Fiduciaria.
- 3. La Secretaria / Asistente del Supervisor de Estaciones verifica los informes y vales de descuadre por Estación y por Cajero recibidos de las Estaciones para confirmar los valores del Reporte Descuadre Mensual de Cajeros que entrega a la oficina de OPEVIAL para el descuento mensual por rol a cada cajera.

## **11. CAMBIO DE TURNO DE JEFE OPERATIVO**

## **11.1. OBJETIVO**

Este proceso tiene como objetivo establecer los procedimientos necesario que debe seguir un Jefe Operativo cuando inicia su turno.

# **11.2. POLÍTICAS**

- **1. El Jefe Operativo (entrante) cuando inicia su turno debe recibir:**
	- a. Los valores con el valor que se ha establecido para la Estación. Debe efectuar un cuadre de los mismos. (VER PROCESO ARQUEO DE VALORES).
	- b. La entrega recepción del Saldo de Bóveda debe constar en el formato de Control de Bóveda, en el cual deben firmar tanto el Jefe Operativo que entrega la Bóveda, como el que la recibe.
	- c. Los Informes que se encuentren pendientes de envío, de Turno de Cajas cerrados anteriormente como valija, para enviar a la Estación Central
- 2. En la Estaciones, el Jefe Operativo del turno anterior no se puede retirar hasta que el Jefe Operativo del turno entrante muestre conformidad con respecto a los valores que le está suministrando el Jefe Operativo del turno anterior.
	- a. Si el Jefe Operativo del Turno entrante encuentra diferencia debe reportarlo al Jefe Operativo del turno anterior y al Jefe de Estaciones, mediante comunicación escrita.
- 3. Cuando un Jefe Operativo inicia su turno, el dinero de Cierres de Caja que está pendiente para el depósito, debe recibirlo embalado y listo para la entrega al blindado, debidamente guardado y sellado en la tula.
- 4. Las novedades deben ser registradas en la bitácora del Jefe Operativo de la Estación, de tal manera que todo quede por escrito, la bitácora debe quedar firmada por los jefes operativos entrante y saliente.

# **11.3. PROCEDIMIENTOS**

## **11.3.1. Jefe Operativo**

- 1. El Jefe Operativo (entrante) que inicia el turno efectúa el arqueo de los valores para verificar los montos que está recibiendo y registra la recepción – entrega en el formulario Control de Bóveda. Tanto el Jefe Operativo que entrega, como el que recibe firman en el formulario Control de Bóveda en señal de conformidad.
- 2. El Jefe Operativo (entrante) cuando inicia el turno de la mañana recibe del turno anterior el dinero que está pendiente para el depósito, debidamente guardado en la funda de seguridad, y el formulario Recibo de Remesa con los datos del depósito.
- 3. Si durante el inicio de turno de un Jefe Operativo, existen retiros de un turno de Cajas en curso y no se ha hecho todavía el Cierre de Cajas, porque no finaliza el turno debe contar el dinero de los retiros, elaborar una tirilla detallando la cantidad de billetes y/o monedas por denominación, y verificar que el físico existente de los retiros corresponda al registrado en el formulario Control de Retiro de Dinero.

## **12. ARQUEO DE VALORES**

# **12.1. OBJETIVO**

Este proceso lo efectúa el Jefe Operativo de la Estación para verificar que el dinero en efectivo de la estación esté completo de acuerdo al monto establecido a la misma.

La finalidad de estos valores es tener cambio en dinero efectivo (billetes de baja denominación y/o monedas).

# **12.2. POLÍTICAS**

- 1. El Jefe Operativo es responsable y tiene la custodia de los valores.
- 2. Este proceso se debe efectuar cuando el Jefe Operativo inicia su turno, y cada vez que lo crea conveniente.
- 3. Los faltantes de Bóveda deben ser repuestos por el Jefe Operativo que es el responsable del turno en el que se produce.
- 4. El Jefe de Estación es responsable de realizar verificaciones oportunas a los valores y de controlar el cumplimiento de lo establecido en las políticas y procedimientos concernientes a estos procesos.

# **12.3. PROCEDIMIENTO**

# **12.3.1. Jefe Operativo**

- 1. El Jefe Operativo cuenta los valores que se mantiene en la estación de peaje.
- 2. Al efectuarse un cambio de turno, si el dinero no está completo, como resultado del arqueo, el Jefe Operativo entrante se asegura que el jefe operativo entrante reponga dicho valor.
- 3. En caso de que exista un faltante, después de que el Jefe Operativo entrante lo haya reportado al Jefe Operativo del turno anterior, se elabora un informe del particular dirigido al Jefe de Zona, en dos ejemplares, el cual debe ser firmado por ambos Jefes Operativos.
	- 3.1. El Jefe Operativo entrante archiva un ejemplar del informe en la Estación.
	- 3.2. El Jefe de Zona al recibir la información la revisa y remite a la Superintendencia de vías, mediante comunicación por escrito.

# **13. VENTA DE VALES PREPAGO O TARJETAS INTELIGENTES**

# **13.1. OBJETIVO**

Disminuir el manejo de efectivo tanto para el usuario como para las Estaciones de Peaje, permitiendo mayor seguridad y control de los recursos monetarios para ambas partes.

#### **13.2. POLITICAS**

#### **13.2.1. De los Clientes**

Esta forma de pago está orientada a atender a clientes institucionales, corporativos o público en general, que por el desarrollo de su actividad, se convierten en usuarios frecuentes de las vías, quienes pueden usar los vales prepago y/o tarjetas chip en cualquiera de las vías concesionadas.

#### **13.2.2. De los Lugares de Venta**

Para los clientes generales (habilitado el paso por más de 1 estación) los vales prepago y/o tarjetas chip se venden en la oficina de las Concesionarias, en función al requerimiento de los clientes y para brindar mejor atención a los clientes locales (habilitado el paso por 1 única estación) se ha ampliado como puntos de venta a las Estaciones.

#### **13.2.3. De la Custodia, Venta y Control**

#### **13.2.3.1. En las Estaciones**

- 1. El Jefe Operativo o Cajero/a de preventa (Chiveria, Milagro, Puerta Inca) debe mantener un stock de vales prepago, con respecto a las tarjetas chip estas son entregadas a la estación una vez hecha la solicitud (las estaciones no mantienen stock).
- 2. El Jefe de Zona es el responsable de solicitar los vales prepago y/o tarjetas chip a la concesionaria.
- 3. Los vales y tarjetas deben ser recibidas en cada una de las estaciones a través de un memorándum.
- 4. Los vales prepago se mantienen bajo custodia del Cajero de preventa y/o Jefe Operativo de cada Estación hasta el momento en que se realizan la venta y entrega al usuario.
	- 4.2. El Jefe Operativo de cada estación debe mantener un Kardex de vales prepago y de tarjetas por categorías, en el cual se registren los ingresos y los egresos.
- 5. El control de las preventas se lo lleva en cada Estación, el Jefe Operativo / Cajera Preventa, y lo debe reportar a la Secretaría del Supervisor de Estaciones.

### **13.2.3.2. En las Concesionarias**

El responsable de la personalización de vales y tarjetas debe mantener un Kardex por categorías donde refleje, la cantidad de vales prepago que personalizó, el control de la numeración (reportes emitidos por el sistema tales como "Auditoria de Personalización de Vales, "Auditoria de Venta de Vales" y "Auditoria de Emisión") y los egresos a las Estaciones de Peaje, que deben ser conciliados con los saldos de cada Estación.

#### **13.3. De la Forma de Pago**

La venta de los vales prepago y/o tarjetas chip, deberá ser cancelada en efectivo o cheque certificado ya sea en las estaciones de peaje o en la oficina central.

Si el cliente solicita por primera vez ésta forma de pago, y desea cancelar con cheque, deberá entregar la documentación pertinente para la aceptación y conocimiento como cliente de la empresa con cheque certificado.

#### **13.3.1. PROCEDIMIENTOS**

- 1. El cliente se acerca a la Estación o a la oficina central y solicita los tickets y/o tarjetas chip.
- 2. El Jefe Operativo o la Cajera de Preventa le entrega al usuario los vales prepago y/o tarjetas y el original de la factura por la venta.
- 3. El Jefe Operativo o la Cajera de Preventa archiva las otras 2 copias de las facturas de venta una para control de la estación, y otra para enviar mensualmente adjunto al reporte de las ventas a la oficina central.
- 4. Recordar que: Si en una Estación existe un depósito por concepto de venta de vales prepago y/o tarjetas, el Jefe Operativo debe registrar la cantidad en el "Resumen de Recaudación", bajo el concepto de Preventa.
- 5. Es responsabilidad del Jefe de Operativo, bajo supervisión del Jefe de Zona el control de los vales prepago y tarjetas chip debiendo mantener un Kardex de los mismos.
- 6. El Jefe de Zona informará mensualmente acerca de las ventas efectuadas en las Estaciones.

### **14. MANEJO DE CAJA CHICA**

#### **14.1. Objetivo**

Definir la creación de caja chica o fondos rotativos para cubrir gastos administrativos de cada una las estaciones de peaje que por su naturaleza no requieren la emisión de cheques.

### **14.2. Políticas**

- 1. Se debe asignar un solo custodio de la caja chica en cada una de las estaciones el mismo que no tendrá relación directa con los desembolsos de bancos.
- 2. El cupo de efectivo se empleará exclusivamente para el pago de gastos imprevistos de oficina, tales como: artículos menores de oficina, fotocopias, movilizaciones urgentes, compra de agua, compra de refrigerio para atención a visitantes, etc.
- 3. No se podrán hacer requerimientos de Caja chica para solventar gastos que sean propios de la administración de la estación de peaje, los cuales deben ser cubiertos directamente por la Operadora Vial.
- 4. Los fondos de Caja chica deberán ser guardados en una caja de seguridad bajo responsabilidad persona designada.
- 5. Únicamente el jefe Operativo y/o la persona autorizada, aprobará la utilización de los fondos de Caja chica.
- 6. Toda compra que se efectúe a través de Caja chica deberá tener como soporte una nota de venta o factura de la adquisición del artículo. La persona solicitante deberá firmar el correspondiente recibo de vale de caja preparado por el Jefe Operativo.
- 7. Todos los soportes de los desembolsos deberán ser custodiados por la persona encargada, hasta remitirlos a Contabilidad junto con el detalle de egresos de Caja chica aprobado para su correspondiente reembolso.
- 8. La persona encargada llevara un registro detallado y secuencial de todos los egresos realizados con el dinero de Caja chica requerido.
- 9. La reposición de fondos de Caja chica será autorizada por la Gerencia general.
- 10. Por cada reposición de fondos, deberá presentarse la hoja de control de movimiento de Caja chica, adjunto a los soportes correspondientes que cubran el valor a reponerse.
- 11. Toda reposición de fondos se efectuara cuando éste llegue a un máximo del 20 % del total de la caja chica.
- 12. La cuenta contable de Caja chica se moverá únicamente cuando se incremente o elimine la misma.
- 13. La reposición se efectuará mediante cheque emitido a la orden de la persona encargada de la caja chica y/o Jefe de Zona.

### **14.3. Procedimientos**

### **14.3.1. Jefe Operativo y/o encargado de caja chica.**

1. Recepta del solicitante el vale de Caja.

- 2. Verifica que el Vale de caja, por cada uno de los gastos solicitados, esté autorizado.
- 3. Verifica que lo descrito en el vale esté conforme a lo descrito en la factura.
- 4. Entrega el dinero al beneficiario, adjuntando el documento soporte.
- 5. Recoge del empleado firma de recibí conforme en el Vale de Caja
- 6. Guarda la documentación hasta efectuar la reposición de fondos..
- 7. Elabora la liquidación solicitando la reposición de fondos caja chica, adjuntando los correspondientes soportes y recoge vistos buenos respectivos.
- 8. Entrega al Jefe de Zona el cheque para el cobro de la caja chica.
- 9. Recibe el valor del efectivo para la caja chica.

### **14.3.2. Mensajero**

- 1. Realiza la compra
- 2. Entrega el documento soporte y el artículo a la persona encargada. Si existe sobrante de efectivo, lo entrega adjunto a la documentación.
- 3. Recibe del encargado de la caja chica el cheque de la reposición para el cobro.
- 4. Cobra el cheque y entrega al responsable para que deposite en la caja de seguridad, destinada para el efecto.

**ANEXO 2**

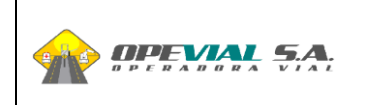

## **1. OBJETIVO**

Normar y controlar el proceso de cobro mediante el uso del sistema informático instalado en las estaciones de peaje de la red vial concesionada.

## **2. POLÍTICA**

Recaudar los valores pagados por los usuarios eficazmente de acuerdo a las normas y procedimientos establecidos por la empresa.

## **3. ALCANCE**

Normar las actividades del operador en su puesto de trabajo.

## **4. RESPONSABILIDAD**

El operador es responsable por:

- 4.1. La custodia del dinero, vales prepago, facturas manuales, facturas anuladas y autorizaciones de paso entregadas por parte de los usuarios en la cabina de cobro hasta que este es retirado o entregado al Supervisor.
- 4.2. Llenar el parte de incidencias del turno trabajado, donde registrará las operaciones de exentos y anulaciones.
- 4.3. Hacer un buen uso del equipo de cobro, del uniforme, credenciales, mascarillas, chalecos, y demás implementos asignados para el cumplimiento de su trabajo, deberá mantener limpia el área de trabajo.

## **5. REFERENCIA**

- $\checkmark$  Reglamento Interno de Trabajo.
- $\checkmark$  Reglamento de Seguridad y Salud Ocupacional.

## **5. DESCRIPCIÓN DEL PROCEDIMIENTO**

### PROCESO: Caja

El operador debe:

- 6.1. Presentarse con 15 minutos de anticipación a la hora de apertura de turno para la asignación del parte de trabajo.
- 6.2. Al ingresar a su turno de trabajo debe dejar sus pertenencias en el casillero de seguridad destinado para ello.
- 6.3. Puede llevar a la cabina de cobro, la tula de seguridad, un recipiente transparente con bebidas no alcohólicas, y cremas hidratantes para las manos.

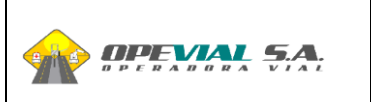

- 6.4. Debe recibir, contar y verificar el dinero de inicio de turno en conjunto con el Supervisor.
- 6.5. Firmar el Formulario "Comprobante de Apertura, Rendición de Caja y Registro de Incidencias" como evidencia de aceptación y responsabilidad del dinero
- 6.6. Dirigirse al área de cabina con el dinero en su tula de seguridad debidamente cerrada para el inicio de su turno.
- 6.7. Abrir el turno presionando la tecla AP/CV, ingresar el número de cédula y clave registrados en sistema e iniciar el cobro.
- 6.8. Procurar contar siempre con monedas y billetes fraccionarios para poder realizar el cobro de manera eficiente.
- 6.9. Notificar los cierres no programados al Supervisor para que este lo autorice.
- 6.10. Tiene prohibido el ingreso a otras cabinas no asignadas dentro y fuera de su turno de trabajo, sin autorización del Supervisor.
- 6.11. Saludar cordialmente al usuario
- 6.12. Observar la categoría del vehículo

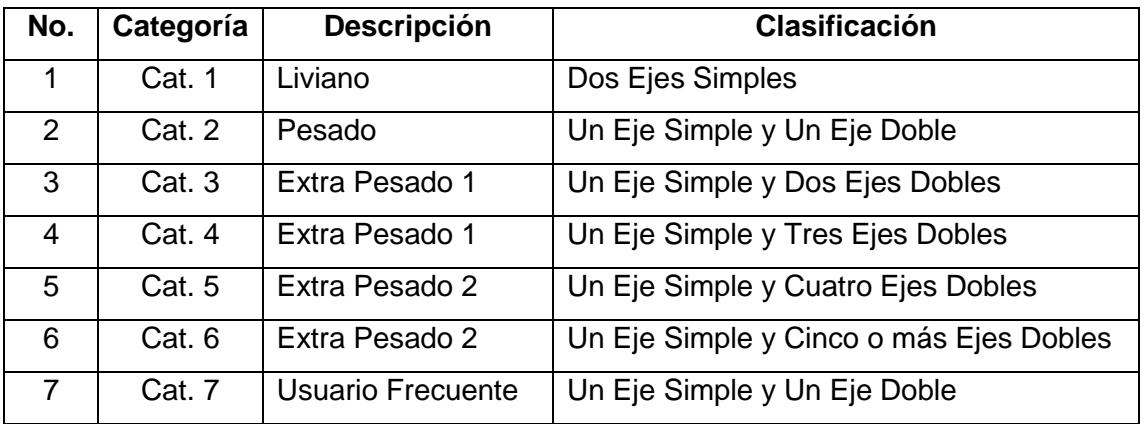

- 6.13. Digitar la categoría del vehículo que visualizó.
- 6.14. El operador debe conocer las diferentes formas de pago que se pueden presentar: efectivo, vale prepago, tarjeta inteligente, tags, clearing, exentos.
- 6.15. Si el pago es en efectivo. Recibir el dinero correspondiente a la categoría del vehículo, y si el valor recibido excede el importe a pagar, entregar el cambio, la factura y de ser el caso el ticket de clearing. Si el usuario no retira su factura o clearing debe ser destruida inmediatamente por el operador. En casos emergentes donde no se puede emitir factura auto impresas directamente del sistema de cobro DEBE obligatoriamente entregar facturas manuales de acuerdo a la categoría del vehículo. El talonario tiene 3 partes, el desprendible que corresponde a la factura se entrega al usuario agregando la hora y la placa del vehículo, el ticket de clearing que se entrega solo en estaciones con clearing y el talón para hacer el cuadre caja

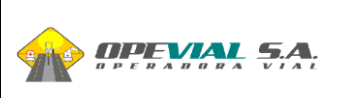

- 6.16. Si el pago es con vale prepago. Recibir el vale, pasarlo por el lector de códigos de barra, esperar la respuesta del sistema. Si el vale no es leído deberá seleccionar la opción "menú 9", ingresar los 22 dígitos que se encuentran en la parte inferior del código y presionar la tecla ENTER. En casos emergentes donde no esté habilitado el sistema DEBE obligatoriamente entregar comprobante de paso manual de acuerdo a la categoría del vehículo. El talonario tiene 3 partes, el desprendible que corresponde al comprobante de paso que se entrega al usuario, el ticket de clearing que se entrega solo en estaciones con clearing y el talón para hacer el cuadre caja.
- 6.17. Si el pago es con tarjeta inteligente. Recibir la tarjeta, colocarla sobre el lectograbador, esperar la respuesta del sistema. En casos emergentes donde no esté habilitado el sistema se anotará la placa y categoría del vehículo en el "Comprobante de Apertura, Rendición de Caja y Registro de Incidencias" y se permite el paso.
- 6.18. Si el pago es con TAG se levantará la barrera automáticamente, en caso que esto no suceda el operador solicitará la placa del vehículo al conductor, presiona la tecla TAG, digita la placa, el sistema verifica que esté habilitado, que tenga salgo y habilita el paso. En casos emergentes donde no esté habilitado el sistema se anotará la placa y categoría del vehículo en el "Registro de incidencias" y se permite el paso.
- 6.19. Si el pago es con clearing. Recibir el vale, pasarlo por el lector de códigos de barra, el sistema habilitará el paso automáticamente, caso contrario deberá observar las fotos del vehículo y verificar que coincida con la tomada en el origen, habilitar el paso.
- 6.20. Si el usuario es exento de pago. Identificar la institución y verificar que esta conste en la lista oficial de exonerados por ley y, pedir autorización al Supervisor, habilitar el paso, registrar la institución y placa en el ticket impreso.
- 6.21. Si recibe vales de otra estación o categoría, tarjetas chips en lista negra, tags no habilitados o clearings fuera de rango horario, procederá a cobrar en efectivo.
- 6.22. Si ingresa mal la categoría de un vehículo, antes que el vehículo se retire de la vía debe ser anulada la operación, presionar tecla CANCEL y luego ENTER, categorizar nuevamente. El ticket anulado debe ser guardado y presentado al final del turno.
- 6.23. Si un vehículo viene remolcado por otro, se debe cobrar ambos vehículos y bajar manualmente la barrera para proceder luego a rebatir el brazo de la barrera permitiendo el paso de ambos vehículos.
- 6.24. Informar al Supervisor para que se efectúe el retiro parcial de la recaudación. Digitar MENÚ 5, ingresar la cantidad a entregar y número de papeleta de depósito, pulsar

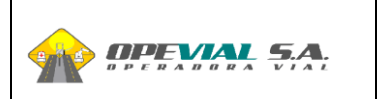

ENTER, presionar dos veces ENTER y se imprimen dos tickets. Firmar el comprobante que se lleva el Supervisor como constancia de lo actuado

- 6.25. Llenar el "Comprobante de Apertura, Rendición de Caja y Registro de Incidencias".
- 6.26. Finalizada su jornada laboral debe presionar tecla AP/CV para cerrar el turno de trabajo, guardar el dinero y los tickets recibidos durante su turno en la tula de seguridad.
- 6.27. En la oficina cuadrar los valores recaudados, llenar el formulario "Comprobante de Apertura, Rendición de Caja y Registro de Incidencias", firmarlo y entregar junto con vales, clearings y facturas anuladas generadas durante su turno de trabajo al Supervisor quien ingresará esta información al sistema para determinar si la rendición es correcta, en caso de faltante hará firmar el "Comprobante de Faltante de Dinero y Vales" al operador

## **7. SANCIONES**

Ante el incumplimiento de las normas establecidas en los procedimientos anteriormente descritos, se aplicarán las sanciones previstas en el Art. 172 numeral 2 del Código del Trabajo y en el Artículo 35 del Reglamento Interno de Trabajo de OPEVIAL vigente.

## **8. REGISTRO**

Ver lista maestra de registros

## **9. DEFINICIONES**

**Discrepancias:** Cuando la categoría ingresada por el cajero no coincide con aquella detectada por el DAC

**Categoría del Vehículo:** Identificación numérica de las diferentes categorías de vehículos de acuerdo al número de ejes.

**Comprobante de Rendición de Caja:** Formulario donde registra los valores de apertura, retiros parciales y cierre.

**Contador de Ejes (Peanas o Pedaleras):** Conjunto de sensores instalados al ras del pavimento de hormigón en la vía de cobro, utilizados para contabilizar la cantidad de ejes de los vehículos pasantes.

**Clearing:** Ticket emitido por el sistema que lleva impreso un código de barras que autoriza el paso sin costo en otra estación de peaje.

**D.A.C. (Detector Automático de Categoría):** Conjunto de sensores instalados en la vía de cobro utilizado por el sistema para la determinación de las categorías.

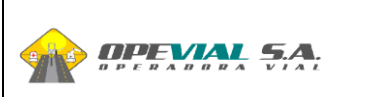

**Operación anulada:** Opción del sistema que permite cancelar una transacción mal realizada. **Operador:** Persona encargada del cobro de peaje en la vía.

**Parte de Incidencias:** Formulario donde el operador registra todos los eventos que generen discrepancias y que puedan llegar a afectar la recaudación.

Supervisor: Persona encargada de la administración de la estación de peajes con atribuciones para justificar discrepancias, anular tránsitos, abrir y cerrar turnos de los operadores de vías.

**Tag:** Dispositivo emisor de radiofrecuencia asociado a una cuenta de cliente pre-pago.

**Tarjeta Chip**: Dispositivo magnético que reemplaza al efectivo, utilizado por empresas o personas que pre-pagan los valores de pases de sus vehículos.

**Tickets Manuales**: Es una factura pre-impresa debidamente autorizada, que se utiliza cuando falla el sistema de cobro.

**Tránsitos Exentos:** Se determinan de acuerdo al registro oficial No. 353 de Enero 11 de 1990, tales como Fuerzas Armadas, Policía Nacional, Ambulancias, Bomberos. Cualquier excepción debe ser resuelta por el Supervisor lo cual queda registrado en el reporte de exonerados que debe ser elaborado cada fin de turno.

**Tula:** bolso que utiliza el operador, para guardar los valores recaudados.

**Turno de Trabajo:** Período de 8 horas en el operador realiza las tareas de cobro. Existen 3 turnos de 8 horas cada uno.

**Usuarios frecuentes:** Son los buses inter cantonales que viajan entre cantones de una misma provincia y a los cuales se les aplica un descuento del 20% sobre la tarifa básica.

**Vía de Cobro:** Cada uno de los carriles propios de la estación de peaje, habilitados al paso de los vehículos.

**Vales Prepagos:** Es un ticket con código de barras que reemplaza al efectivo, utilizados por empresas o personas que pre-pagan los valores de pases de sus vehículos.

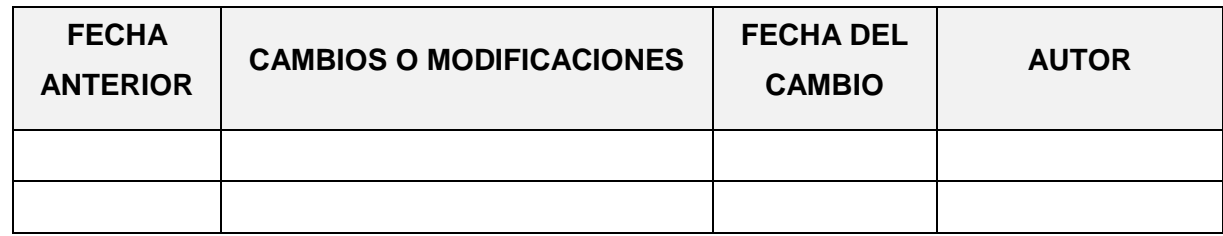

## **9. CONTROL DE CAMBIOS**

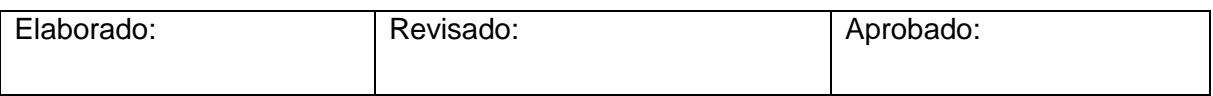

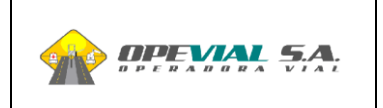

## **1. OBJETIVO**

Administrar la estación de peaje. Verificar y controlar el proceso de cobro realizado con el sistema de cobro instalado en las estaciones de peaje de la red vial concesionada.

# **2. POLÍTICAS**

Propiciar y mantener un adecuado ambiente de trabajo y controlar la operación de la estación de peaje.

# **3. ALCANCE**

Normar las actividades que desarrolla el personal administrativo de las estaciones de peaje.

## **4. RESPONSABILIDADES**

El Supervisor es responsable por:

- 4.1. El manejo de la estación de peaje: Control de vehículos, personal operativo, venta de dispositivos y recargas, canje de facturas, custodia de valores, etc.
- 4.2. Hacer un buen uso de los equipos, del uniforme, credenciales, chalecos, y demás implementos asignados para el cumplimiento de su trabajo.

## **5. REFERENCIAS**

- $\checkmark$  Reglamento Interno de Trabajo.
- $\checkmark$  Reglamento de Seguridad y Salud Ocupacional.

# **6. DESCRIPCIÓN DEL PROCEDIMIENTO**

PROCESO: Control de caja

El supervisor debe:

- 12.1. Presentarse con 15 minutos de anticipación a la hora del cambio de turno para la recepción novedades, fondos de canje y retiros parciales debidamente cuadrados por el supervisor saliente.
- 12.2. Ingresar al sistema de supervisión con el usuario y contraseña registrado previamente y asignarse como responsable de la estación.
- 12.3. Liquidar el parte del supervisor saliente.
- 12.4. Preparar y entregar los valores por apertura de turno y hacer firmar el "Comprobante de Apertura, Rendición de Caja y Registro de Incidencias" a cada uno de los operadores.
- 12.5. Asignar los partes a los operadores que se encuentran de turno.
- 12.6. Atender necesidades de los operadores tales como: proveer de billetes de baja denominación o moneda fraccionaria, autorizar exentos 24, cubrir momentáneamente el cobro en cabina.
- 12.7. Realizar retiros parciales de valores a los operadores. El procedimiento lo realiza el operador y de este se imprimen dos tickets uno de los cuales es firmado y entregado por el operador conjuntamente con los valores a retirar. El supervisor por su parte firma el ticket que queda en poder del operador como su respaldo.
- 12.8. Liquidar el parte de cada operador, contabilizar los valores, tickets anulados, vales prepago o clearings, verificar que coincida con los datos registrados por el operador en el "Comprobante de Apertura, Rendición de Caja y Registro de Incidencias", ingresar los valores en la liquidación para constatar el cuadre de caja. En caso de existir faltante hará firmar al operador el formulario "Comprobante de Faltante de Dinero y Vale"
- 12.9. Enviar los partes liquidados con la documentación entregada por el operador al Departamento de Validación.
- 12.10. Verificar la validez de los billetes recibidos para no enviar depósitos con billetes falsos.
- 12.11. Contabilizar los valores totales del turno, llenar las papeletas de depósito y guías de remisión.
- 12.12. Guardar los valores en la caja fuerte, hasta su retiro por parte de la empresa transportadora de valores.
- 12.13. Entregar talonarios de facturas manuales y comprobantes de paso a los operadores en casos emergentes. Llevar control de existencia de los mismos "Control Descargo Tickets Manuales" para garantizar que cuando se requieran utilizar estén disponibles para la entrega a los usuarios.
- 12.14. Realizar en el módulo de facturación las venta de recargas, tags, registrar retenciones que se presenten durante el turno de trabajo.

## **7. SANCIONES**

Ante el incumplimiento de las normas establecidas en los procedimientos anteriormente descritos, se aplicarán las sanciones previstas en el Art. 172 numeral 2 del Código del Trabajo y en el Artículo 35 del Reglamento Interno de Trabajo de OPEVIAL vigente.

### **8. REGISTRO**

Ver lista maestra de registros – Formatos

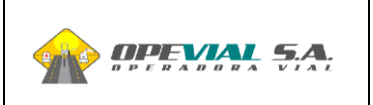

### **9. DEFINICIONES**

**Discrepancias:** Cuando la categoría ingresada por el cajero no coincide con aquella detectada por el DAC

**Categoría del Vehículo:** Identificación numérica de las diferentes categorías de vehículos de acuerdo al número de ejes.

**Comprobante de Rendición de Caja:** Formulario donde registra los valores de apertura, retiros parciales y cierre.

**Contador de Ejes (Peanas o Pedaleras):** Conjunto de sensores instalados al ras del pavimento de hormigón en la vía de cobro, utilizados para contabilizar la cantidad de ejes de los vehículos pasantes.

**Clearing:** Ticket emitido por el sistema que lleva impreso un código de barras que autoriza el paso sin costo en otra estación de peaje.

**D.A.C. (Detector Automático de Categoría):** Conjunto de sensores instalados en la vía de cobro utilizado por el sistema para la determinación de las categorías.

**Operación anulada:** Opción del sistema que permite cancelar una transacción mal realizada. **Operador:** Persona encargada del cobro de peaje en la vía.

**Parte de Incidencias:** Formulario donde el operador registra todos los eventos que generen discrepancias y que puedan llegar a afectar la recaudación.

Supervisor: Persona encargada de la administración de la estación de peajes con atribuciones para justificar discrepancias, anular tránsitos, abrir y cerrar turnos de los operadores de vías.

**Tag:** Dispositivo emisor de radiofrecuencia asociado a una cuenta de cliente pre-pago.

**Tarjeta Chip**: Dispositivo magnético que reemplaza al efectivo, utilizado por empresas o personas que pre-pagan los valores de pases de sus vehículos.

**Tickets Manuales**: Es una factura pre-impresa debidamente autorizada, que se utiliza cuando falla el sistema de cobro.

**Tránsitos Exentos:** Se determinan de acuerdo al registro oficial No. 353 de Enero 11 de 1990, tales como Fuerzas Armadas, Policía Nacional, Ambulancias, Bomberos. Cualquier excepción debe ser resuelta por el Supervisor lo cual queda registrado en el reporte de exonerados que debe ser elaborado cada fin de turno.

**Tula:** bolso que utiliza el operador, para guardar los valores recaudados.

**Turno de Trabajo:** Período de 8 horas en el operador realiza las tareas de cobro. Existen 3 turnos de 8 horas cada uno.

**Usuarios frecuentes:** Son los buses inter cantonales que viajan entre cantones de una misma provincia y a los cuales se les aplica un descuento del 20% sobre la tarifa básica.

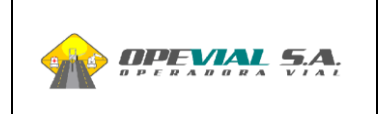

**Vía de Cobro:** Cada uno de los carriles propios de la estación de peaje, habilitados al paso de los vehículos.

**Vales Prepagos:** Es un ticket con código de barras que reemplaza al efectivo, utilizados por empresas o personas que pre-pagan los valores de pases de sus vehículos.

## **10. CONTROL DE CAMBIOS**

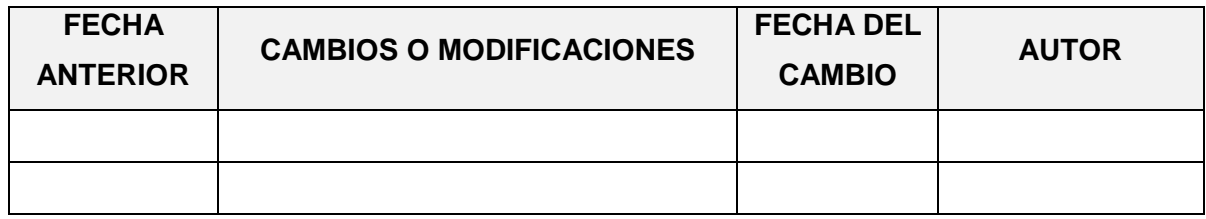

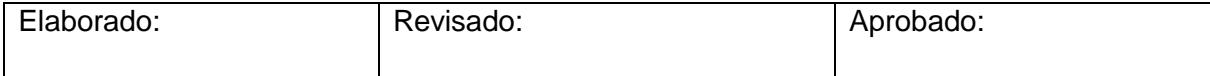

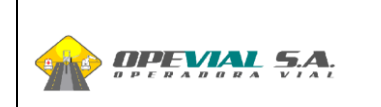

## **1. OBJETIVO**

Normar y controlar el proceso de validación de los eventos con anomalías reportadas por el sistema de cobro instalado en las estaciones de peaje de la red vial concesionada.

## **2. POLÍTICA**

Garantiza la confiabilidad de la información que se genera en las vías de cobro.

## **3. ALCANCE**

Normar las actividades del validador en su puesto de trabajo.

## **4. RESPONSABILIDAD**

El Validador es responsable de:

- 4.1. Revisar que la documentación de cada parte de incidencias este completa.
- 4.2. Validar todos los eventos de las estaciones asignadas a cada uno.
- 4.3. Hacer un buen uso de los equipos de trabajo, del uniforme, credenciales, y demás implementos asignados para el cumplimiento de su trabajo, deberá mantener limpia el área de trabajo.

## **5. REFERENCIA**

- $\checkmark$  Reglamento Interno de Trabajo.
- $\checkmark$  Manual de validación proporcionado por el proveedor del software.

## **6. DESCRIPCIÓN DEL PROCEDIMIENTO**

PROCESO: Validación

El Validador debe:

- 6.1. Ingresar el número de cédula y clave registrados en el sistema de validación.
- 6.2. Recibir los sobres para validar, en caso de retraso en la entrega de los sobres el Validador puede validar los eventos que no requieran una información de soporte (DAC a favor, en contra, exentos comunes, autorizaciones de paso y Tag manual).
- 6.3. Verificar la información física adjunta al parte de incidencias.
- 6.4. Revisar los eventos del parte de incidencias registrados en el sistema según su clasificación:
	- 6.4.1 **Simulación de Paso:** Para aceptar estos eventos se debe verificar que el motivo sea solo: por: remolques, vehículos que pasan por vías alternas, fallas del DAC. En caso de error del Operador de Caja, se

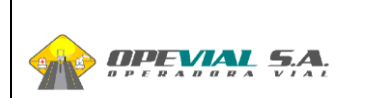

podrá rechazar el evento previa verificación de la información de soporte.

- 6.4.2 **Cancelaciones de tránsito en efectivo (Facturas anuladas):** Estos eventos se aceptan siempre que envíen la factura correspondiente, y, en caso de no existir la misma, deberá ser justificado por el Supervisor de Estación
- 6.4.3 **Discrepancias en contra:** Este evento se presenta cuando la categoría del vehículo tabulada por el Operador de Caja no es igual a la detectada por sistema de cobro y registrada en el video de soporte del sistema. En caso de no existir video se revisará la "huella" dejada por el vehículo en las pedaleras o peanas (queda un registro de cómo fueron estas pisadas por las ruedas del vehículo) y en los tránsitos automáticos verificar en el Cliente Gráfico a través de la consulta por placas.
- 6.4.4 **Discrepancias a favor:** El procedimiento es igual que las Discrepancias en Contra, con la diferencia que en la forma de pago efectivo si lo tabulado por el Operador de Caja es superior al video de soporte del sistema, no se rechazará el evento.
- 6.4.5 **Exentos:** Estos eventos se aceptarán si son exentos comunes estipulados en el registro oficial No. 353 de Enero 11 de 1990 tales como (patrulleros de la CTE y Policías, Ambulancias, Bomberos, etc.) o vehículos autorizados y justificados por el Supervisor de Estación.
- 6.4.6 **Vales Prepagos:** Verificar la cantidad de vales físicos por categoría enviados por el Operador de Caja, en caso de algún faltante de vales se procederá a rechazar la anomalía
- 6.4.7 **Autorizaciones de paso (Clearing):** Se aceptarán estos eventos si la foto del vehículo de la Estación de origen es igual a la foto de la Estación de destino, caso contrario se rechazará el evento.
- 6.4.8 **Violaciones vía abierta:** Estos eventos se aceptarán si se dan por: paso de motos, bicicletas, transeúntes, vehículos que han cancelado la tarifa del peaje, fallas técnicas y vehículos evasores debidamente justificados.
- 6.4.9 **Violaciones tecla sube barrera:** Son eventos que se dan con el consentimiento del Operador de Caja y deben ser debidamente justificados, caso contrario se rechazará.

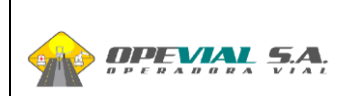

- 6.4.10 **Violaciones vía cerrada:** En estos casos se aplica el mismo criterio que las demás violaciones, con la diferencia que solo se dan en parte de Supervisores de Estación.
- 6.4.11 **Tickets manuales:** Este evento se considera dentro del plan de contingencia en las Estaciones. Los validadores realizan un conteo manual, el ingreso al sistema le corresponde al Jefe de Validación.
- 6.4.12 **Tag manual:** En este tipo de anomalías se debe identificar que las placas elegidas por el Operador de Caja y la categoría que pasa son las que corresponde al vehículo del video, en caso de error se puede cambiar las placas y consolidar la categoría, pero si el vehículo no posee tag se debe rechazar.
- 6.4.13 **Cancelaciones de otros tránsitos:** En este grupo entran las cancelaciones de tag, chip, vales y exentos, para lo cual se debe revisar la información del sistema y determinar el motivo de la anulación, en caso de error se debe rechazar para dar por válido este evento.
- 6.5. Archivar los partes de incidencias con la información de soporte.
- 6.6. Destruir vales y autorizaciones de paso (Clearing).
- 6.7. Embalar la documentación procesada, rotular con la fecha de la jornada y la estación de peaje, una vez el Jefe de Validación haya concluido con el proceso de verificación, cobro de fallos y cierre de jornada.

## **7. SANCIONES**

Ante el incumplimiento de las normas establecidas en los procedimientos anteriormente descritos, se aplicarán las sanciones previstas en el Art. 172 numeral 2 del Código del Trabajo y en el Artículo 32 del Reglamento de Seguridad y Salud en el Trabajo de Concegua y Conorte vigente.

### **8. REGISTRO**

Ver lista maestra de registros

### **9. DEFINICIONES**

**Discrepancias:** Cuando la categoría ingresada por el cajero no coincide con aquella detectada por el DAC

**Categoría del Vehículo:** Identificación numérica de las diferentes categorías de vehículos de acuerdo al número de ejes.

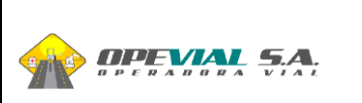

**Cierre de Jornada:** Proceso final de las operaciones de una jornada de trabajo, en la cual se ha revisado toda información. Consiste en consolidar todas las operaciones de los tránsitos automáticos y la actualización de saldos.

**Cobro de fallos:** Facturación de valores que tiene que reponer los operadores de caja por una mala operación en la categorización.

**Comprobante de Rendición de Caja:** Formulario donde registra los valores de apertura, retiros parciales y cierre.

**Autorización de Paso (Clearing):** Ticket emitido por el sistema que lleva impreso un código de barras que autoriza el paso sin costo en otra estación de peaje.

**D.A.C. (Detector Automático de Categoría):** Conjunto de sensores instalados en la vía de cobro utilizado por el sistema para la determinación de las categorías.

**Operación anulada o Cancelación de Tránsito:** Opción del sistema que permite cancelar una transacción mal realizada.

**Operador:** Persona encargada del cobro de peaje en la vía.

**Parte de Incidencias:** Formulario donde el operador registra todos los eventos que generen discrepancias y que puedan llegar a afectar la recaudación.

**Simulación de paso:** Operación que permite cerrar un circuito de cobro en los siguientes casos: vehículos remolcados, vehículos que pasan por otra vía porque la vía por la que deben circular esta con problemas, pasos por vías alternas para cargas anchas y también cuando se el lazo de salida de la vía de cobro tiene problemas.

**Supervisor:** Persona encargada de la administración de la estación de peajes con atribuciones para justificar discrepancias, anular tránsitos, abrir y cerrar turnos de los operadores de vías.

**Tag:** Dispositivo emisor de radiofrecuencia asociado a una cuenta de cliente pre-pago.

**Tarjeta Chip**: Dispositivo magnético que reemplaza al efectivo, utilizado por empresas o personas que pre-pagan los valores de pases de sus vehículos.

**Tickets Manuales**: Es una factura pre-impresa debidamente autorizada, que se utiliza cuando falla el sistema de cobro.

**Tránsitos Exentos:** Se determinan de acuerdo al registro oficial No. 353 de Enero 11 de 1990, tales como Fuerzas Armadas, Policía Nacional, Ambulancias, Bomberos. Cualquier excepción debe ser resuelta por el Supervisor lo cual queda registrado en el reporte de exonerados que debe ser elaborado cada fin de turno.

**Vales Prepagos:** Es un ticket con código de barras que reemplaza al efectivo, utilizados por empresas o personas que pre-pagan los valores de pases de sus vehículos.

**Validador:** Es la persona encargada de revisar las operaciones realizadas en las vías de cobro que presentan anomalías.

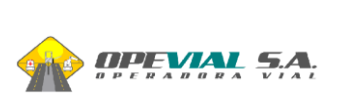

**Vía de Cobro:** Cada uno de los carriles propios de la estación de peaje, habilitados al paso de los vehículos.

## **9. CONTROL DE CAMBIOS**

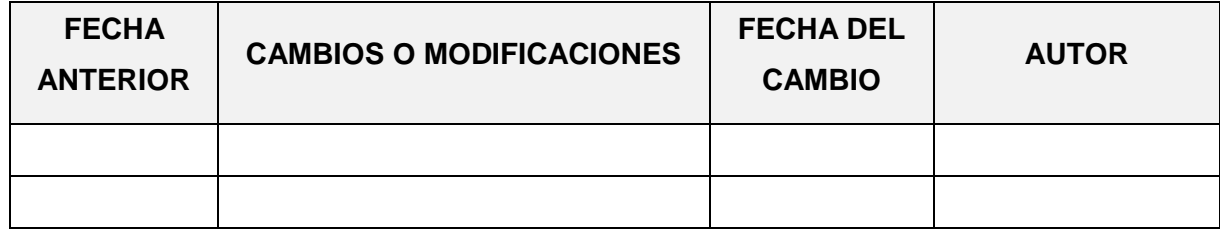

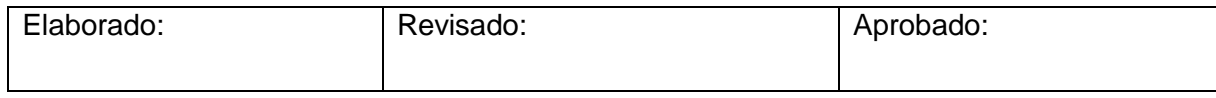

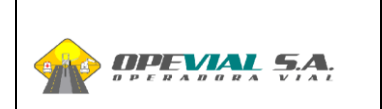

## **1. OBJETIVO**

Verificar y controlar el proceso de validación de los eventos que presentan anomalías, reportados por el sistema de cobro instalado en las estaciones de peaje de la red vial concesionada.

## **2. POLÍTICA**

Garantiza la confiabilidad de la información que se genera en las vías de cobro..

## **3. ALCANCE**

Normar las actividades del Departamento de Validación.

## **4. RESPONSABILIDAD**

El Jefe de Validación es responsable der:

- 4.4. Controlar que los sobres de validación con la documentación de las estaciones de peaje, necesaria para el proceso de validación, llegue a tiempo.
- 4.5. Asignar los partes de incidencia a los Validadores.
- 4.6. Monitorear el trabajo de los Validadores por medio de muestreos de eventos.
- 4.7. Realizar cierres de jornadas, generar informes para las áreas de Gestión Vial e interfaces contables
- 4.8. Supervisar asistencia de los validadores.
- 4.9. Cumplir y hacer cumplir con el buen uso de los equipos de trabajo, uniformes, credenciales, y demás implementos asignados para el cumplimiento del trabajo.

## **5. REFERENCIA**

- $\checkmark$  Reglamento Interno de Trabajo.
- $\checkmark$  Manual de validación proporcionado por el proveedor del software.

## **6. DESCRIPCIÓN DEL PROCEDIMIENTO**

PROCESO: Control de validación

- El Jefe de validación debe:
	- 6.8. Verificar que los sobres de validación recibidos de las estaciones contengan la siguiente documentación.
		- $\checkmark$  Parte de incidencias
		- $\checkmark$  Comprobantes de apertura y rendición de caja
		- $\checkmark$  Comprobantes de retiro de efectivo

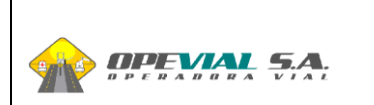

- $\checkmark$  Facturas anuladas, vales prepago y autorizaciones de paso (Clearing)
- 6.9. Distribuir los sobres a los validadores de acuerdo a las estaciones a cada uno asignada.
- 6.10. Realizar muestreo de los partes validados.
- 6.11. Verificar los eventos rechazados por parte de los validadores para su posterior cobro a las estaciones.
- 6.12. Enviar por correo electrónico interno los fallos detectados para su revisión y aceptación por parte del Supervisor de Estación.
- 6.13. Realizar el cierre de jornada. Se podrá reabrir una jornada en caso de apelación de algún fallo debidamente justificado por el Supervisor de Estación.
- 6.14. Generar las interfaces contables.
- 6.15. Preparar y enviar a la fiduciaria, la operadora y Gestión Vial por correo electrónico la siguiente información:
	- $\checkmark$  Información de depósitos, flujo y recaudación por estación de peaje.
	- $\checkmark$  Reportes mensuales de detalle de jornada
	- $\checkmark$  Reportes estadísticos
- 6.16. Verificar que la documentación correctamente embalada por los validadores sea almacenada en la bodega respectiva y esté disponible para futuras auditorías o consultas por un lapso de 2 años.

### **7. SANCIONES**

Ante el incumplimiento de las normas establecidas en los procedimientos anteriormente descritos, se aplicarán las sanciones previstas en el Art. 172 numeral 2 del Código del Trabajo y en el Artículo 32 del Reglamento de Seguridad y Salud en el Trabajo de Concegua y Conorte vigente.

### **8. REGISTRO**

Ver lista maestra de registros

### **9. DEFINICIONES**

**Discrepancias:** Cuando la categoría ingresada por el cajero no coincide con aquella detectada por el DAC

**Categoría del Vehículo:** Identificación numérica de las diferentes categorías de vehículos de acuerdo al número de ejes.

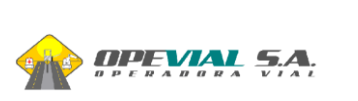

**Cierre de Jornada:** Proceso final de las operaciones de una jornada de trabajo, en la cual se ha revisado toda información. Consiste en consolidar todas las operaciones de los tránsitos automáticos y la actualización de saldos.

**Cobro de fallos:** Facturación de valores que tiene que reponer los operadores de caja por una mala operación en la categorización.

**Comprobante de Rendición de Caja:** Formulario donde registra los valores de apertura, retiros parciales y cierre.

**Autorización de Paso (Clearing):** Ticket emitido por el sistema que lleva impreso un código de barras que autoriza el paso sin costo en otra estación de peaje.

**D.A.C. (Detector Automático de Categoría):** Conjunto de sensores instalados en la vía de cobro utilizado por el sistema para la determinación de las categorías.

**Operación anulada o Cancelación de Tránsito:** Opción del sistema que permite cancelar una transacción mal realizada.

**Operador:** Persona encargada del cobro de peaje en la vía.

**Parte de Incidencias:** Formulario donde el operador registra todos los eventos que generen discrepancias y que puedan llegar a afectar la recaudación.

**Simulación de paso:** Operación que permite cerrar un circuito de cobro en los siguientes casos: vehículos remolcados, vehículos que pasan por otra vía porque la vía por la que deben circular esta con problemas, pasos por vías alternas para cargas anchas y también cuando se el lazo de salida de la vía de cobro tiene problemas.

**Supervisor:** Persona encargada de la administración de la estación de peajes con atribuciones para justificar discrepancias, anular tránsitos, abrir y cerrar turnos de los operadores de vías.

**Tag:** Dispositivo emisor de radiofrecuencia asociado a una cuenta de cliente pre-pago.

**Tarjeta Chip**: Dispositivo magnético que reemplaza al efectivo, utilizado por empresas o personas que pre-pagan los valores de pases de sus vehículos.

**Tickets Manuales**: Es una factura pre-impresa debidamente autorizada, que se utiliza cuando falla el sistema de cobro.

**Tránsitos Exentos:** Se determinan de acuerdo al registro oficial No. 353 de Enero 11 de 1990, tales como Fuerzas Armadas, Policía Nacional, Ambulancias, Bomberos. Cualquier excepción debe ser resuelta por el Supervisor lo cual queda registrado en el reporte de exonerados que debe ser elaborado cada fin de turno.

**Vales Prepagos:** Es un ticket con código de barras que reemplaza al efectivo, utilizados por empresas o personas que pre-pagan los valores de pases de sus vehículos.

**Validador:** Es la persona encargada de revisar las operaciones realizadas en las vías de cobro que presentan anomalías.

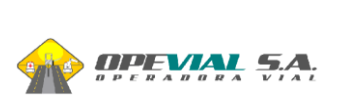

**Vía de Cobro:** Cada uno de los carriles propios de la estación de peaje, habilitados al paso de los vehículos.

## **9. CONTROL DE CAMBIOS**

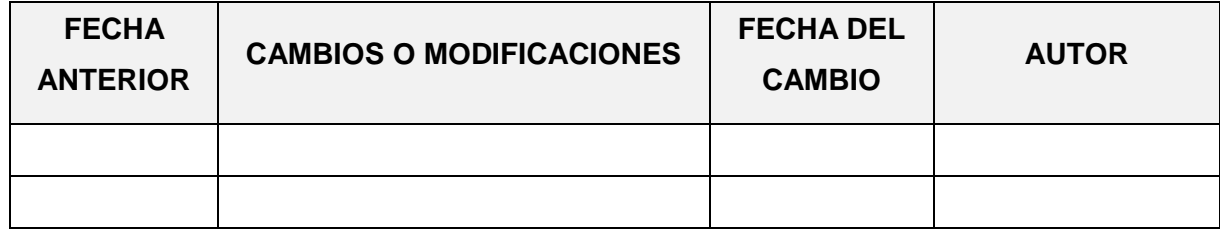

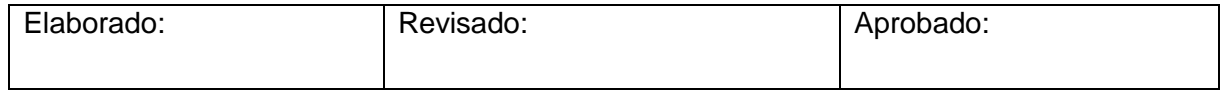

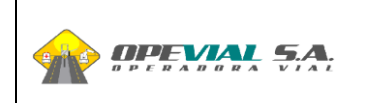

## **1. OBJETIVO**

Normar y controlar el proceso de recargas y venta de dispositivos mediante el uso del sistema informático instalado en las oficinas administrativas.

## **2. POLÍTICA**

Recaudar los valores pagados por los usuarios eficazmente de acuerdo a las normas y procedimientos establecidos por la empresa.

## **3. ALCANCE**

Normar las actividades del operador de ventas en su puesto de trabajo.

## **4. RESPONSABILIDAD**

El operador de ventas es responsable por:

- 4.1. La custodia de los valores, facturas pre-impresas, facturas anuladas, formatos para impresión de vales y retenciones entregadas por parte de los usuarios al momento de realizar las recargas y los pagos de las mismas.
- 4.2. Elaborar diariamente las papeletas de depósitos en los fideicomisos correspondientes a los partes liquidados de cada turno trabajado.
- 4.3. Entregar los depósitos al área de Gestión Vial.
- 4.4. Hacer un buen uso de los equipos, del uniforme, credenciales, y demás implementos asignados para el cumplimiento de su trabajo.

## **5. REFERENCIA**

- $\checkmark$  Reglamento Interno de Trabajo.
- $\checkmark$  Manual de operación proporcionado por el proveedor del software.

## **6. DESCRIPCIÓN DEL PROCEDIMIENTO**

PROCESO: Facturación

El operador de ventas debe:

- 6.1. Ingresar al sistema de cobro seleccionando la Estación "Administrativa" que le corresponda por concesión, digitar usuario y clave.
- 6.2. Abrir el "cliente de facturación" y "asignar terminal" de ventas en la jornada contable y horario que va a trabajar.
- 6.3. Atender a los usuarios que se acerquen a las oficinas a solicitar recargas, pagar facturas pendientes, entregar retenciones, solicitar tags o vales.

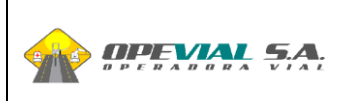

- 6.4. Dar de alta a los usuarios si estos son nuevos y no existen en el sistema de prepago. Deben recabar toda la información tributaria necesaria para poder generar las facturas correspondientes, así como también la información de los vehículos que posee a fin de habilitarlos en el sistema, tales como:
	- $\checkmark$  RUC Cédula
	- $\checkmark$  Razón Social Nombre completo
	- **✓** Dirección
	- $\checkmark$  Teléfono
	- Correo electrónico
	- $\checkmark$  Placa de vehículo
	- $\checkmark$  Marca de vehículo
	- $\checkmark$  Modelo de vehículo
	- $\checkmark$  Color de vehículo
	- $\checkmark$  Categoría del vehículo
- 6.5. Hacer las recargas, ventas de tags, ventas de vales y posteriormente facturar las mismas, según el requerimiento de los usuarios el cual puede hacerlo personalmente en las oficinas o por medio de correo electrónico.
- 6.6. Registrar los pagos de facturas pendientes de cobro.
- 6.7. Consultar informes de facturas, de retenciones, de notas de crédito si se han ingresado durante el parte de trabajo para cuadrar la caja antes de la liquidación.
- 6.8. Liquidar el parte de trabajo.
- 6.9. Llenar las papeletas de depósito a banco.
- 6.10. Entregar al departamento de Gestión Vial el día siguiente a primera hora los valores recaudados con las papeletas y el informe "Recibo de partes diarios" a fin que éste departamento se encargue de realizar los depósitos.
- 6.11. Realizar gestión de cobranza.

### **7. SANCIONES**

Ante el incumplimiento de las normas establecidas en los procedimientos anteriormente descritos, se aplicarán las sanciones previstas en el Art. 172 numeral 2 del Código del Trabajo y en el Artículo 35 del Reglamento Interno de Trabajo de OPEVIAL, y en el Artículo 32 del Reglamento de Seguridad y Salud en el Trabajo de Concegua y Conorte vigente.

### **8. REGISTRO**

Ver lista maestra de registros

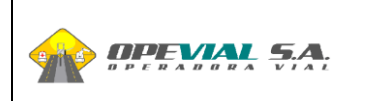

### **9. DEFINICIONES**

**Categoría del vehículo:** Identificación numérica de las diferentes categorías de vehículos de acuerdo al número de ejes.

**Cliente de facturación:** Módulo del sistema exclusivo para realizar recargas, ventas de tags y vales, cobro de facturas, etc.

**Jornada contable:** Fecha en que se realizan las ventas.

**Liquidación de Parte:** Rendición de valores recaudados durante la jornada trabajada.

**Operador de ventas:** Persona encargada de realizar alta de usuarios, alta de vehículos, recarga de saldo, venta de tags, venta de vales.

**Razón Social:** Nombre con el que se encuentra registrado en el Servicio de Rentas Internas.

**Recargas:** Valores que son ingresados al sistema a la cuenta del cliente para que sean usados como dinero electrónico en las estaciones de peajes.

**RUC:** Registro Único de Contribuyente.

**Tag:** Dispositivo emisor de radiofrecuencia asociado a una cuenta de cliente pre-pago.

**Terminal de ventas:** Se denomina así al parte que se abre durante la jornada contable y el cual va a consolidar todas las operaciones que se realicen durante ese parte.

**Turno de Trabajo:** Período de 8 horas en el cual el operador realiza las tareas de cobro. Existen 3 turnos de 8 horas cada uno y se debe seleccionar el turno que esté acorde a las horas de trabajo.

**Vales Prepagos:** Es un ticket con código de barras que reemplaza al efectivo, utilizados por empresas o personas que pre-pagan los valores de pases de sus vehículos.

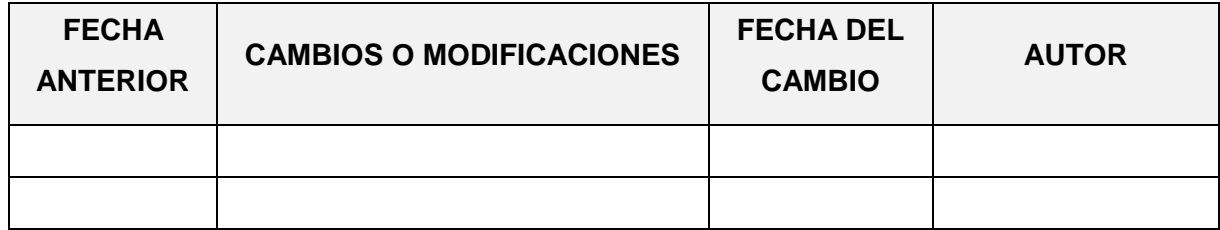

### **9. CONTROL DE CAMBIOS**

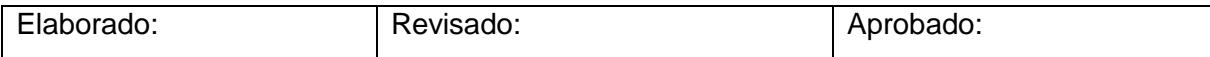

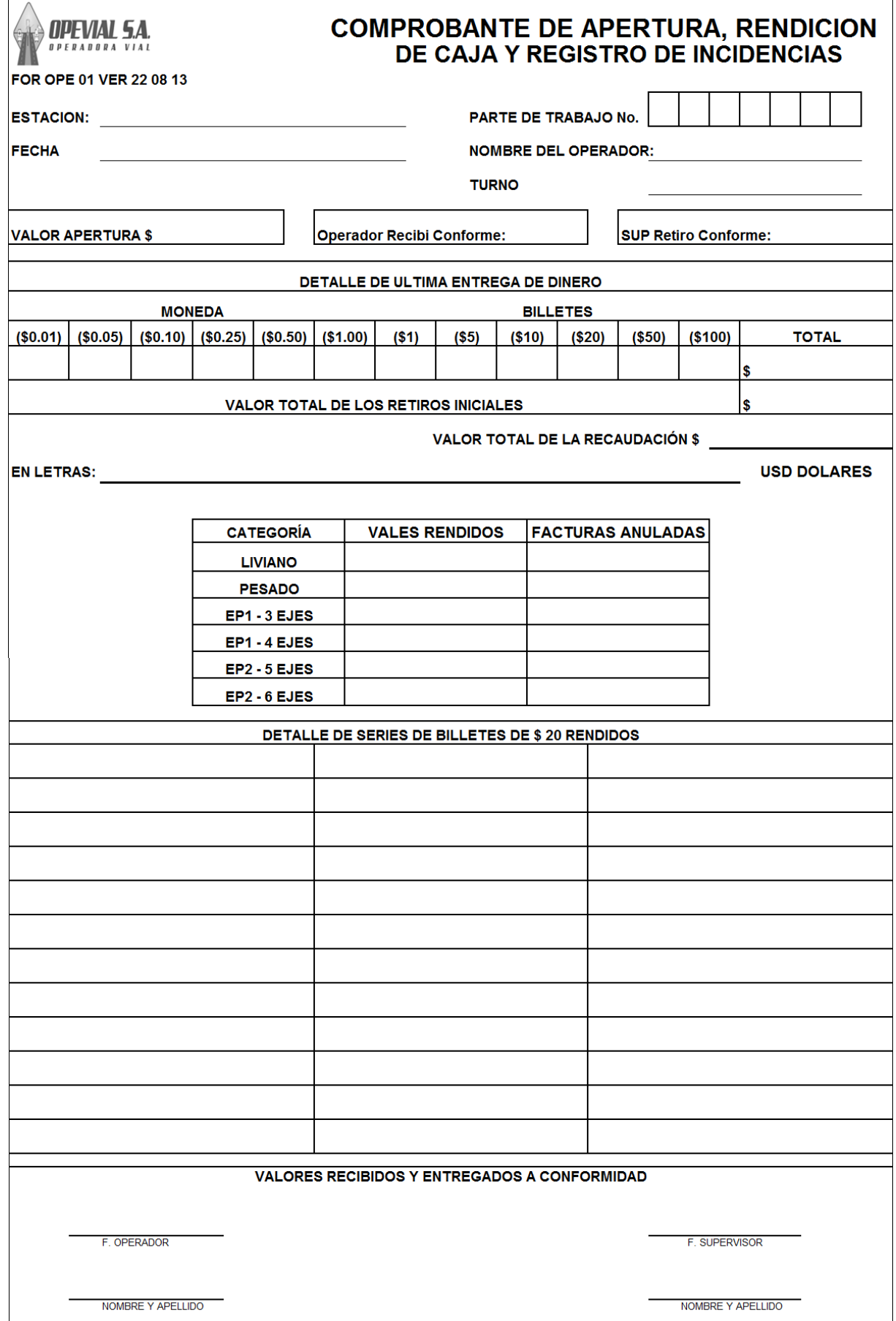

 $\mathsf{r}$ 

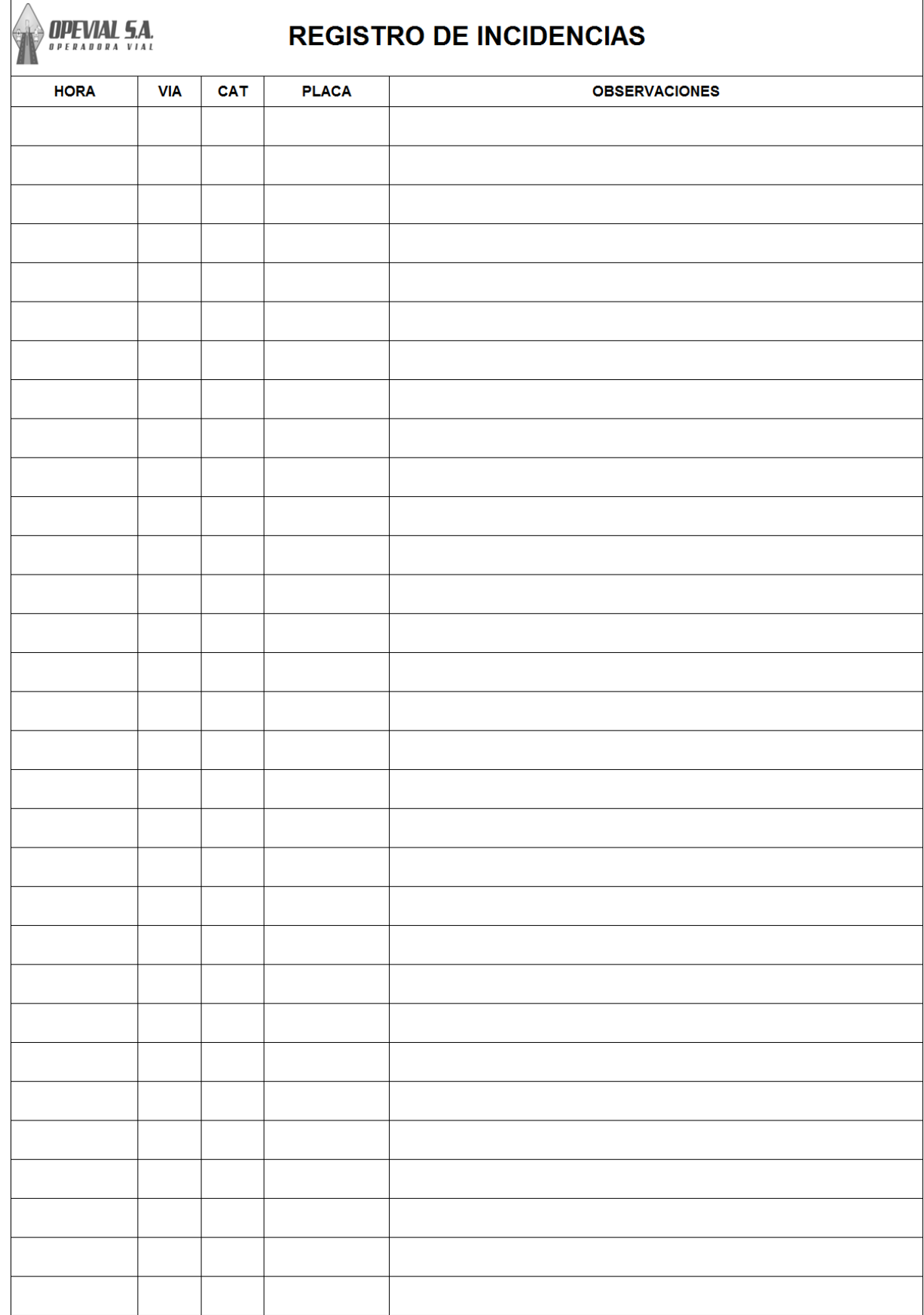

 $\overline{1}$ 

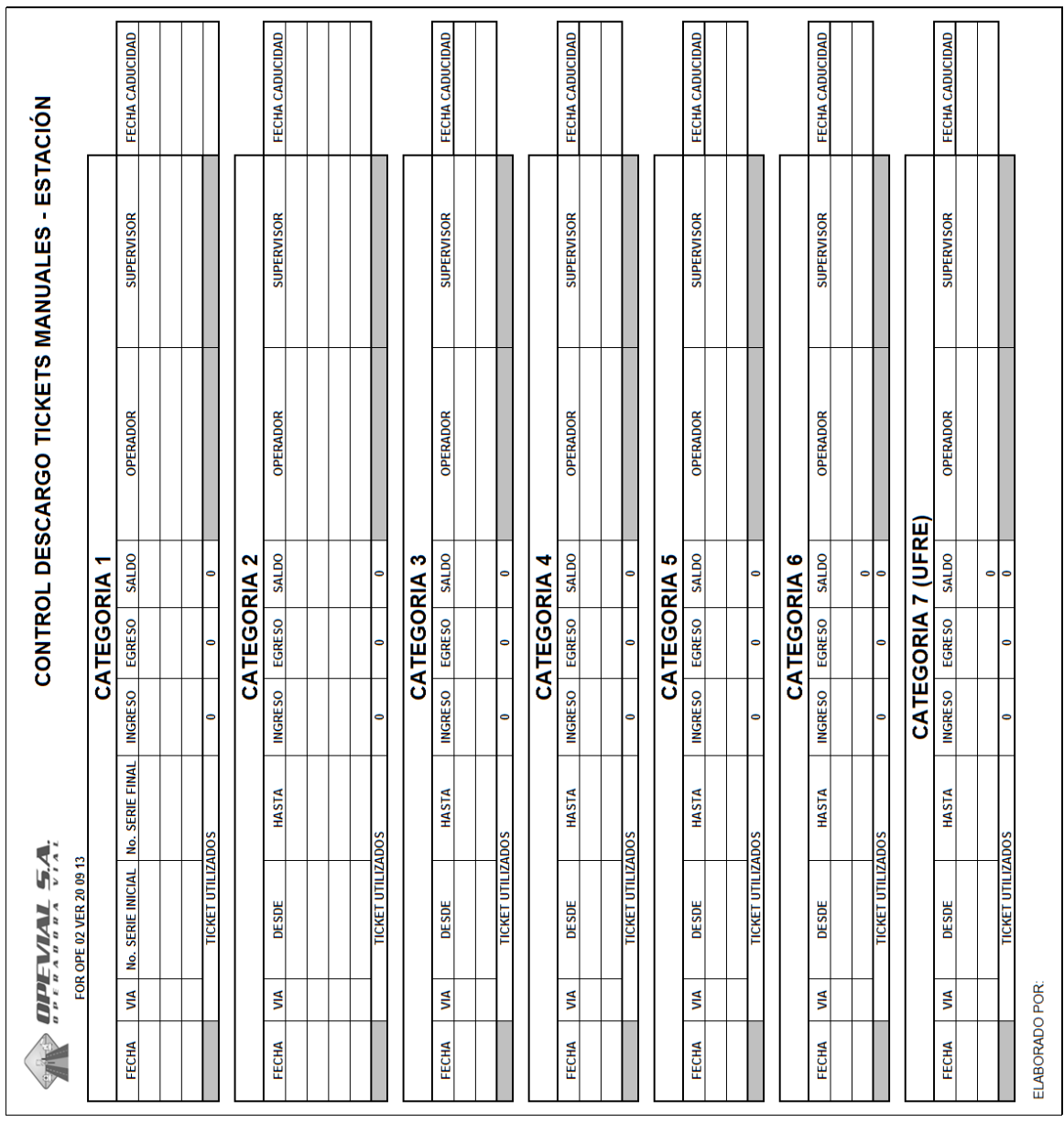

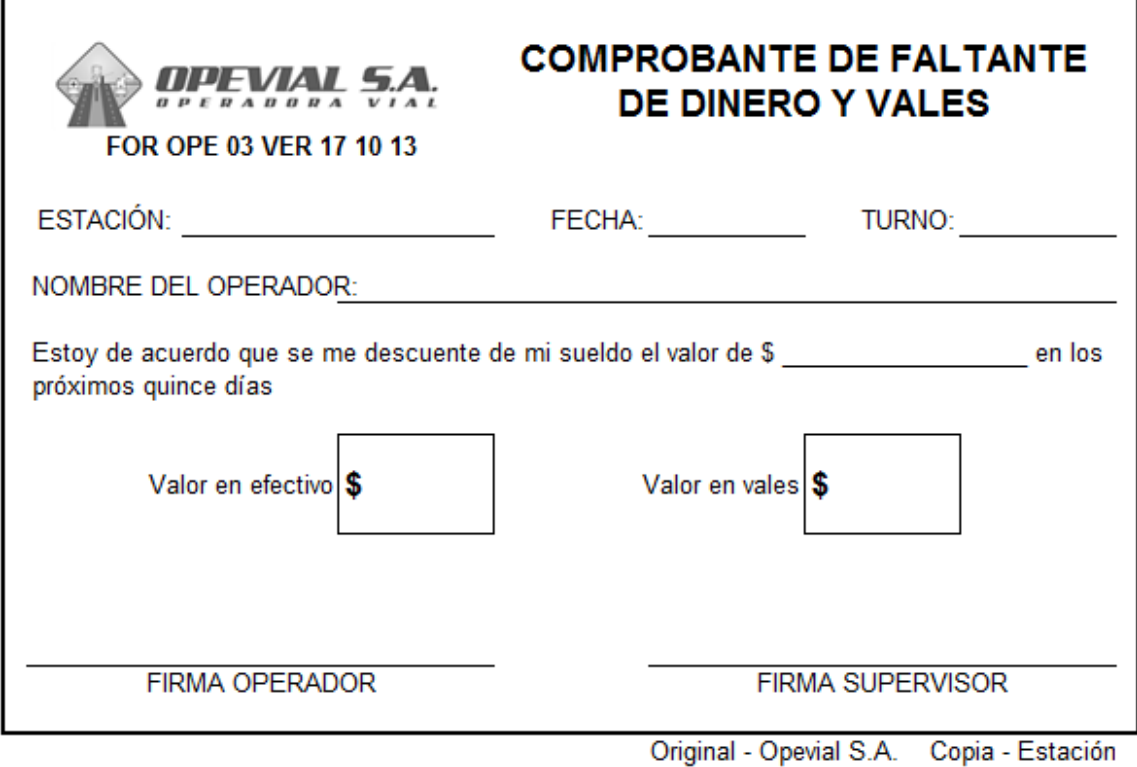

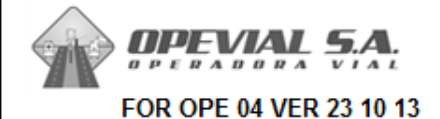

# **COMPROBANTE DIARIO DE PARTES LIQUIDADOS**

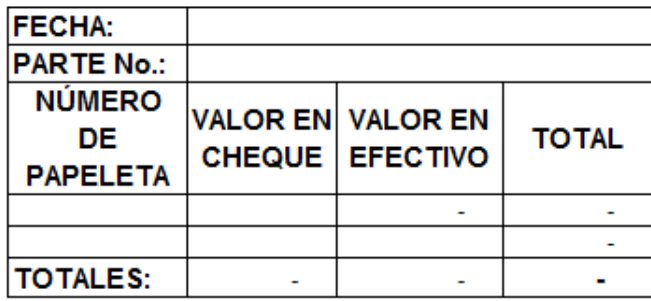

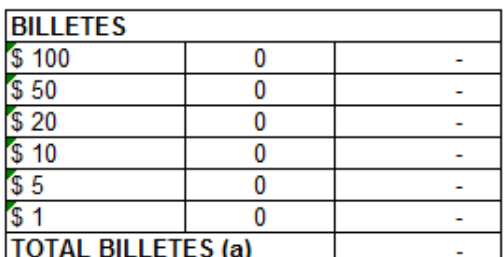

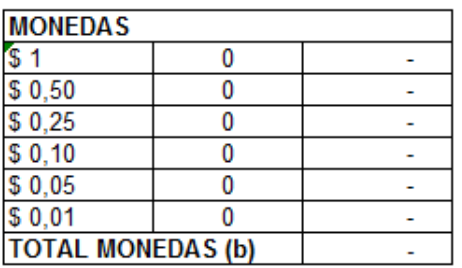

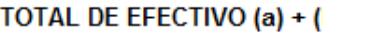

**OBSERVACIONES:** 

**ENTREGADO** 

**REVISADO** 

L,

RECIBIDO